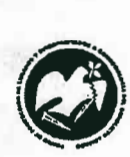

*FONDO DE PROTECCIÓN DE LISIADOS Y DISCAPACITADOS A CONSECUENCIA DEL CONFLICTO ARMADO*

#### SE HA EMITIDO EL ACUERDO QUE DICE:

San Salvador, 4 de julio de 2013, ACTA No. 25.07.2013, ACUERDO No. 452.07.2013. La Junta Directiva del Fondo de Protección de Lisiados y Discapacitados a Consecuencia del Conflicto Armado, con la abstención de los Directivos Representantes de AOSSTAlGFAES y ALFAES, emitió y ratificó el acuerdo siguiente: "Aprobar el Manual de Políticas, Normas y Procesos de las Oficinas Regionales de FOPROLYO, remitido por la Unidad de Planificación y Desarrollo Institucional, adjunto a la presente Acta, que tiene como objetivo establecer los diferentes procedimientos en la atención a beneficiarios y usuarios que visitan diariamente la Oficina Regional, de las diferentes Secciones que intervienen en la atención de solicitantes, beneficiarios lisiados y familiares de combatientes fallecidos, a través de una gestión personalizada y eficiente con la apllcación de las Políticas, Normas y Procesos establecidos en ese manual. COMUNíQUESE". Rubricado por: Presidenta: "IRMA. S. AMAYA."; Representante de ASALOIG: "ILEGIBLE"; Representante de ALGES: "ILEGIBLE"; Representante de IPSFA: "ILEGIBLE"; Representante de MTPS: "ILEGIBLE"; y Representante de ISRI: "ILEGIBLE".

Lo que se transcribe para los efectos pertinentes.

GEREM! GENERA Dr. Marlon Mendoza For/seca Gerente General/

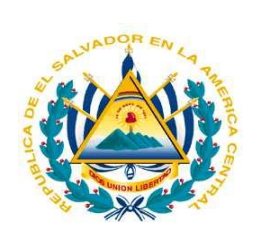

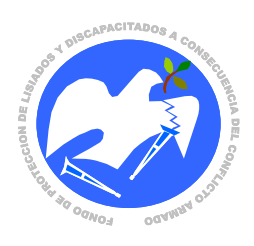

# **FOPROLYD**

## **FONDO DE PROTECCIÓN DE LISIADOS Y DISCAPACITADOS A CONSECUENCIA DEL CONFLICTO ARMADO**

# **MANUAL DE POLÍTICAS, NORMAS Y PROCESOS DE LAS OFICINAS REGIONALES DE FOPROLYD**

**2013**

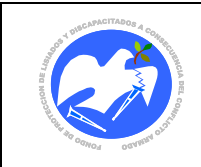

# ÍNDICE

<span id="page-2-2"></span><span id="page-2-1"></span><span id="page-2-0"></span>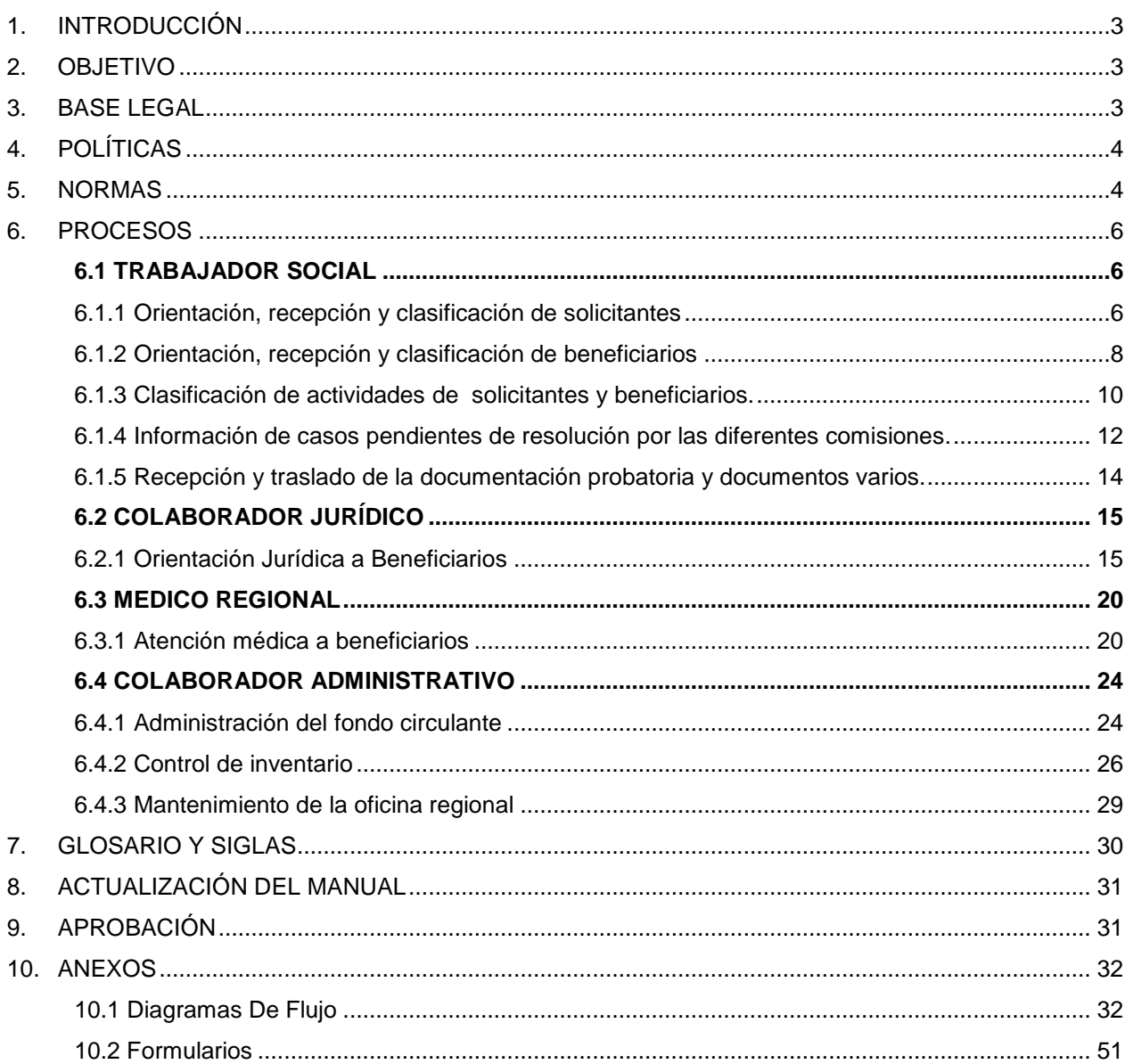

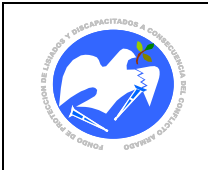

## <span id="page-3-0"></span>**NOMBRE DEL MANUAL**

Manual de Políticas, Normas y Procesos de las Oficinas Regionales de FOPROLYD

## **1. INTRODUCCIÓN**

El presente Manual surge como resultado de la implementación del proceso de Regionalización de FOPROLYD a través de la apertura de las Oficinas Regionales, tal como se previó en el Plan Estratégico 2010-2014. El objetivo de este proceso es realizar un acercamiento de las atenciones en las áreas geográficas de mayor concentración de beneficiarios y con dificultades para el acceso a las Oficinas Centrales; dichas Oficinas Regionales atienden inicialmente, en las áreas de Orientación, Entrega de Especies, Atención en Reinserción, Seguimiento al Estado de Salud y Entrega de Viáticos; así como las atenciones que brinda la Comisión Técnica Evaluadora (CTE).

<span id="page-3-1"></span>El proceso de Regionalización, inició el 28 de agosto de 2010 con la apertura de la Oficina Regional de San Miguel y continuó el 28 de octubre del mismo año, con la apertura de Oficina Regional de Chalatenango, para la atención de beneficiarios y usuarios residentes en la zona oriental y norte del país; respectivamente.

En el presente Manual de las Oficinas Regionales de FOPROLYD, se establecen las Políticas, Normas y Procesos a seguir al momento de recibir y gestionar las diferentes necesidades de los usuarios del Fondo de Protección de Lisiados y Discapacitados a Consecuencia del Conflicto Armado (FOPROLYD) a nivel Regional.

#### **2. OBJETIVO**

El presente manual tiene como objetivo establecer los diferentes procedimientos en la atención a beneficiarios y usuarios que visitan diariamente la Oficina Regional, de las diferentes Secciones que intervienen en la atención de solicitantes, beneficiarios lisiados y familiares de combatientes fallecidos, a través de una gestión personalizada y eficiente con la aplicación de las Políticas, Normas y Procesos establecidos en el presente manual.

#### **3. BASE LEGAL**

- Ley de Beneficio para la Protección de los Lisiados y Discapacitados a Consecuencia del Conflicto Armado: Título I, Capítulo III, Art. 10, Literales j y l.
- Reglamento de la Ley de FOPROLYD.
- Reglamento de la ley de FOPROLYD y sus reformas, capitulo iii, art. 28, 29ª.
- Normas técnicas de control interno ESPECÍFICAS, capítulo iii, art.17,18, 19.
- Código de ética institucional, capítulo v, numeral 2.7.

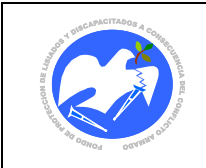

## **4. POLÍTICAS**

- 4.1 Las atenciones que se brinden en cada regional serán en todo momento suplementarias a las entregadas en la oficina central, por lo que además de acercar los servicios al solicitante y beneficiario, se garantizarán respuestas regionales a cada solicitud de servicios.
- 4.2 La Jefatura de cada Oficina Regional velará por la mejora continua en la atención al solicitante y beneficiario, garantizando una atención y respuesta oportunas, con calidad y eficiencia.

#### **5. NORMAS**

- 5.1 Todo usuario para ser atendido en la Oficina Regional, deberá presentar documentos de identificación Vigentes (DUI o carnet de FOPROLYD) a excepción de los siguientes casos:
	- 1) Beneficiario lisiado que debido a su discapacidad o domicilio le sea difícil regresar por su documento de identificación y se ha comprobado su registro en el sistema informático.
	- 2) Los usuarios que han perdido o le han hurtado sus documentos, y se ha comprobado su registro en el sistema informático.
- 5.2 Los documentos antes mencionados serán solicitados a discreción del especialista correspondiente de acuerdo al trámite solicitado y deberán ser regresados al usuario en cada sección donde sea atendido.
- 5.3 Se priorizará la atención al usuario ante cualquier otra actividad colateral de la Oficina Regional.
- 5.4 El personal asignado en cada sección administrativa u operativa, deberá brindar una atención eficiente, cordial y empática a los solicitantes y beneficiarios.
- 5.5 La Jefatura de la Oficina Regional velará porque los recursos tecnológicos e informáticos (Hardware y Software) utilizados para la atención al usuario sean los adecuados, estén actualizados y en perfecto estado de funcionamiento, y en caso contrario deberá de reportarlos a la Jefatura inmediata.
- 5.6 La Trabajadora Social procederá a censar al solicitante, siempre y cuando se tenga los documentos probatorios completos.
- 5.7 El Refrigerio se entregará exclusivamente a los solicitantes o beneficiarios, a las 9:00 a.m. y 12:00 m. con la excepción de aquellas personas que se compruebe que han ingresado a la Oficina Regional en el horario hábil vespertino.

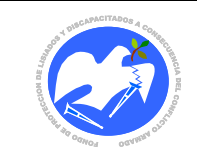

- <span id="page-5-0"></span>5.8 Se deberá brindar un servicio de calidad y eficiente al beneficiario, apegado a las normativas de la Ley de Beneficio para la Protección de los Lisiados y Discapacitados a Consecuencia del Conflicto Armado y Reglamento de la Ley de FOPROLYD.
- <span id="page-5-2"></span><span id="page-5-1"></span>5.9 El personal que labora en cada oficina regional desempeñará las actividades operativas y administrativas de acuerdo a las normas y procedimientos del Reglamento Interno de FOPROLYD.
- 5.10 El Colaborador Administrativo solicitará mensualmente al Administrador de Contrato de Oficina Central, la cantidad de refrigerios necesarios para ser entregados a los solicitantes - beneficiarios asistentes a la Oficina Regional.
- 5.11 El Médico de Regional será el responsable de completar, firmar y sellar la Constancia para Entrega de Viáticos a Beneficiarios y posteriormente pasará la documentación al Colaborador Administrativo para su respectiva cancelación.
- <span id="page-5-4"></span>5.12 La Jefatura Regional evaluará semestralmente la calidad de atención y servicios que brinda la Oficina Regional por medio de entrevistas, encuestas e indicadores de medición, así como el nivel de satisfacción de los solicitantes – beneficiarios; posteriormente presentará un informe a la Sub-Gerencia de FOPROLYD, con los resultados y propuestas de mejora.
- <span id="page-5-3"></span>5.13 Cuando se cuente con vehículo institucional, el beneficiario que requiera servicio de transporte tiene prioridad sobre los empleados que deban realizar trámites administrativos externamente.
- 5.14 El personal de cada oficina regional deberá brindar al solicitante o beneficiario avances de los resultados de los requerimientos solicitados por las diferentes comisiones o de los diversos procesos de su interés.
- 5.15 Cuando el solicitante / beneficiario tenga dos o más tramites a realizar, el especialista de la sección correspondiente, deberá dar prioridad a la atención de acuerdo al número correlativo de espera generado por el sistema informático.
- 5.16 La jefatura Regional autorizará alojamiento, siempre y cuando se verifique en el sistema informático o por medio de hojas de contra referencia que el beneficiario o solicitante ha realizado algún trámite o deba de realizarlo, y por razón de su lugar de residencia, no le sea posible regresar a su domicilio en horas hábiles.

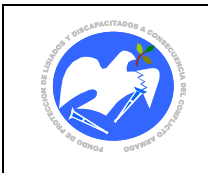

#### **6. PROCESOS**

## **6.1 Trabajador Social**

**CÓDIGO: OR - 01**

#### **6.1.1 Orientación, recepción y clasificación de solicitantes: lisiados de guerra / familiares de excombatientes fallecidos**

<span id="page-6-0"></span>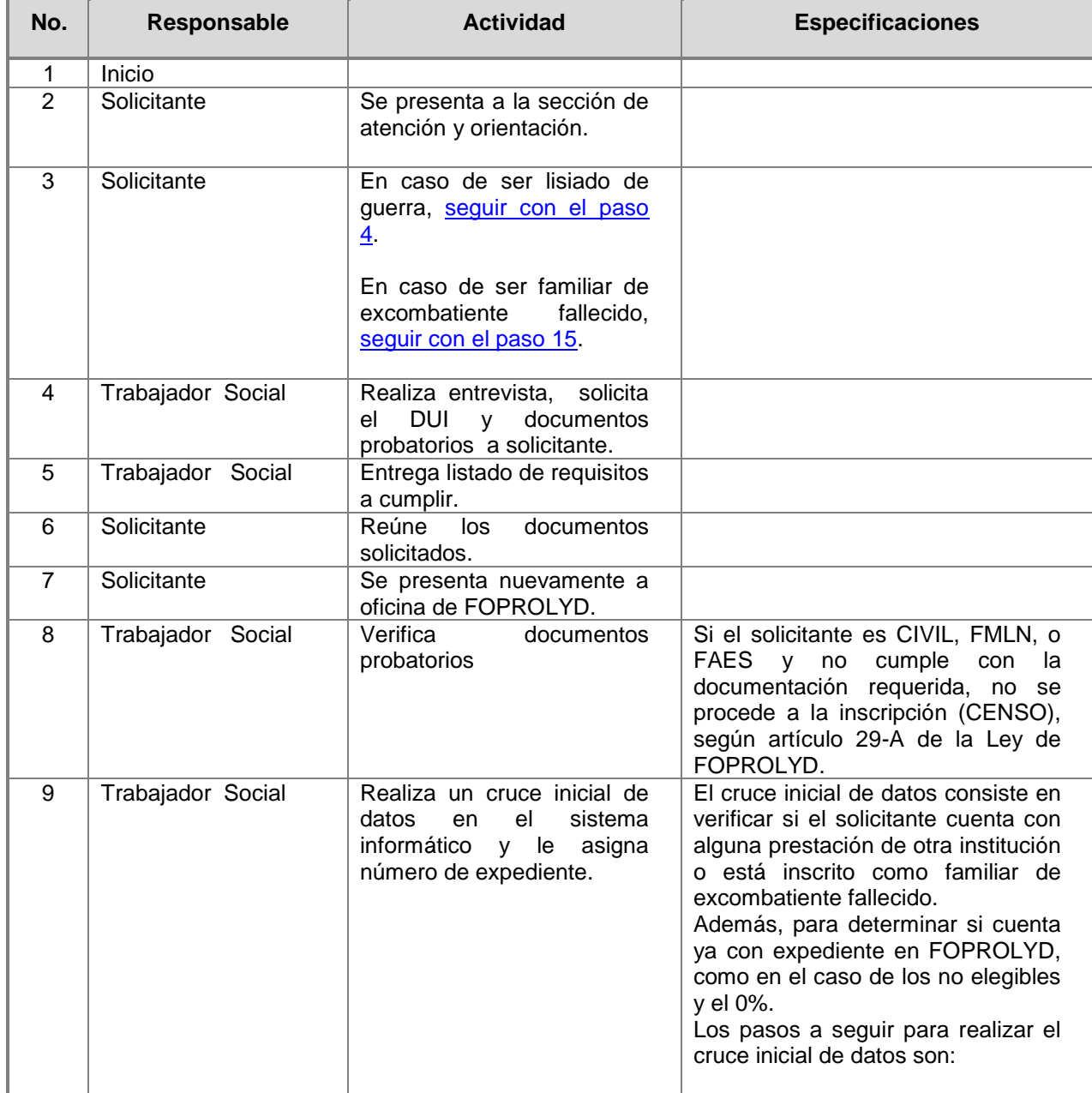

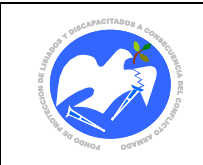

Fecha: 15/06/2013

<span id="page-7-1"></span><span id="page-7-0"></span>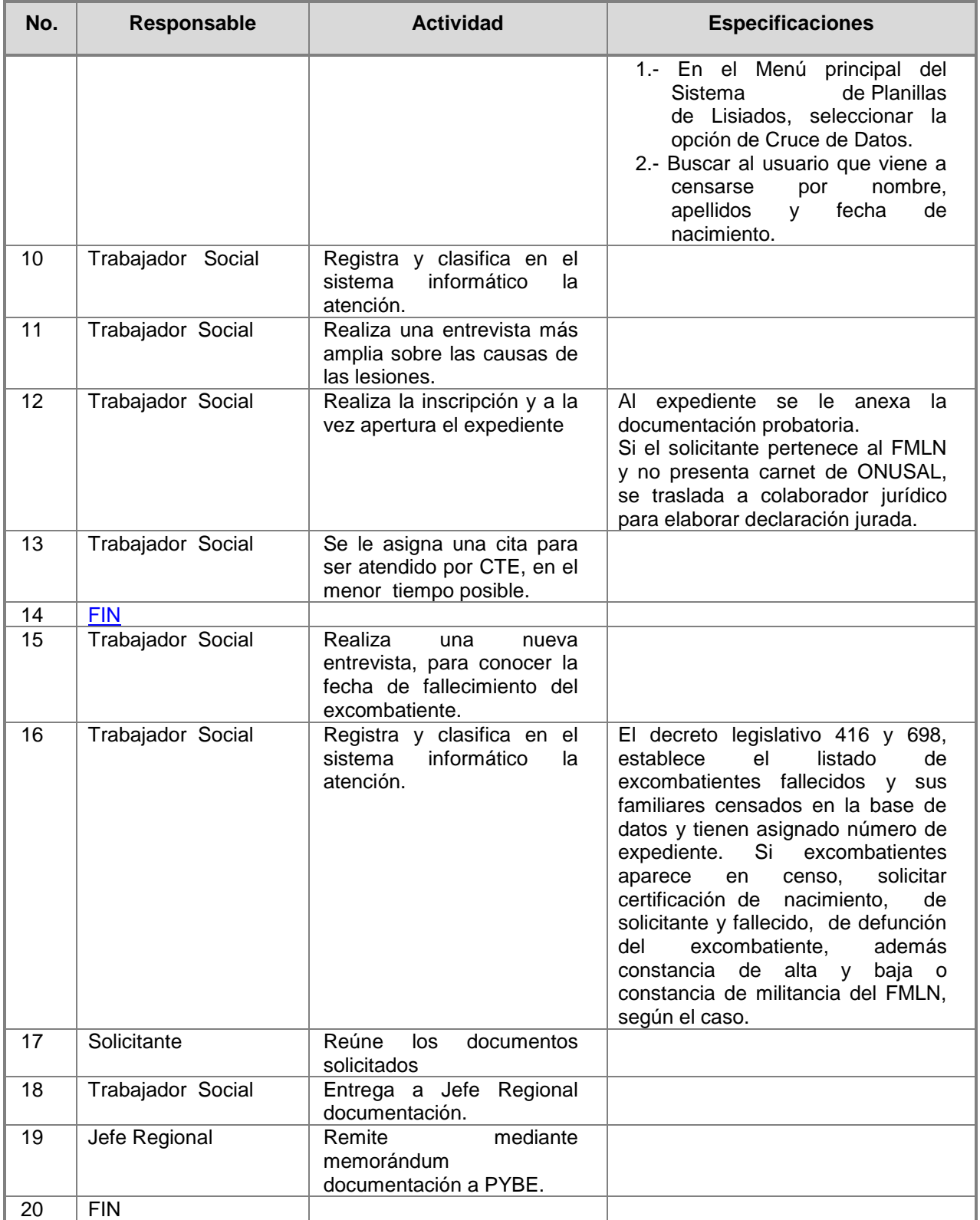

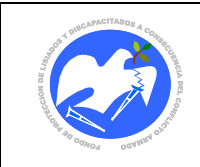

#### **6.1.2 Orientación, recepción y clasificación de beneficiarios: lisiados de guerra/ familiares de excombatientes fallecidos.**

<span id="page-8-0"></span>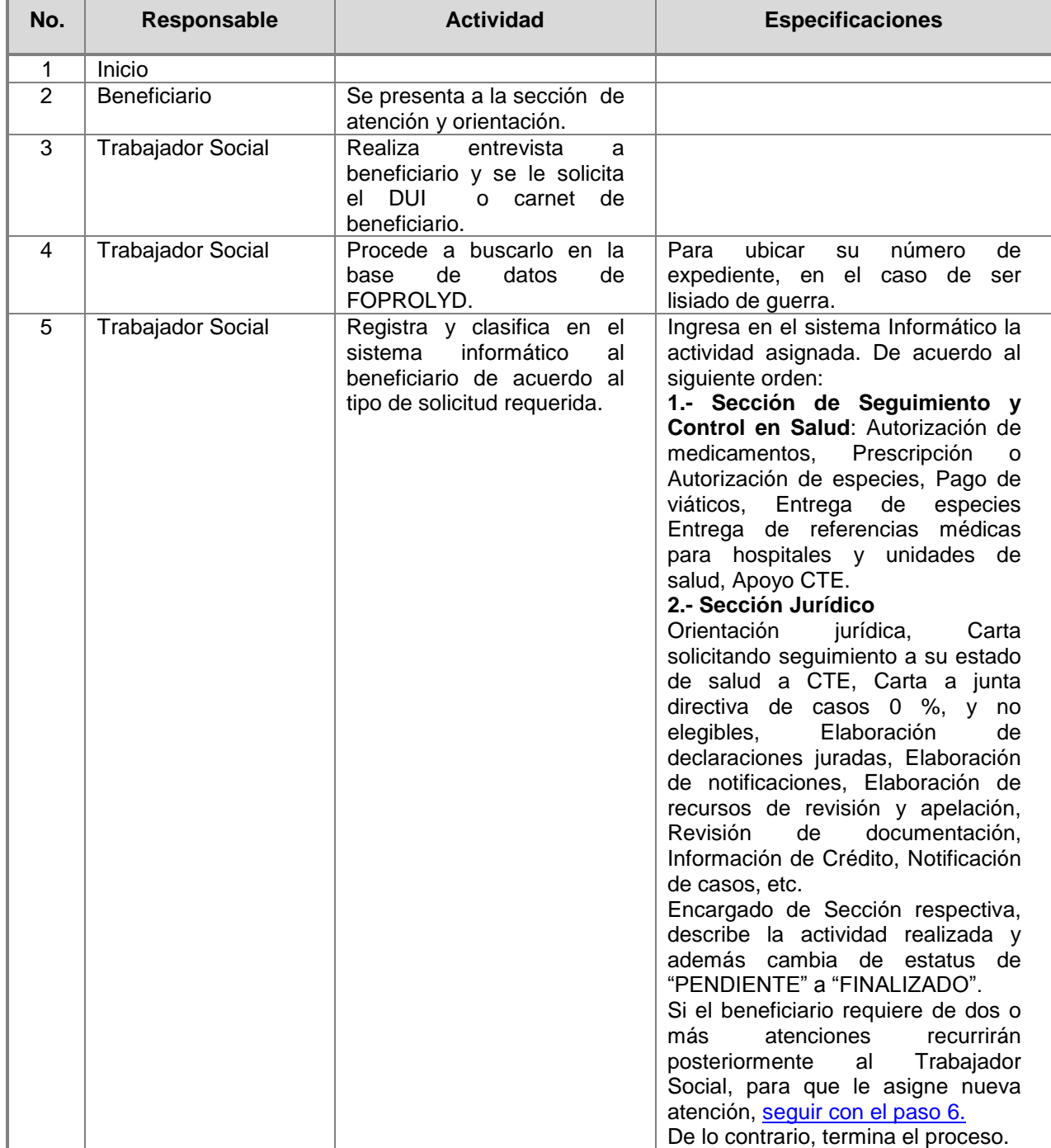

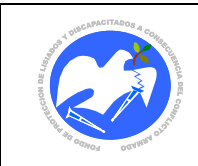

<span id="page-9-0"></span>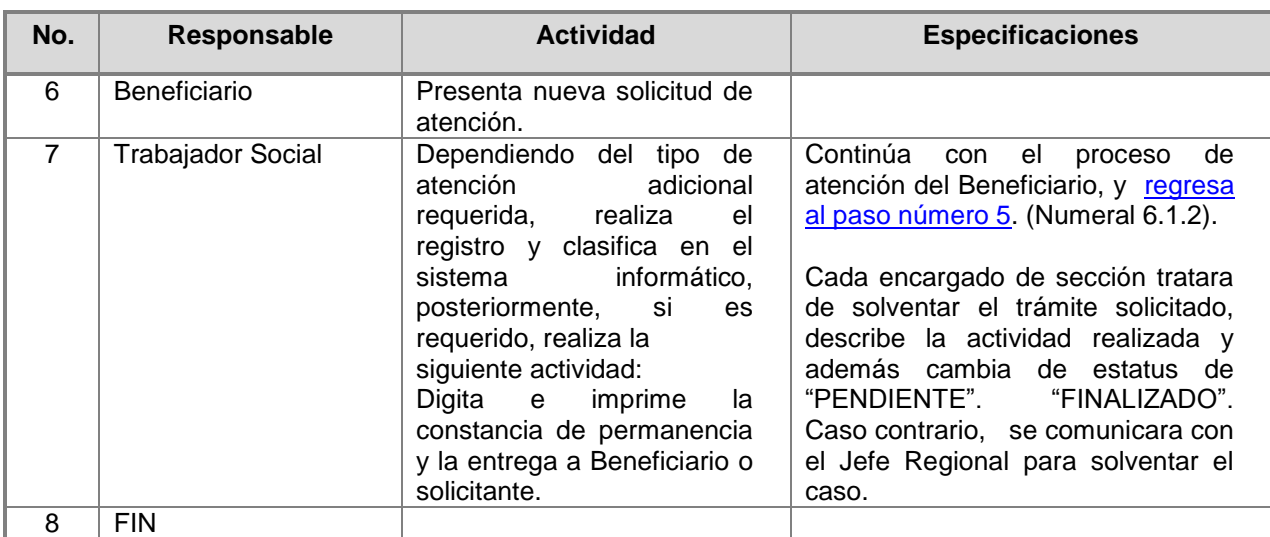

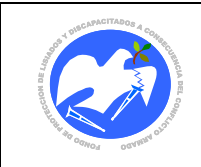

#### **6.1.3 Clasificación de actividades de: Elaboración de programa de citas semanales de CTE para beneficiarios, PYBE, RPYSM, crédito e información de casos a solicitantes y beneficiarios.**

<span id="page-10-0"></span>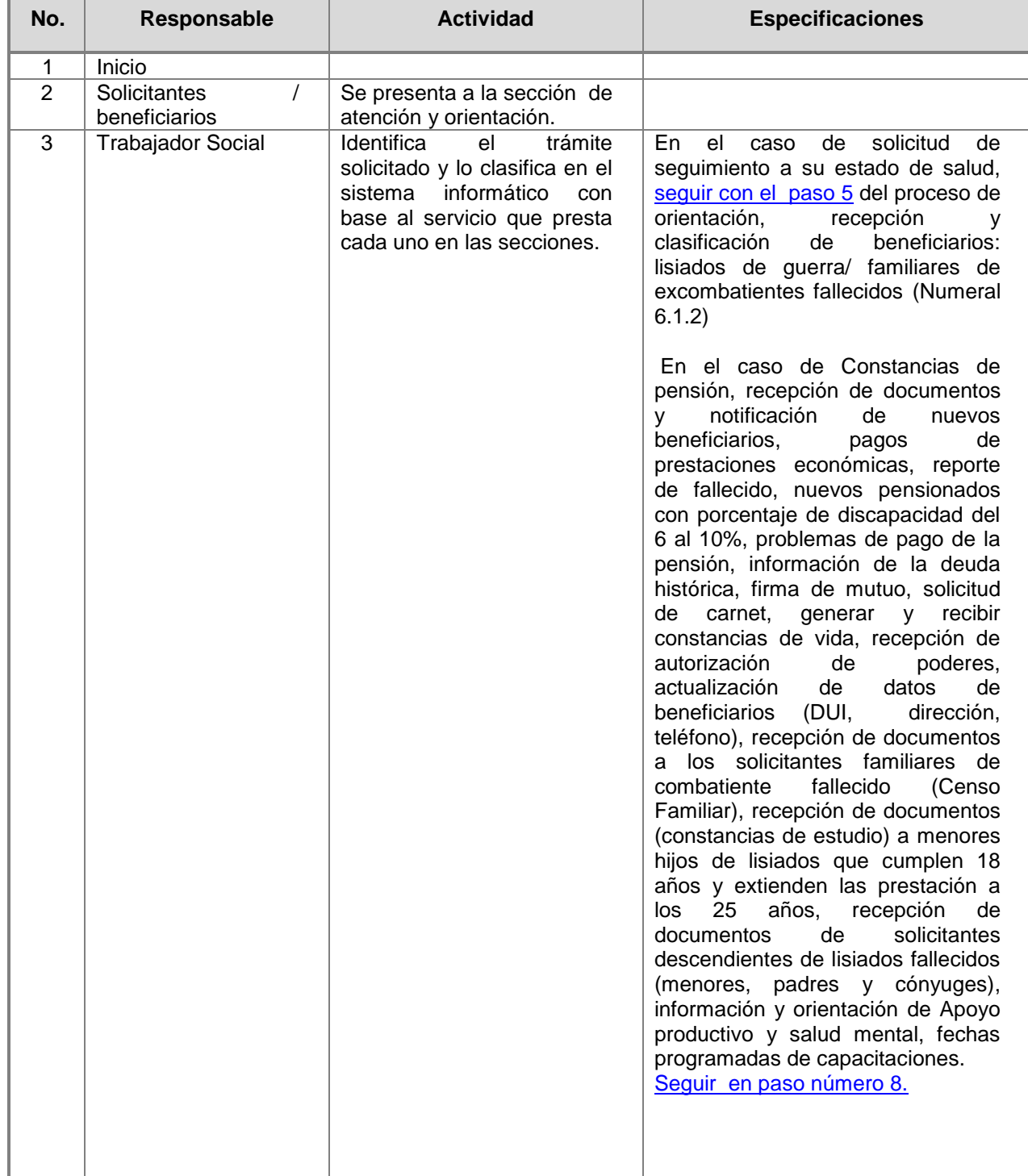

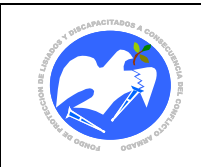

Fecha: 15/06/2013

Rev.: 01 Pág. 11 de 78

<span id="page-11-1"></span><span id="page-11-0"></span>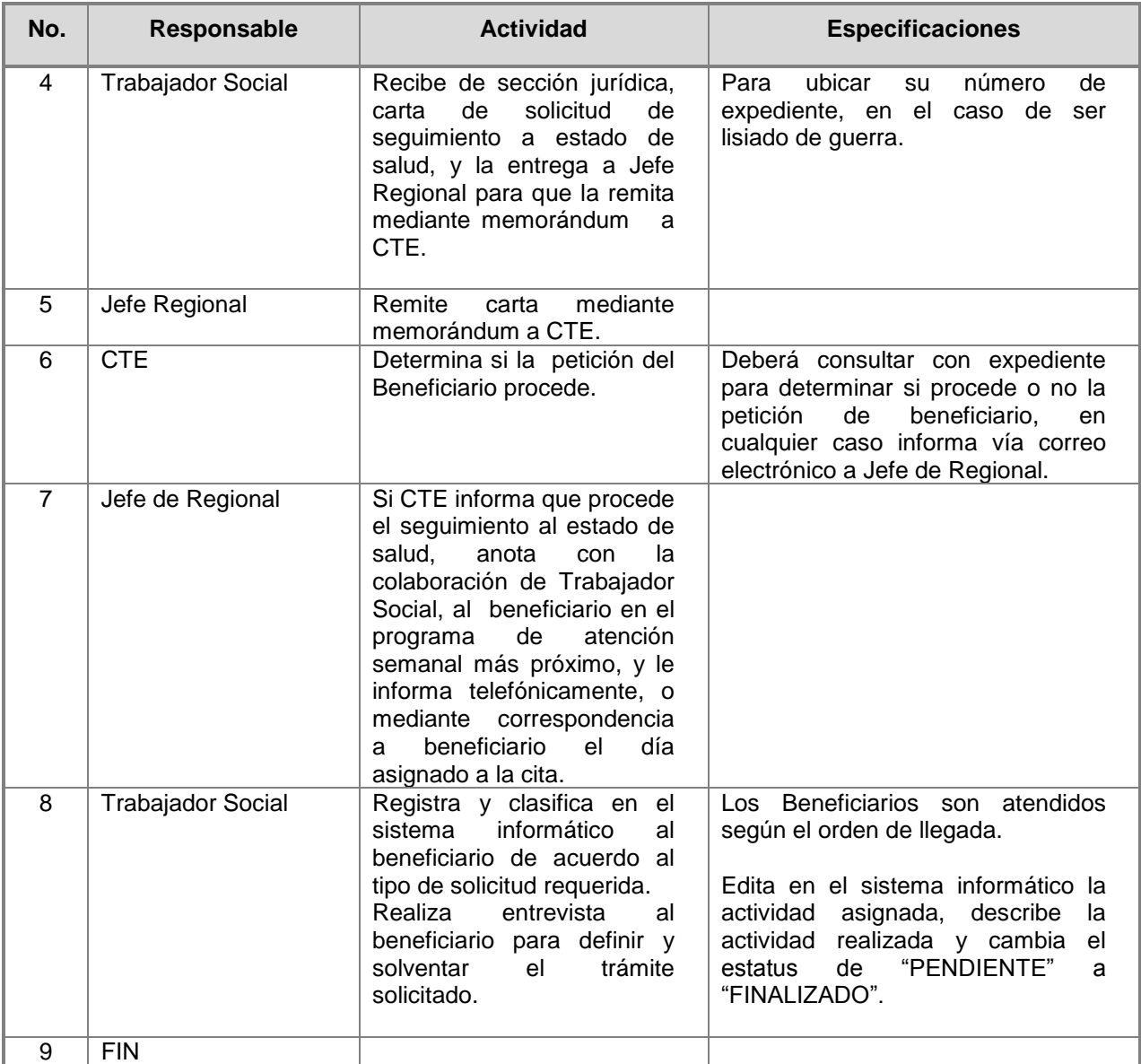

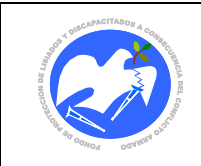

#### **6.1.4 Información de casos pendientes de resolución de solicitantes y beneficiarios lisiados por las diferentes comisiones.**

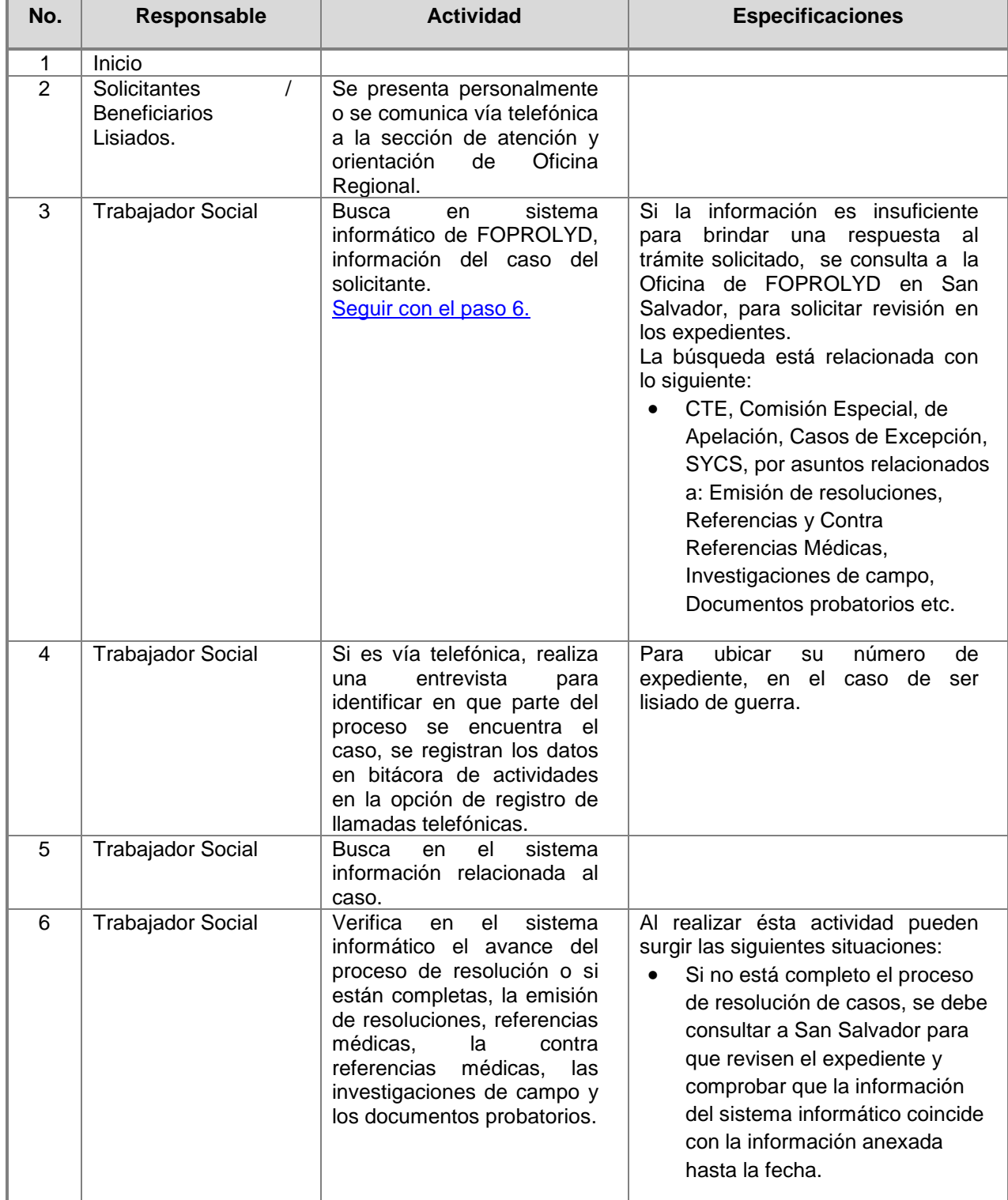

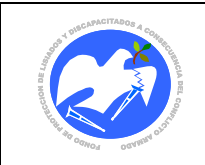

Fecha: 15/06/2013

Rev.: 01 Pág. 13 de 78

<span id="page-13-0"></span>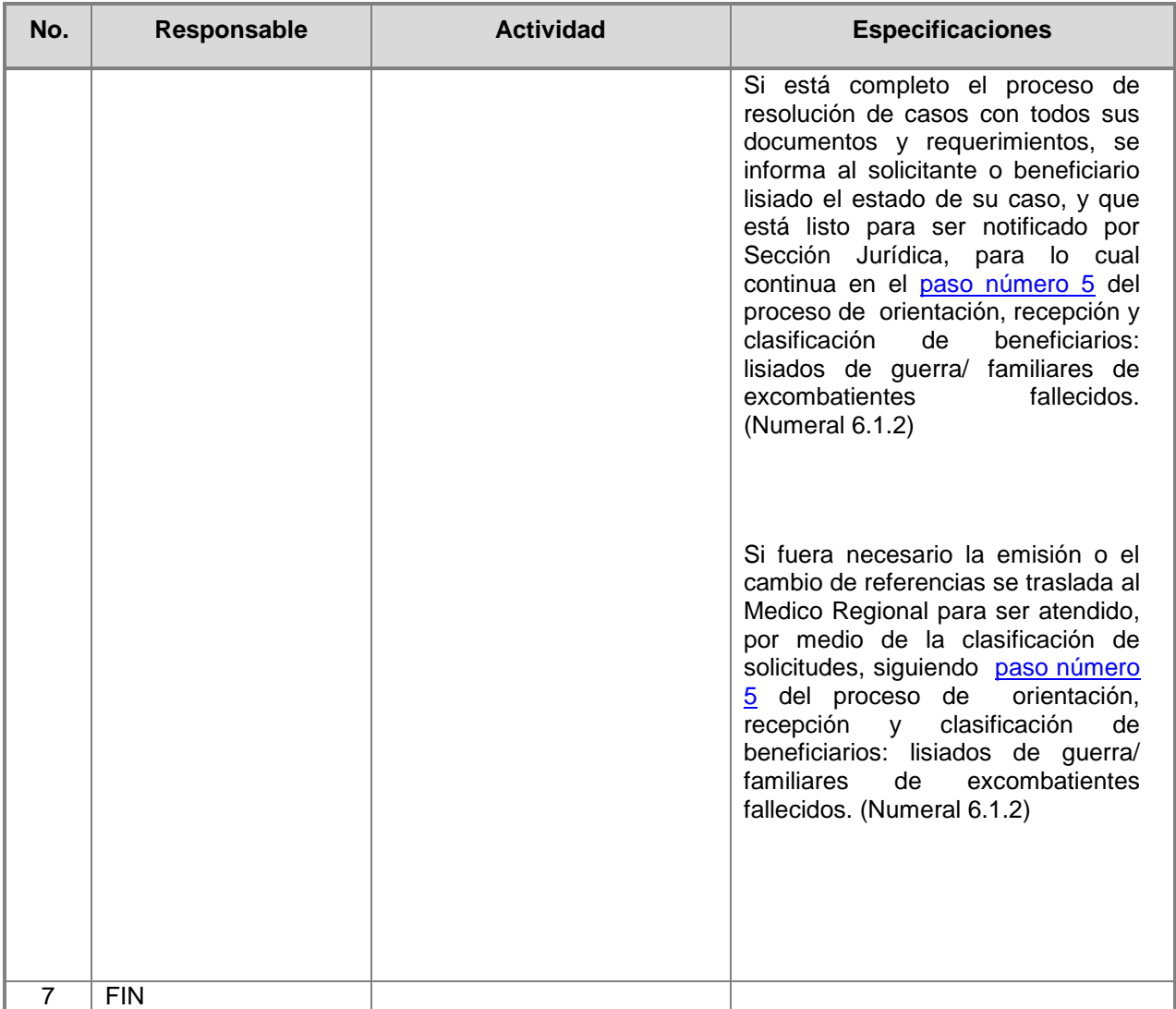

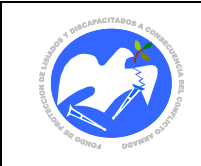

#### <span id="page-14-0"></span>**6.1.5 Recepción y traslado de la documentación probatoria y documentos varios.**

<span id="page-14-3"></span><span id="page-14-2"></span><span id="page-14-1"></span>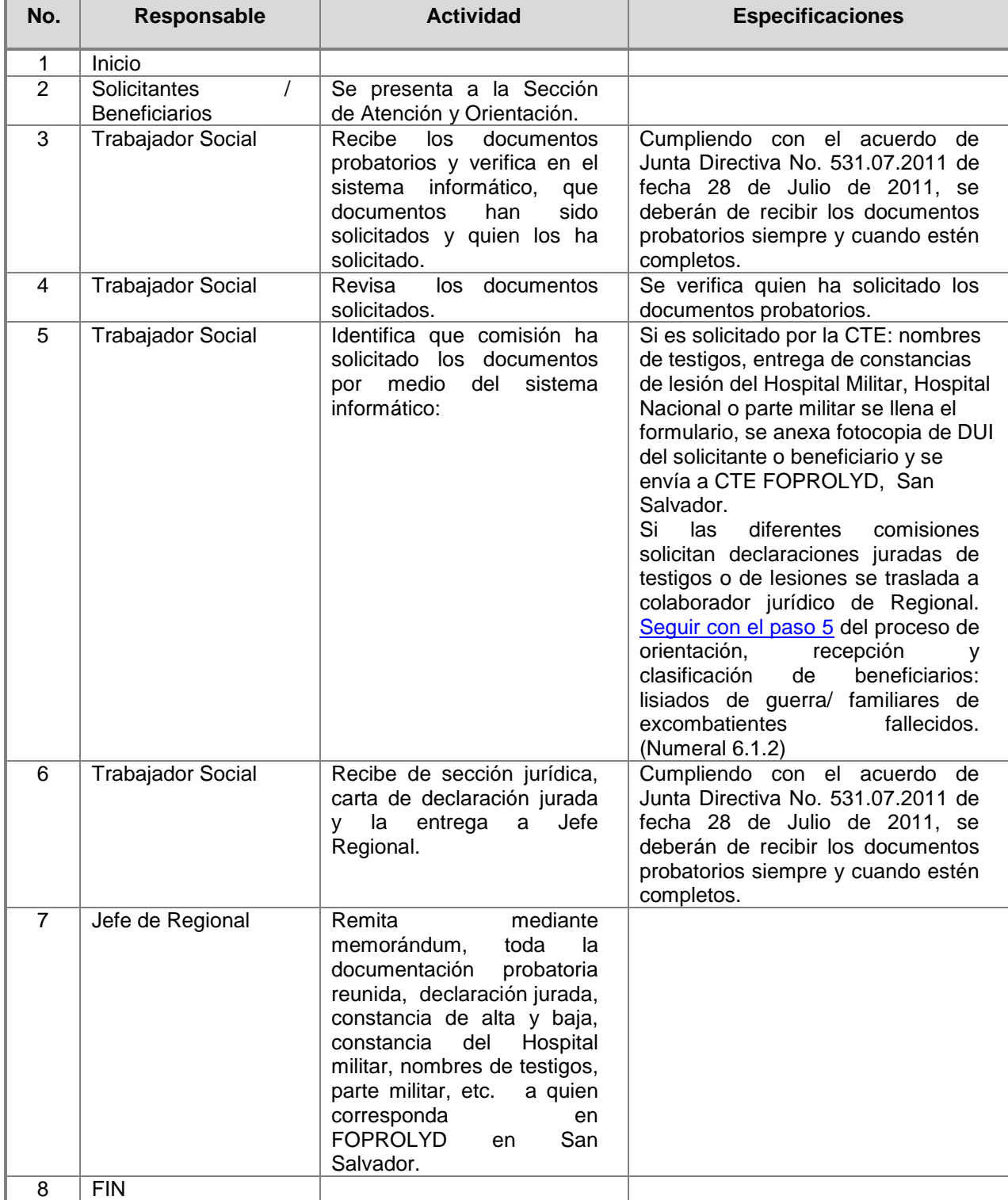

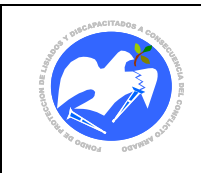

ń

## **6.2 Colaborador Jurídico**

**CÓDIGO: OR - 02**

## **6.2.1 Orientación Jurídica a Beneficiarios**

<span id="page-15-1"></span><span id="page-15-0"></span>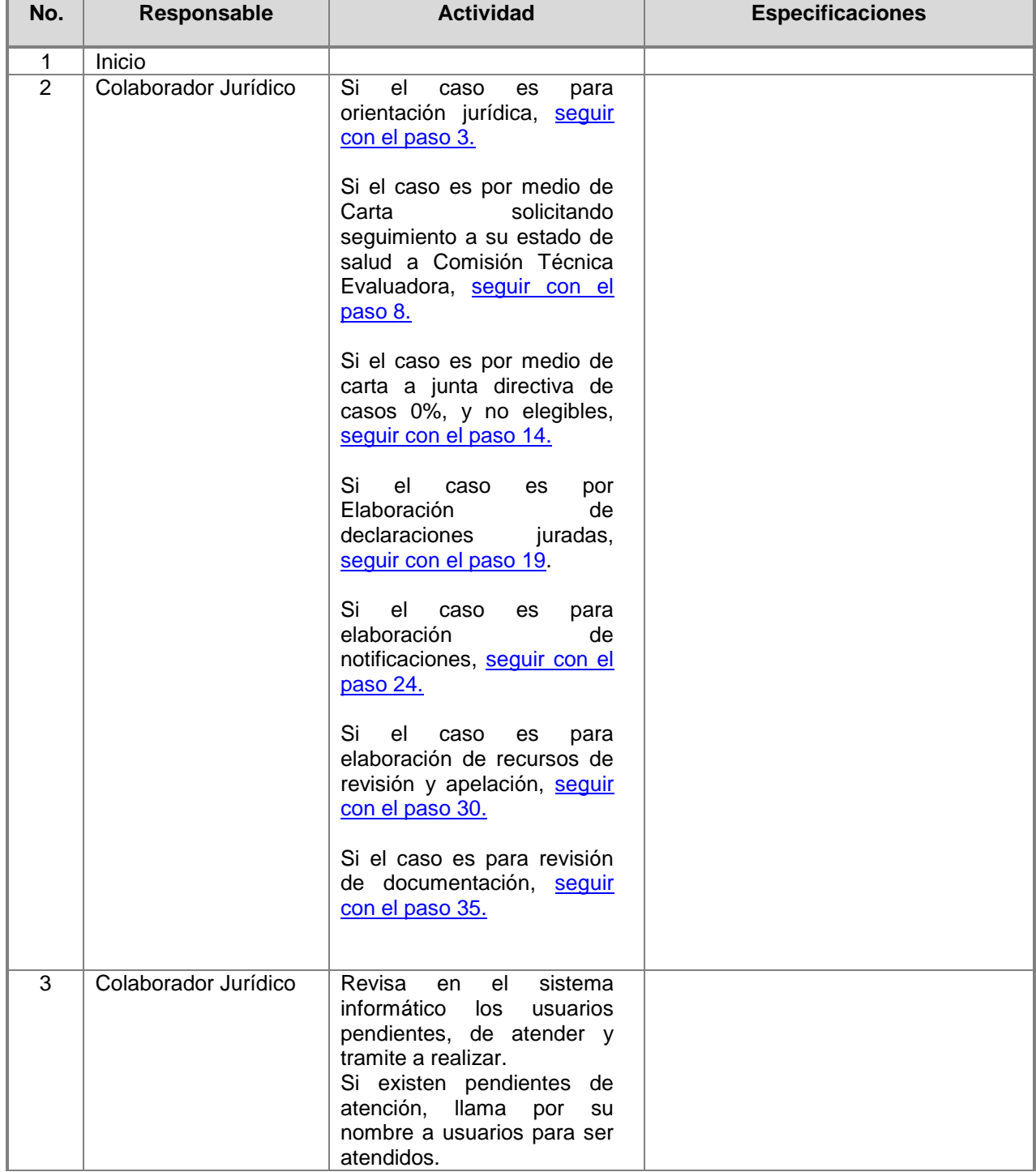

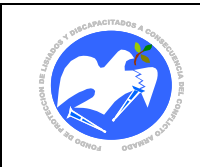

<span id="page-16-0"></span>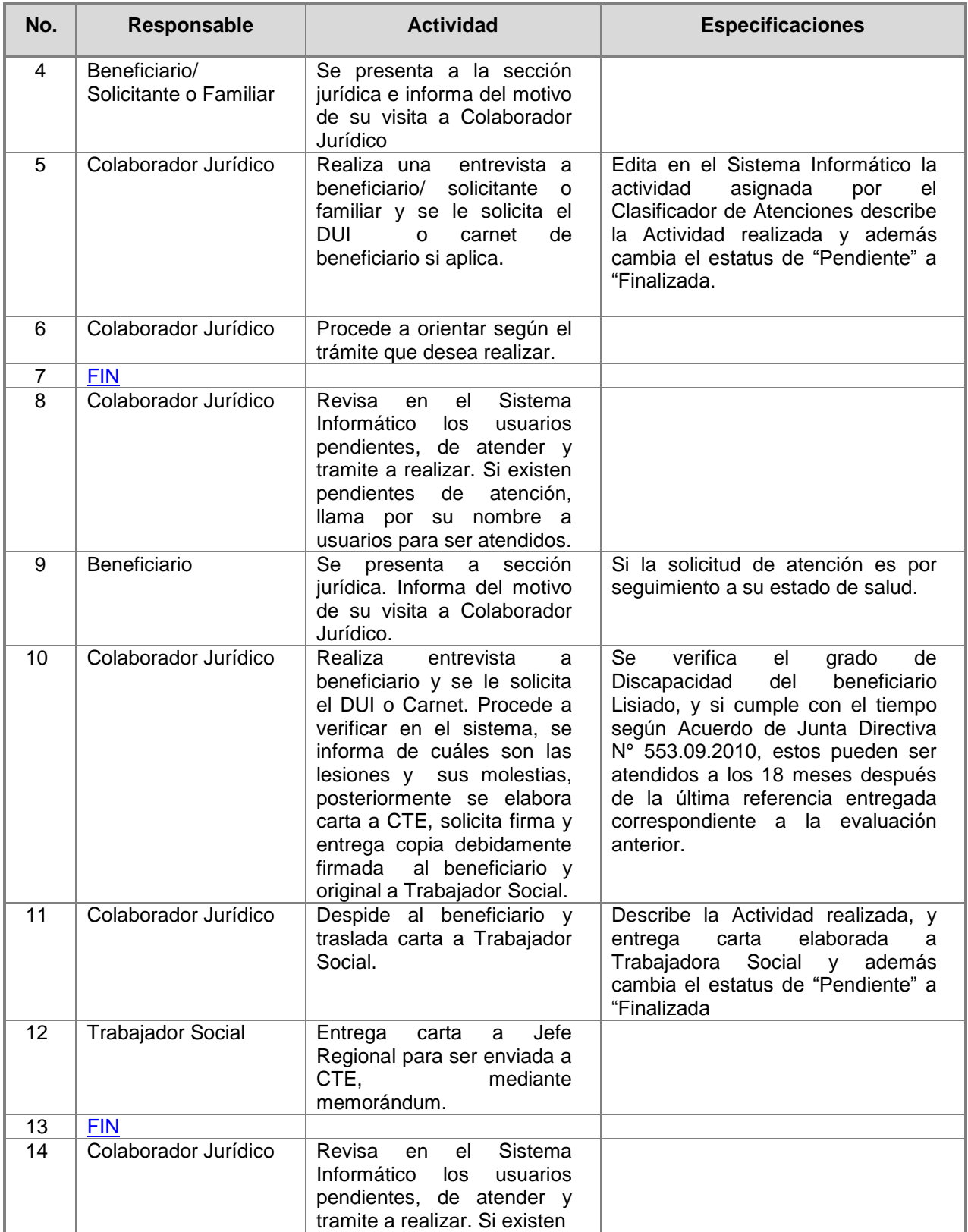

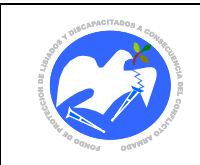

Rev.: 01 Pág. 17 de 78

<span id="page-17-1"></span><span id="page-17-0"></span>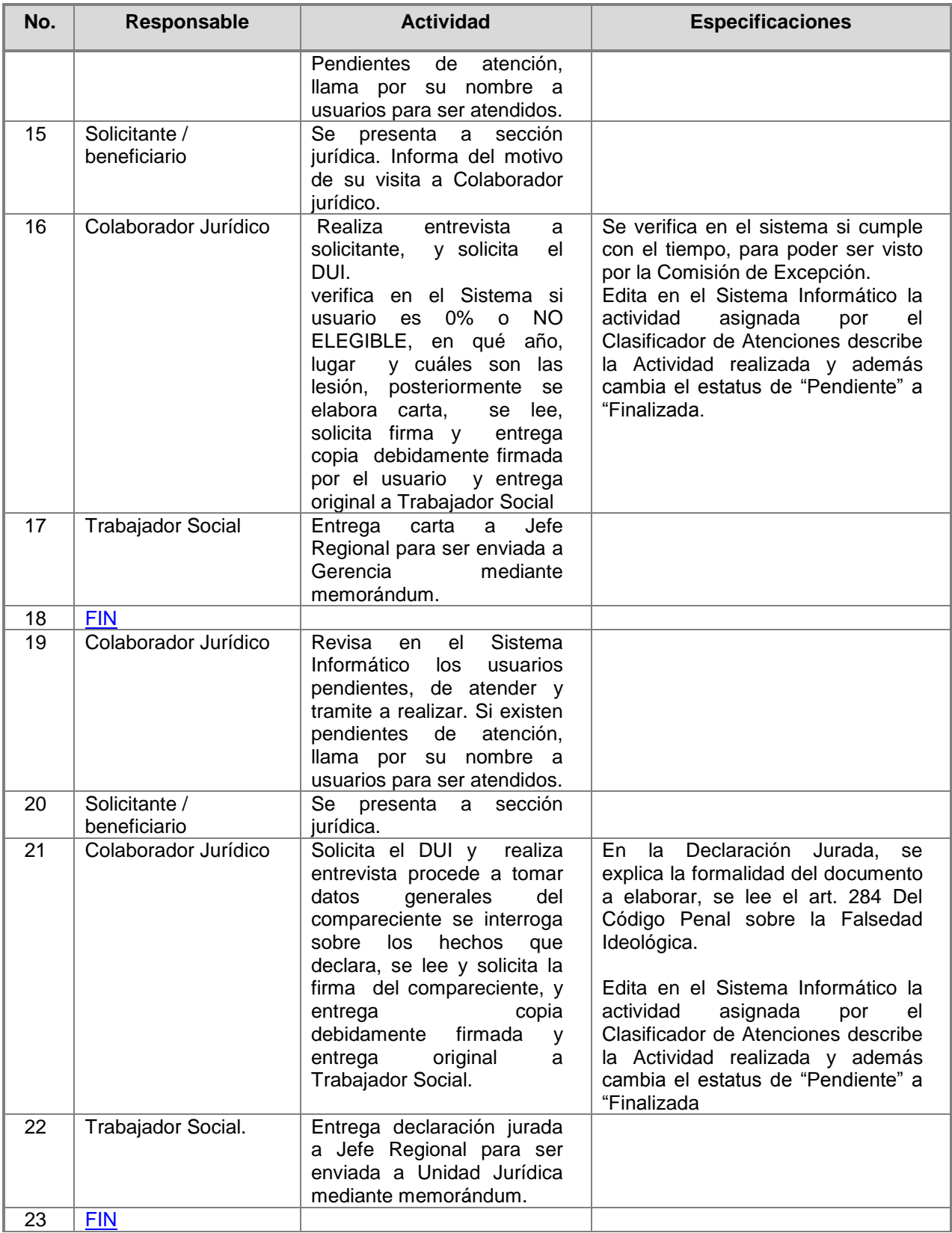

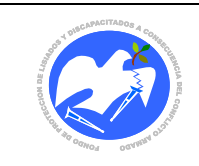

Rev.: 01 Pág. 18 de 78

<span id="page-18-0"></span>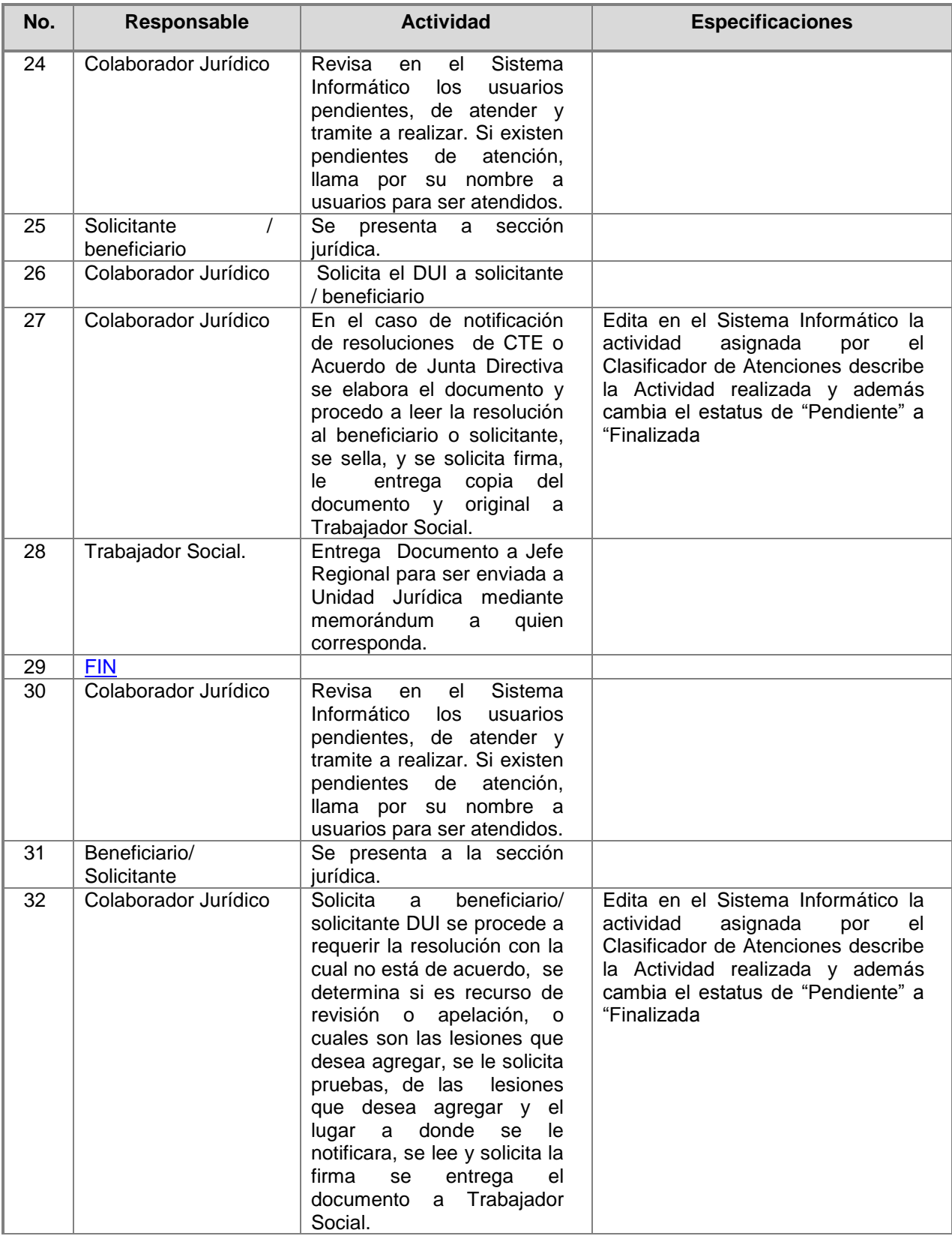

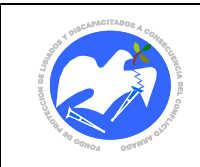

<span id="page-19-3"></span><span id="page-19-2"></span><span id="page-19-1"></span><span id="page-19-0"></span>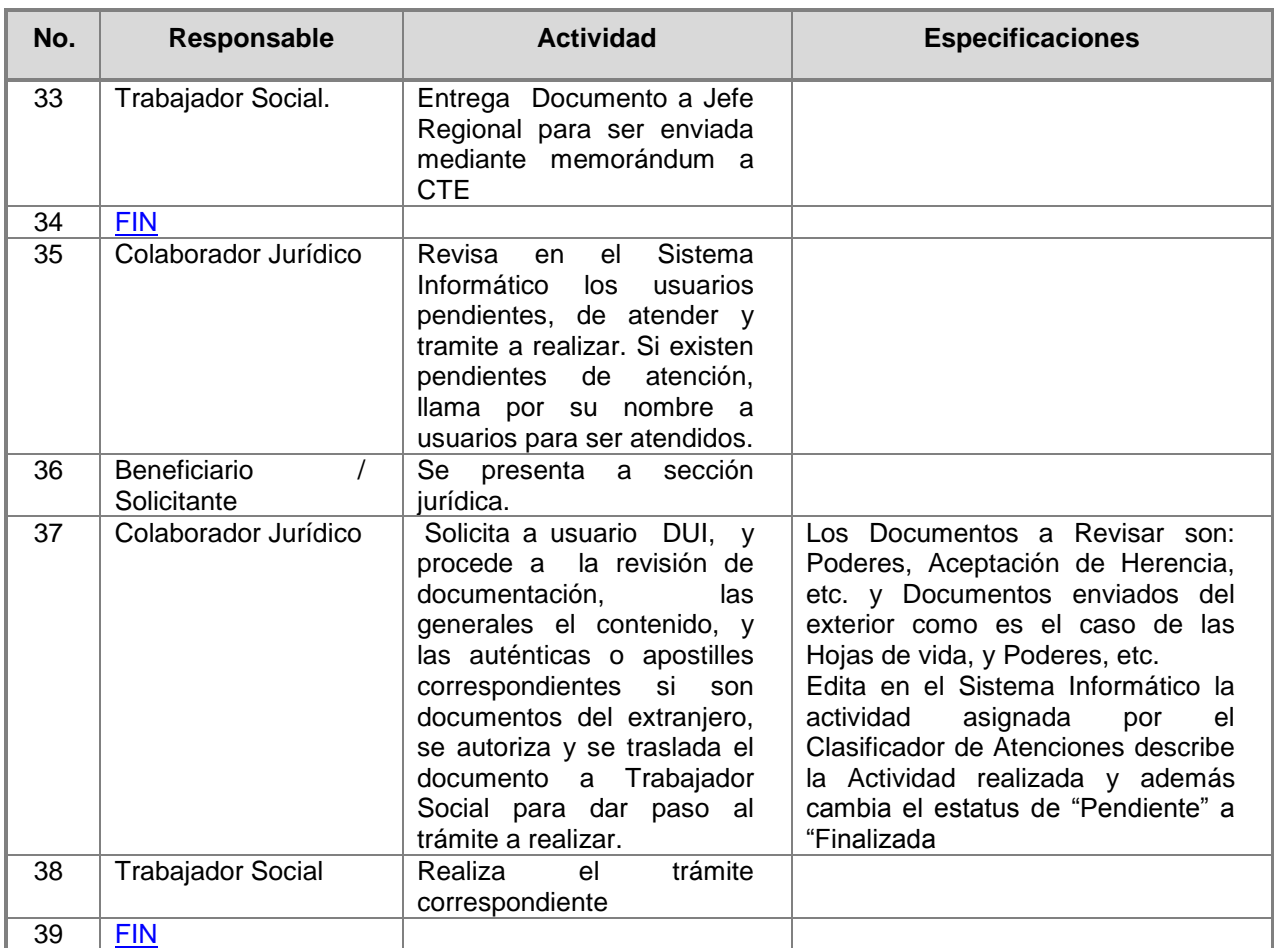

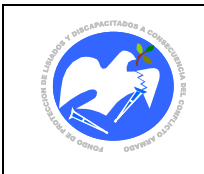

## **6.3 Medico Regional**

**CÓDIGO: OR - 03**

## **6.3.1 Atención médica a Beneficiarios**

<span id="page-20-2"></span><span id="page-20-1"></span><span id="page-20-0"></span>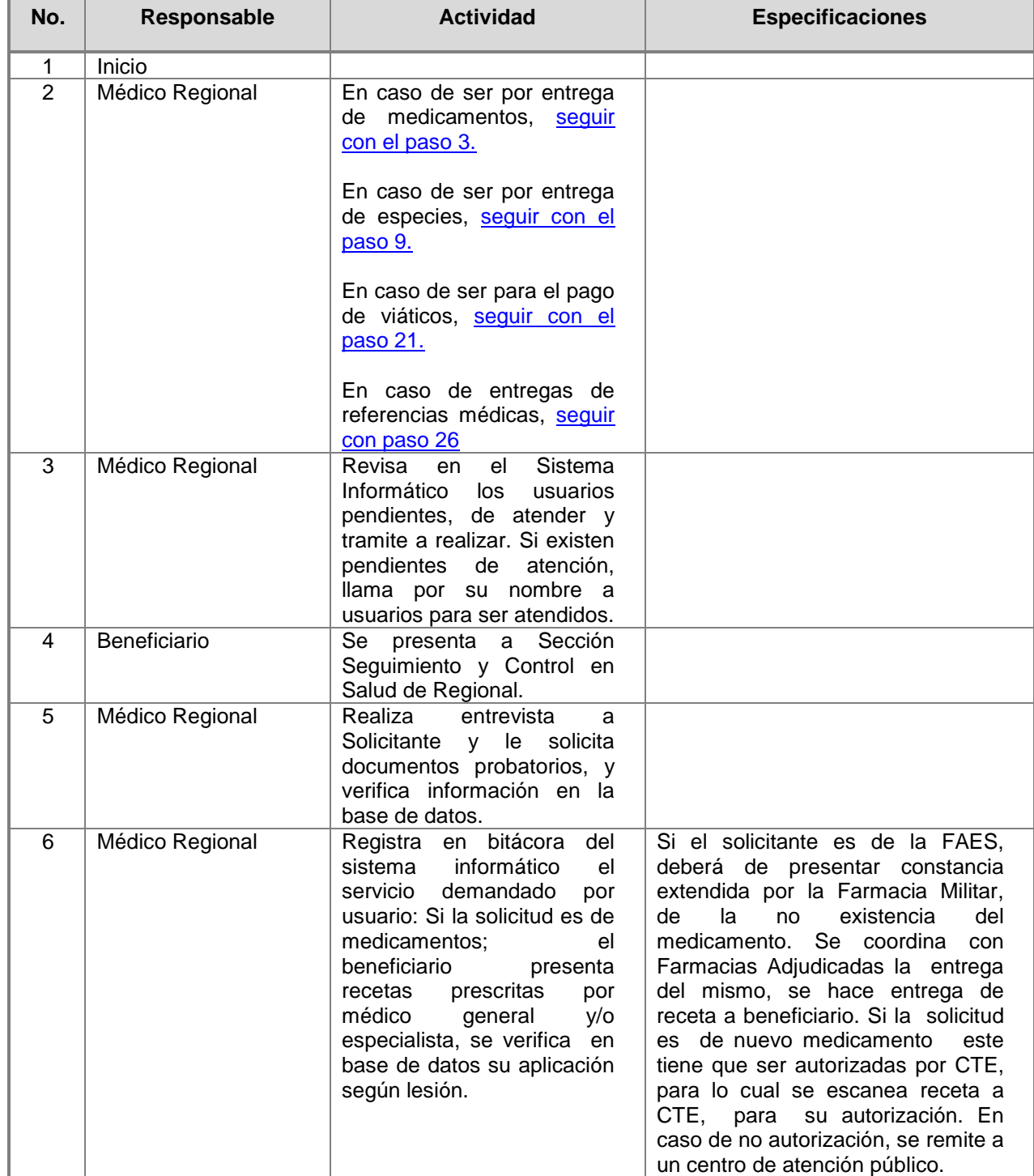

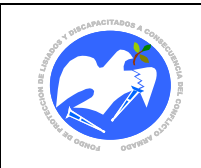

<span id="page-21-1"></span><span id="page-21-0"></span>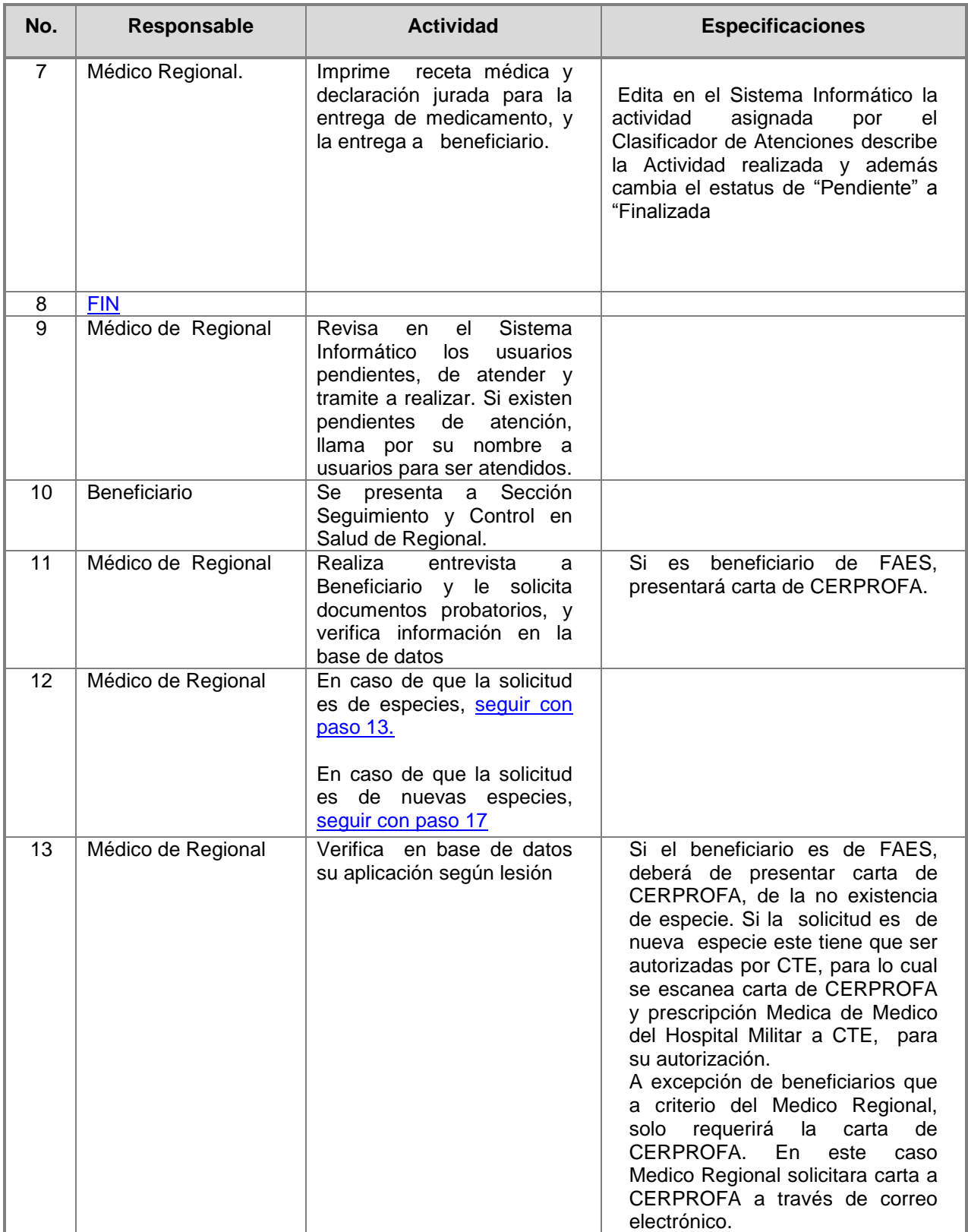

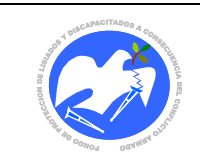

Fecha: 15/06/2013

Rev.: 01 Pág. 22 de 78

<span id="page-22-0"></span>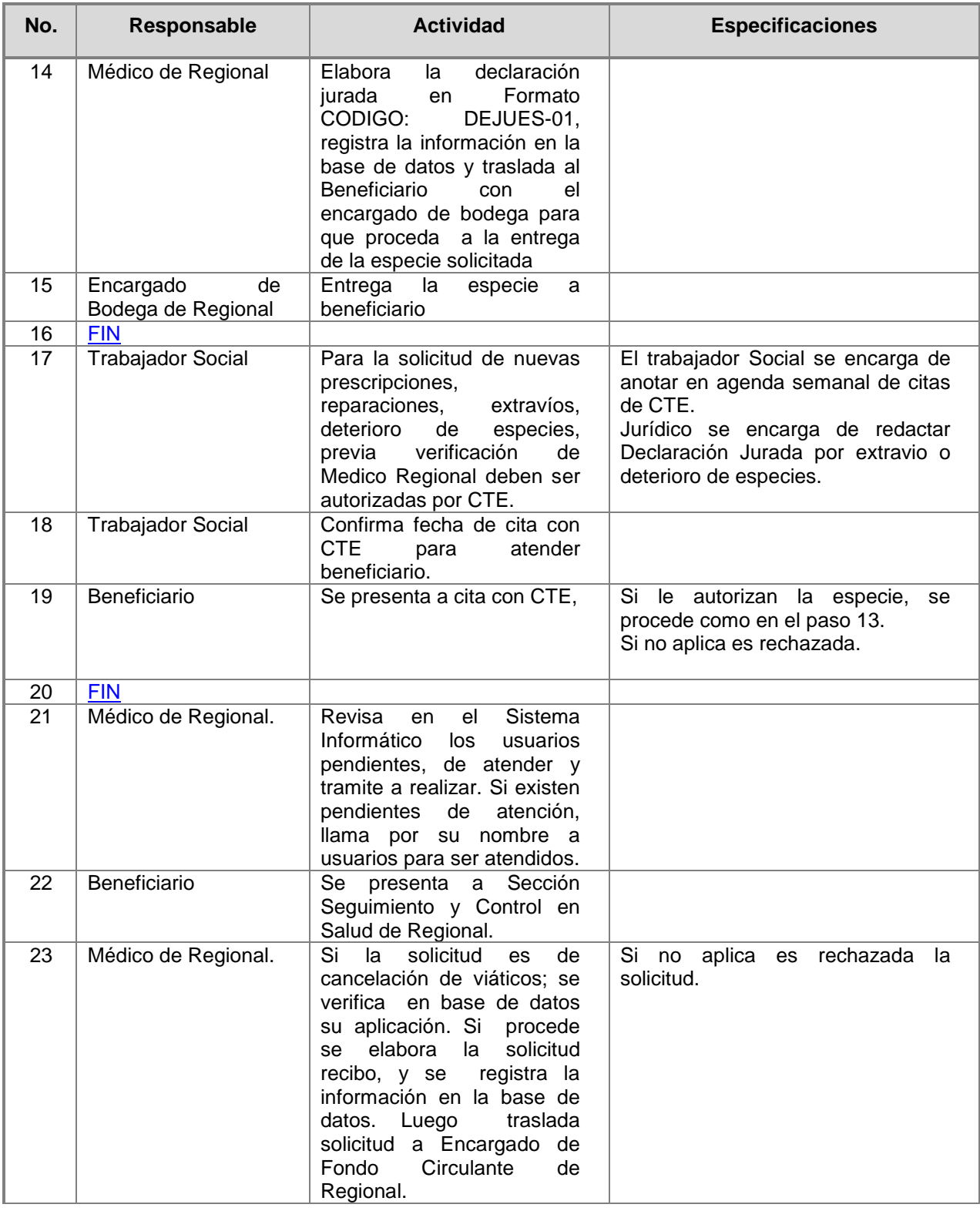

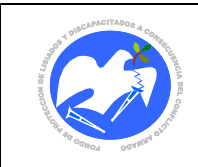

<span id="page-23-1"></span><span id="page-23-0"></span>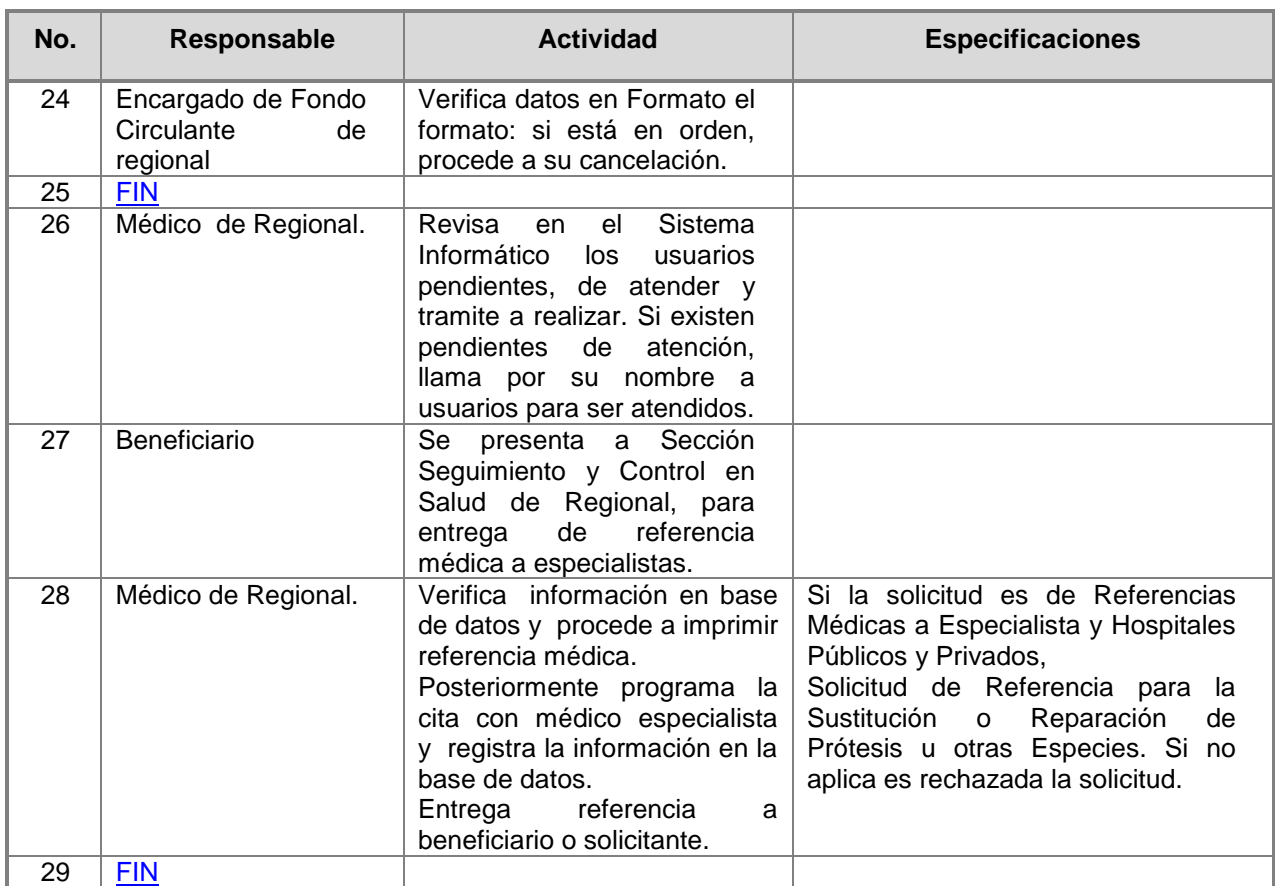

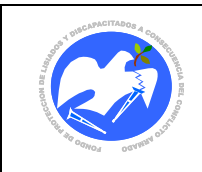

## **6.4 Colaborador Administrativo**

**CÓDIGO: OR - 04**

## **6.4.1 Administración del fondo circulante**

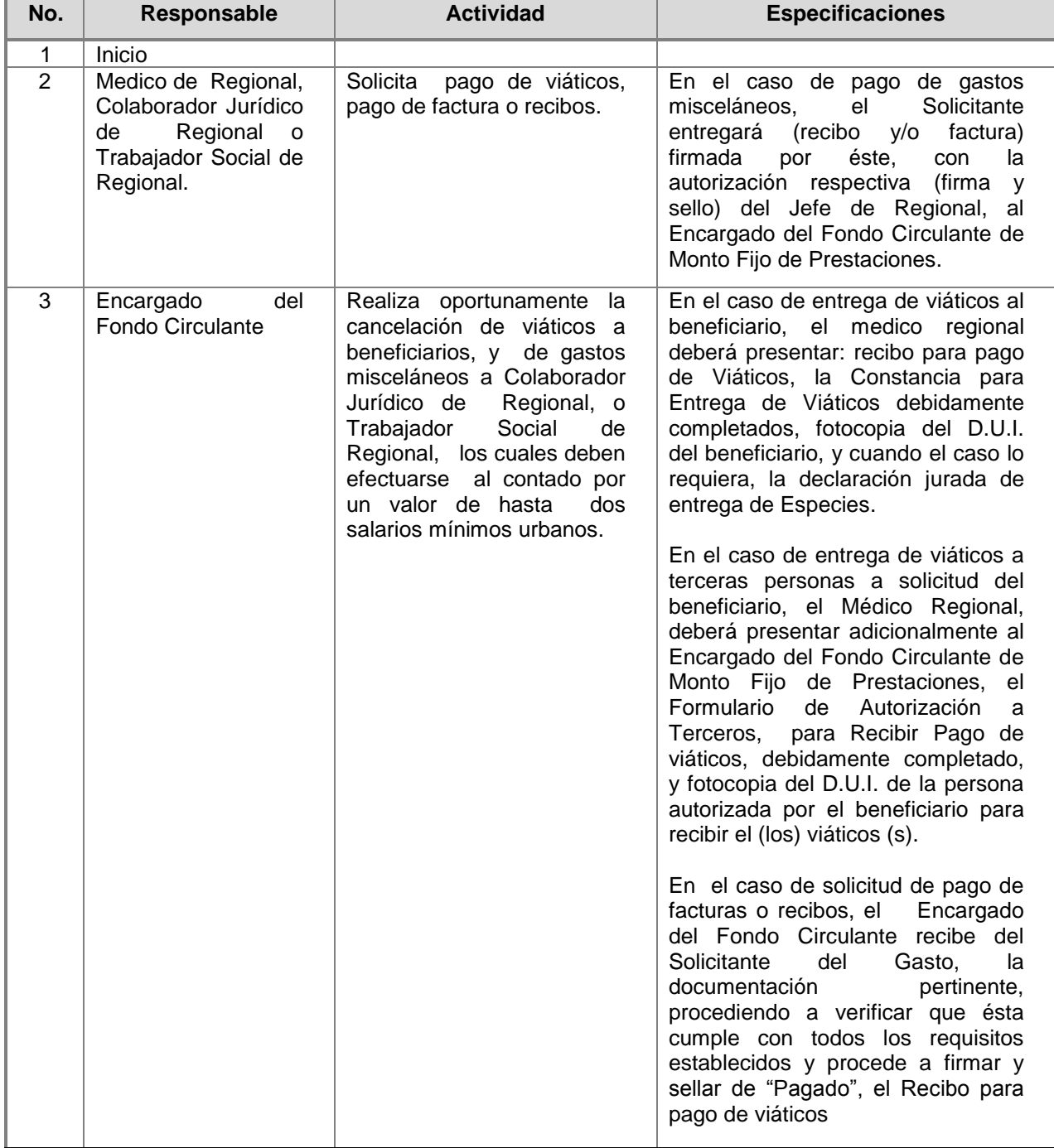

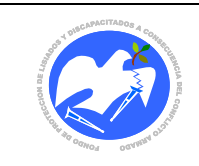

Rev.: 01 Pág. 25 de 78

<span id="page-25-2"></span><span id="page-25-1"></span><span id="page-25-0"></span>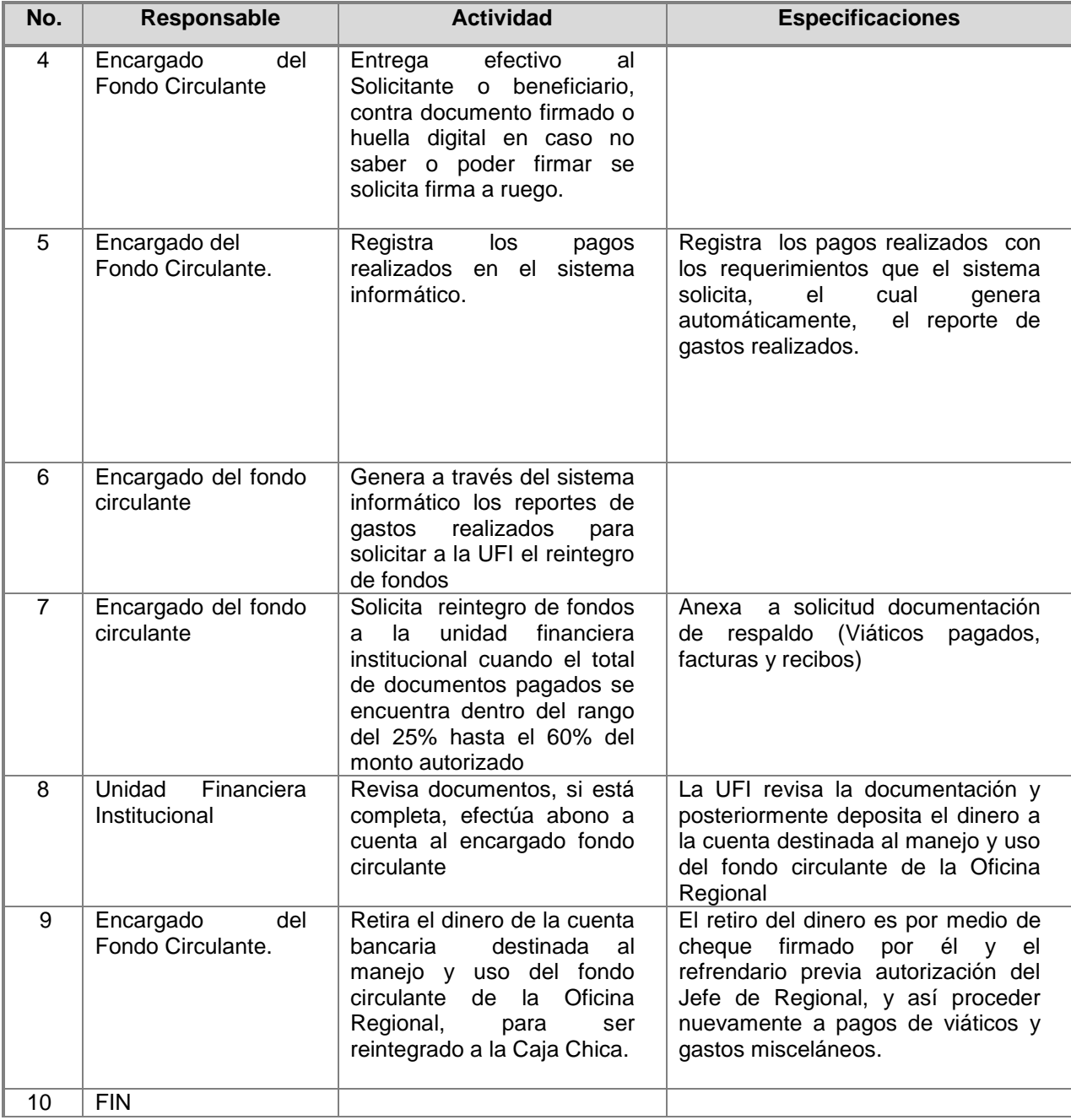

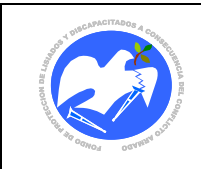

## **6.4.2 Control de inventario**

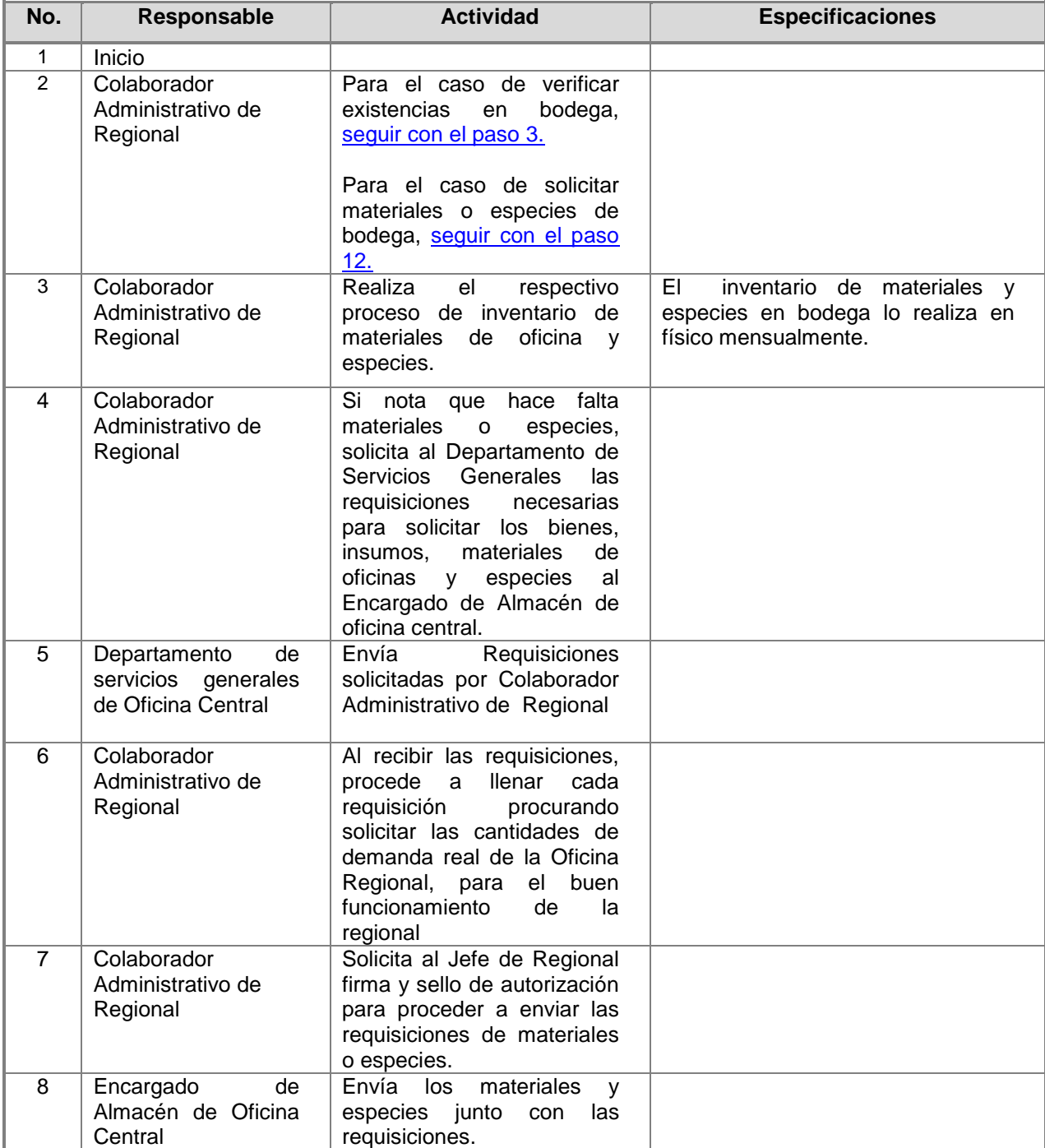

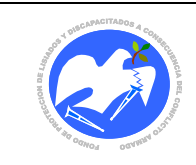

Rev.: 01 Pág. 28 de 78

<span id="page-28-0"></span>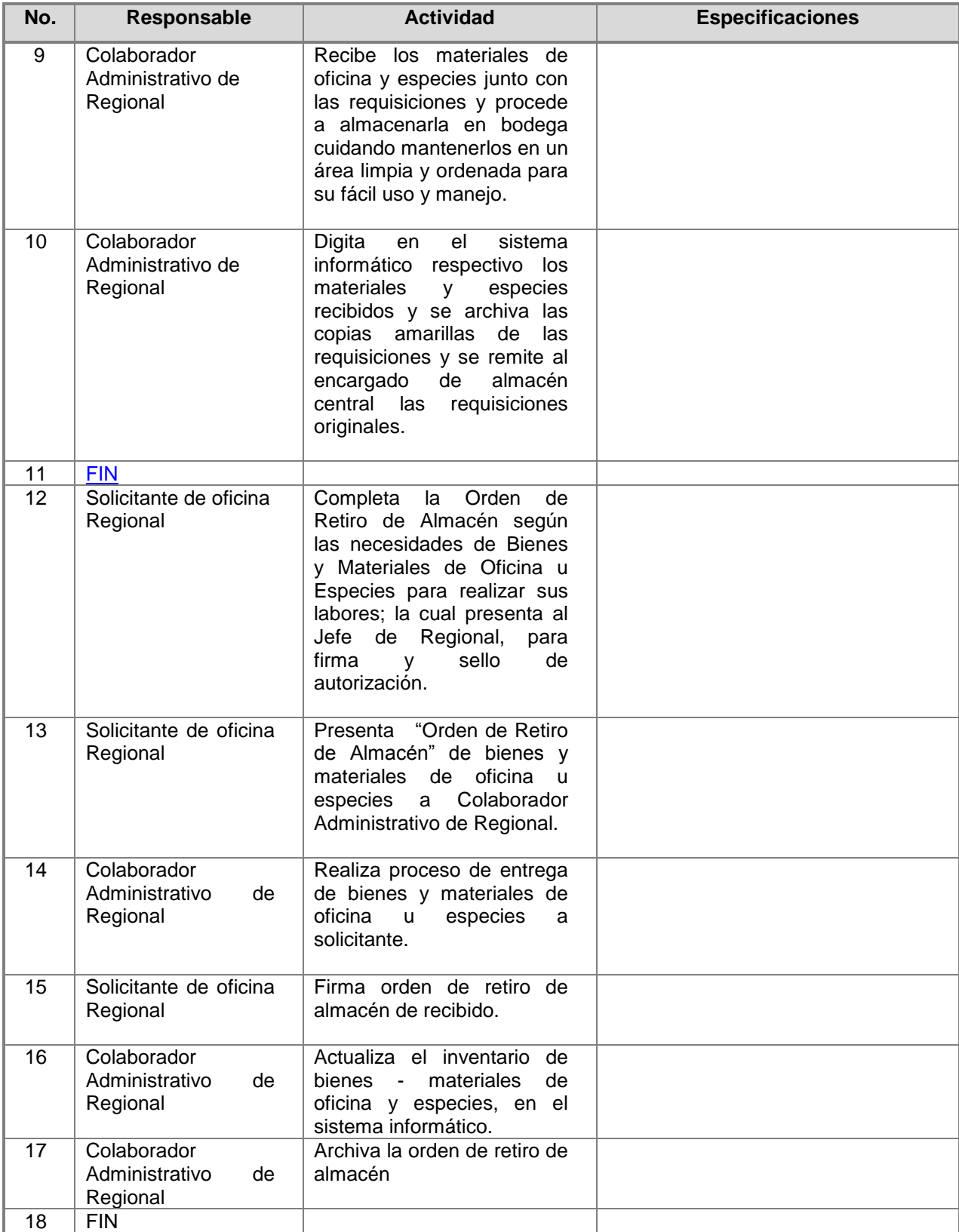

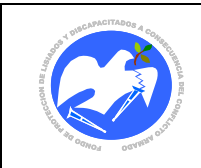

## <span id="page-29-0"></span>**6.4.3 Mantenimiento de la Oficina Regional**

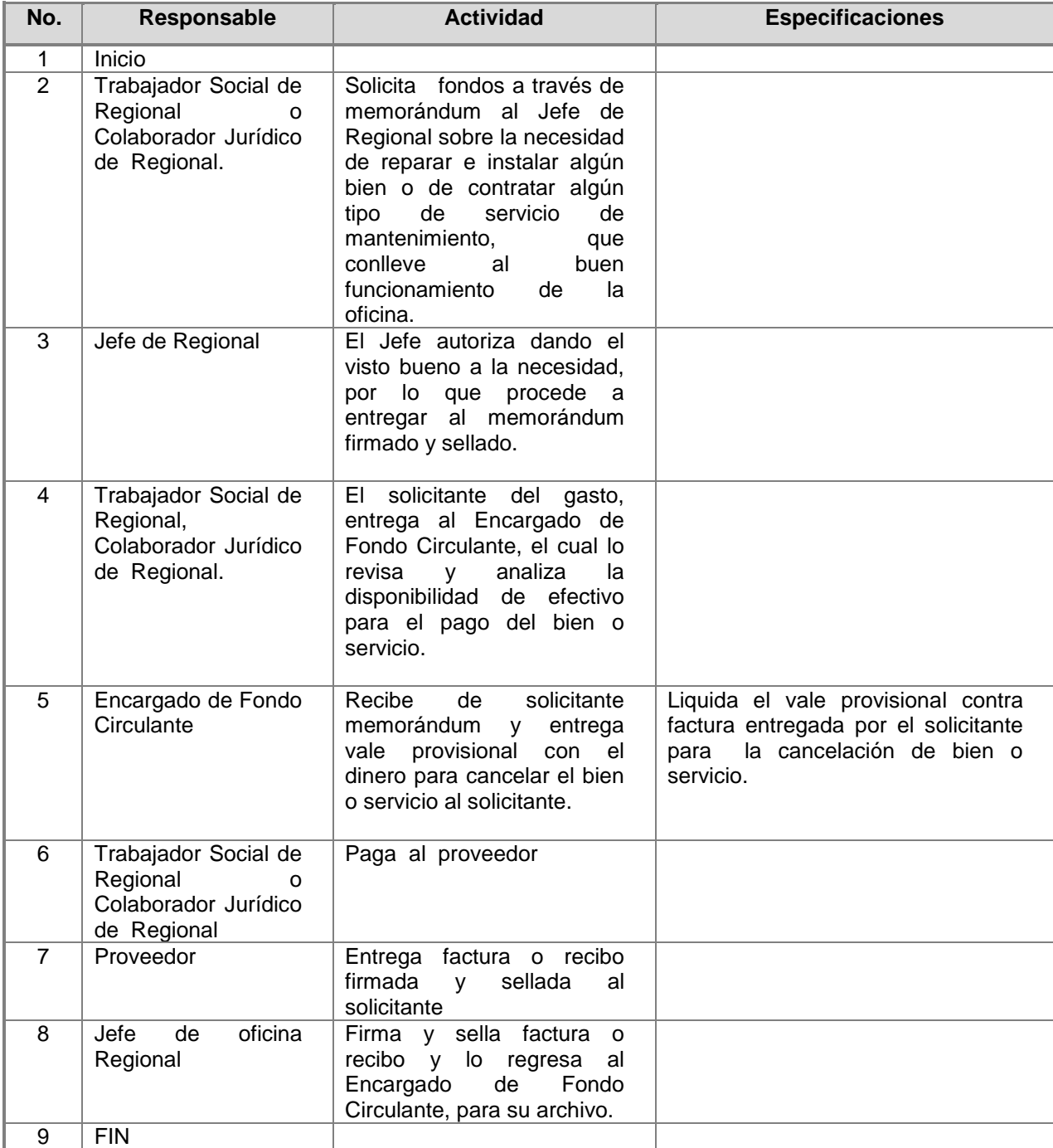

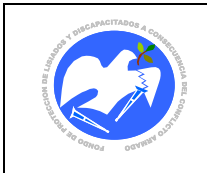

## <span id="page-30-0"></span>**7. GLOSARIO Y SIGLAS**

<span id="page-30-1"></span>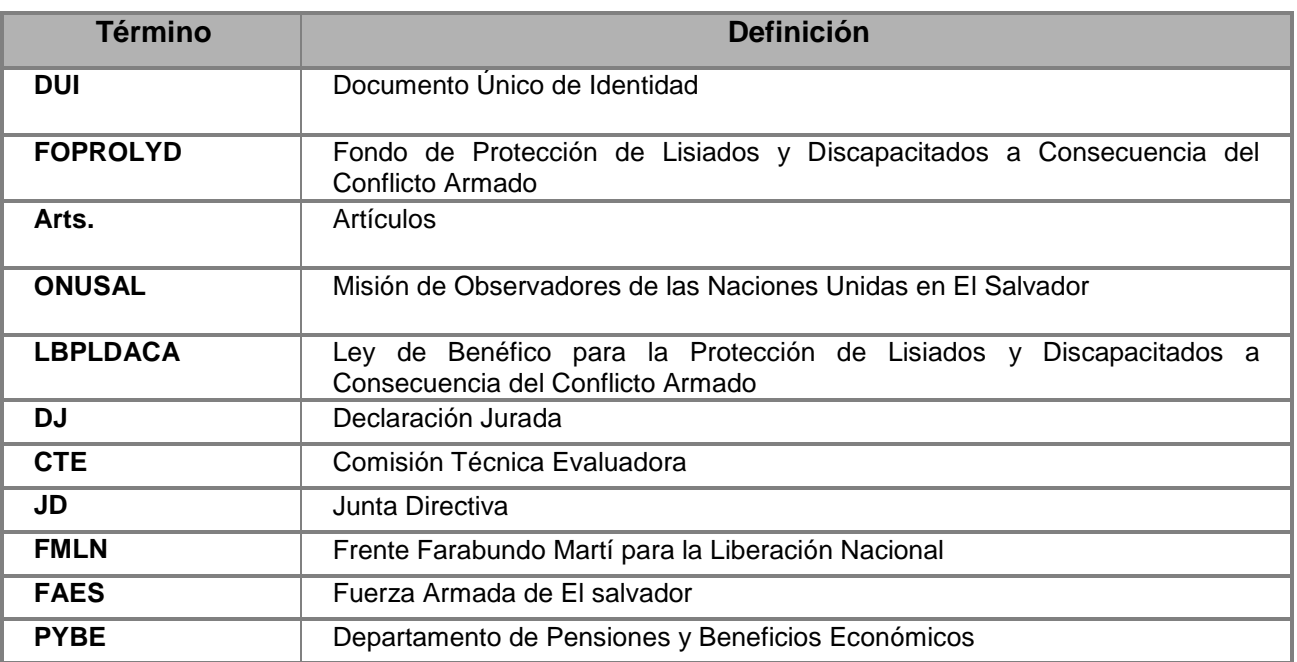

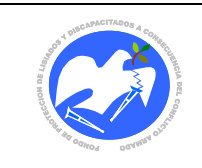

## **8. ACTUALIZACIÓN DEL MANUAL**

La administración del presente "Manual de Políticas, Normas y Procesos de las Oficinas Regionales" estará a cargo del personal de la oficina Regional.

Deberá ser actualizado cada dos años por la oficina Regional o por expreso requerimiento de la Unidad de Planificación y Desarrollo Institucional, a través del Departamento de Desarrollo Organizacional, o de acuerdo a las necesidades que se presenten según la dinámica de la Institución.

Toda modificación a éste Manual deberá ser analizada y propuesta por La Oficina Regional y revisada por la Jefatura de la Unidad de Planificación y Desarrollo Institucional, a través del Departamento de Desarrollo Organizacional, posteriormente por Gerencia General y finalmente aprobada por la Junta Directiva; debiendo ser divulgada por la Oficina Regional al personal de FOPROLYD.

## <span id="page-31-1"></span><span id="page-31-0"></span>**9. APROBACIÓN**

En razón de lo anterior y de conformidad al Acuerdo de Junta Directiva No. 452.07.2013, contenido en el Acta No. 25.07.2013, de fecha 4 de Julio 2013, por medio del cual **APRUEBA** en todas sus partes el Manual de Políticas, Normas y Procesos de las Oficinas Regionales, el cual consta de 78 páginas enumeradas. Su vigencia es a partir de la fecha de aprobación.

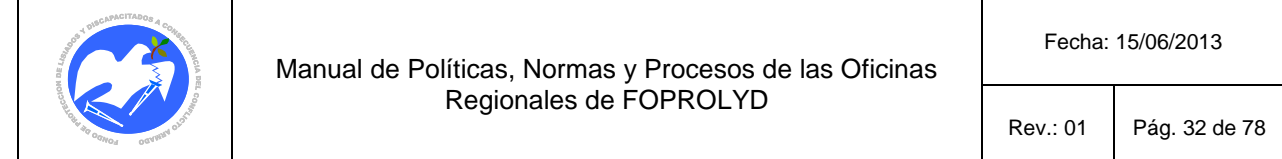

## **10. ANEXOS|**

## **10.1 Diagramas De Flujo**

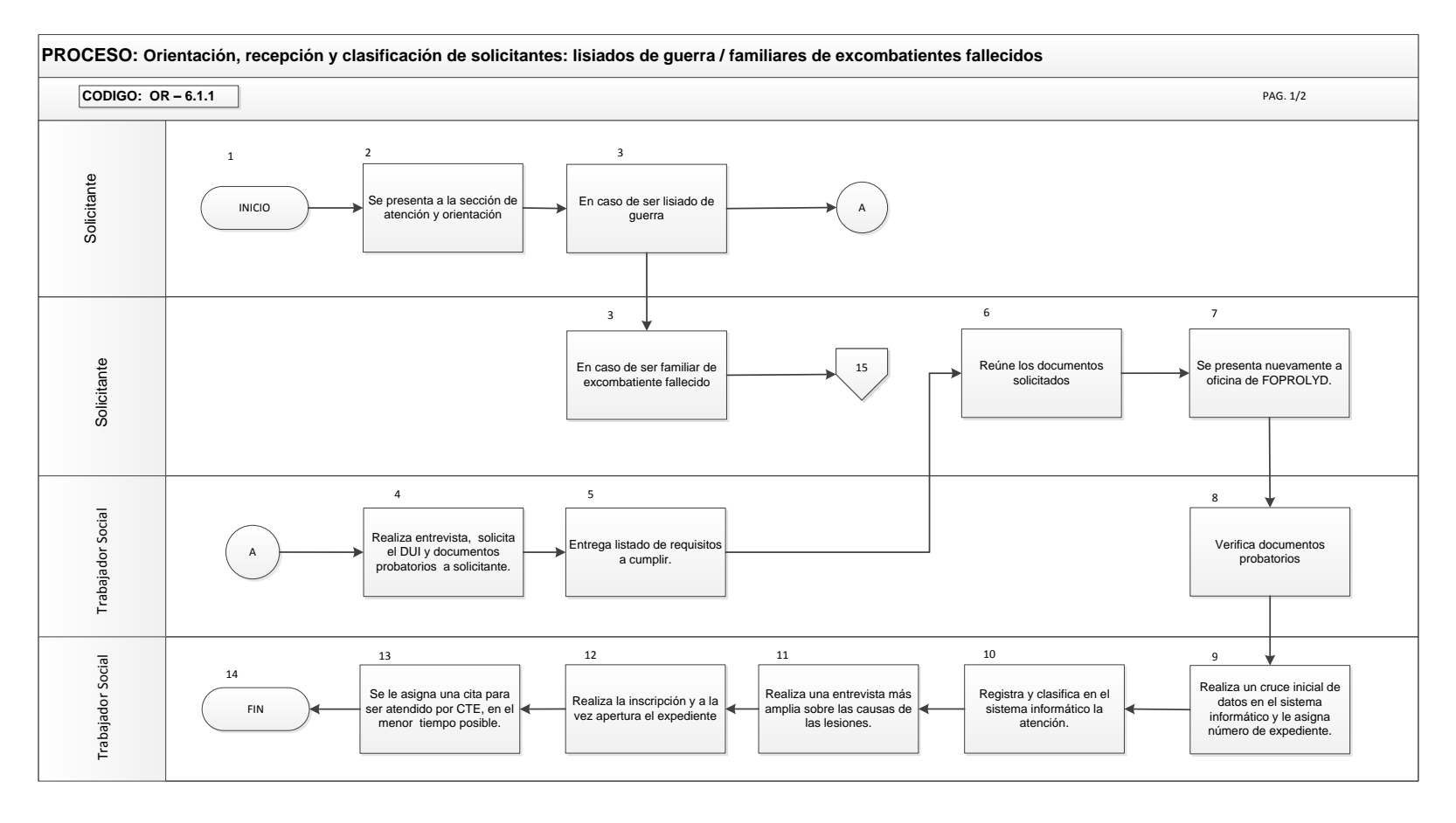

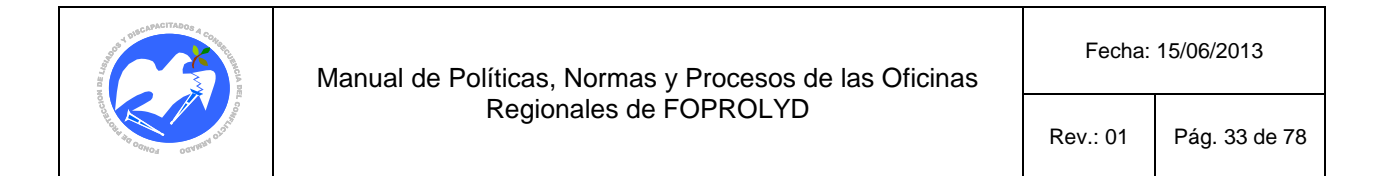

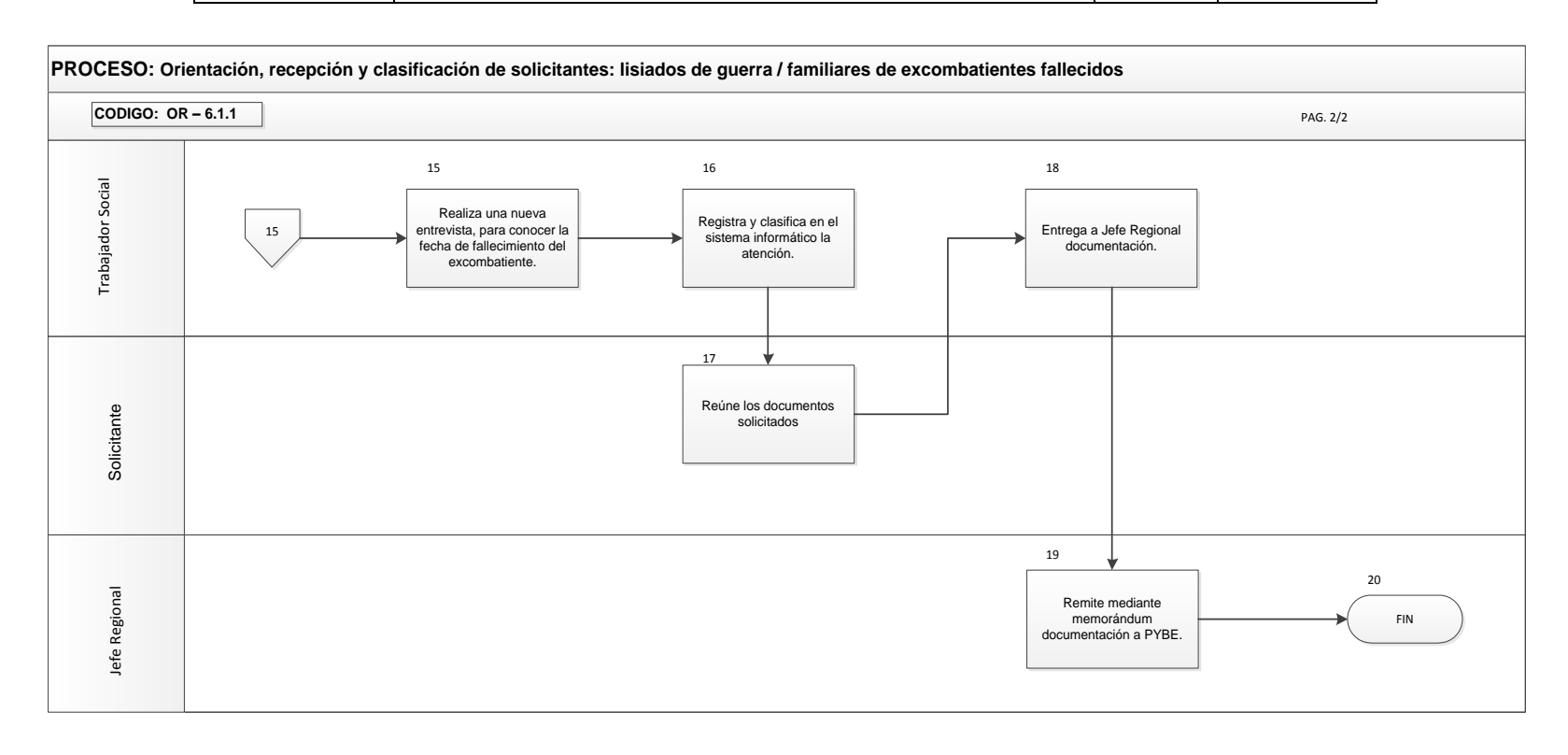

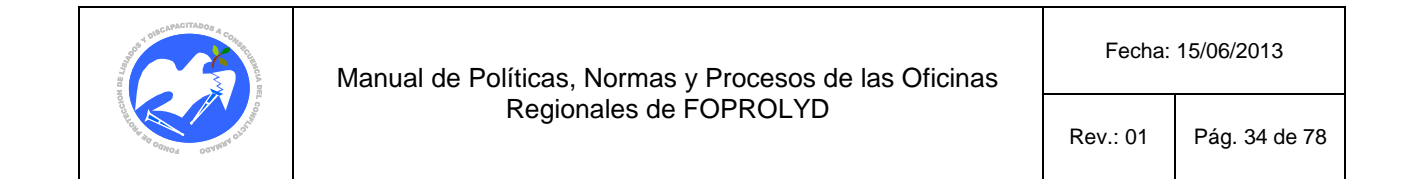

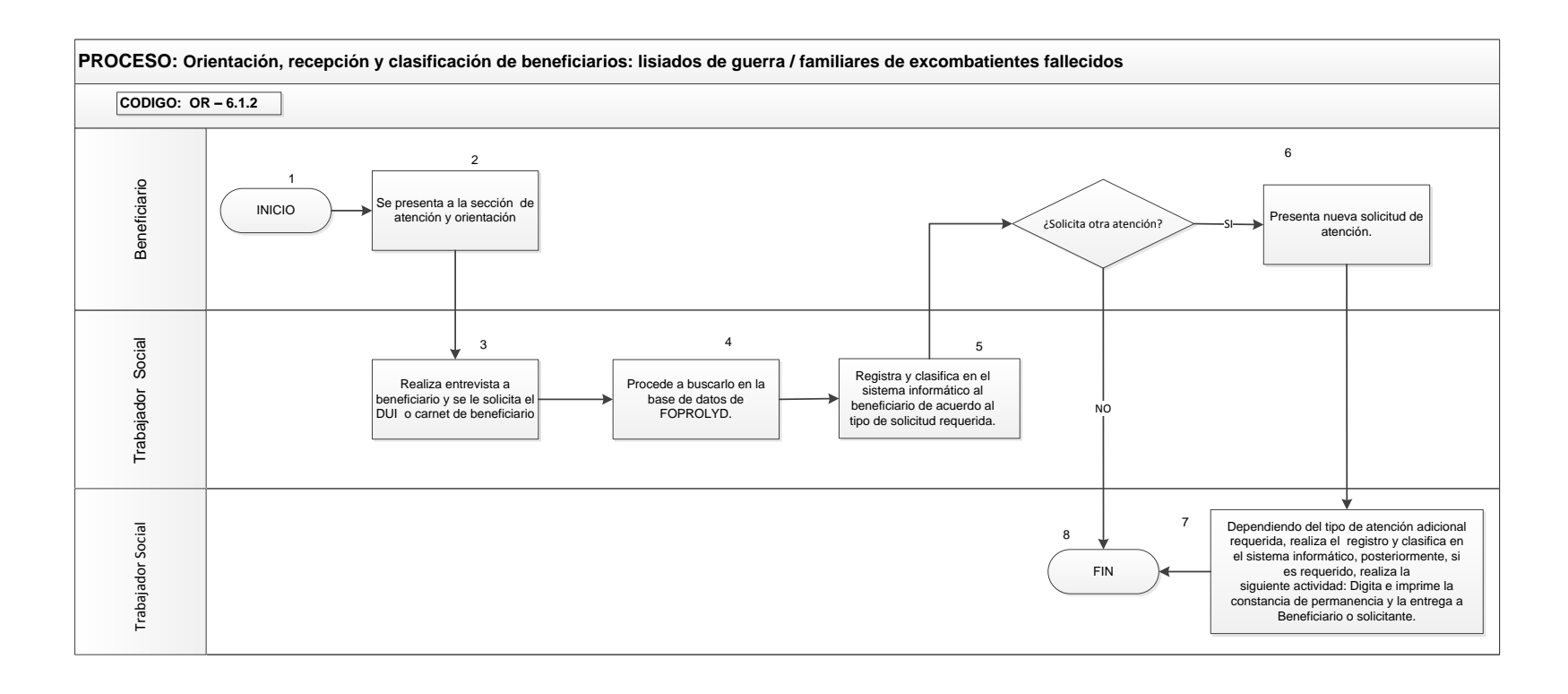

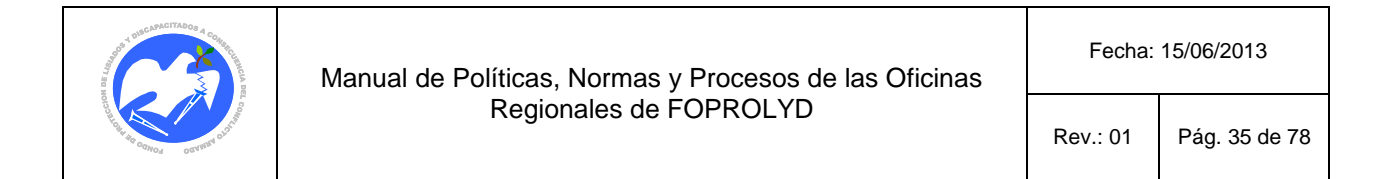

#### PROCESO: Clasificación de actividades de: Elaboración de programa de citas semanales de CTE. para beneficiarios, pybe, rpysm, crédito e información de casos a **solicitantes y beneficiarios.**

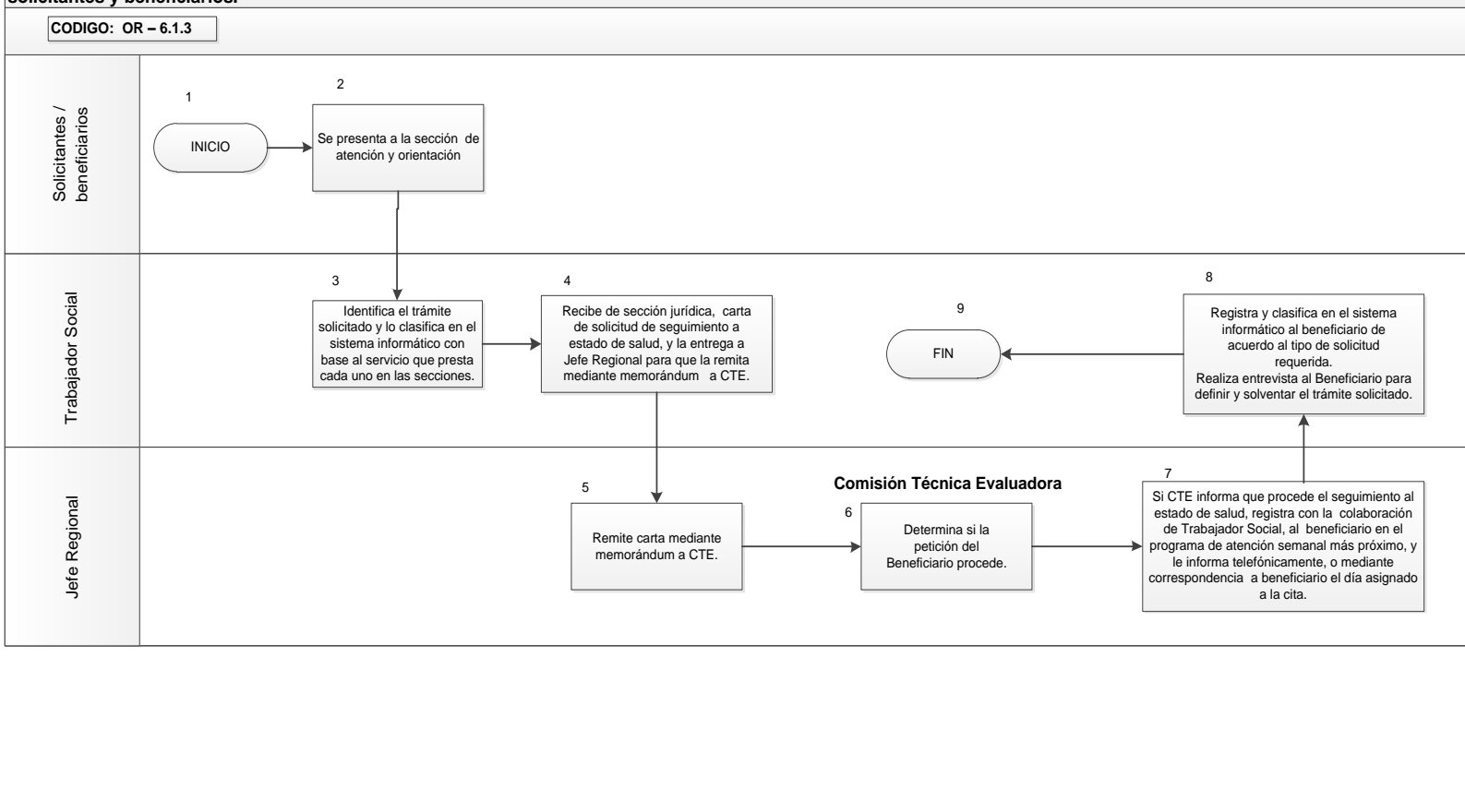
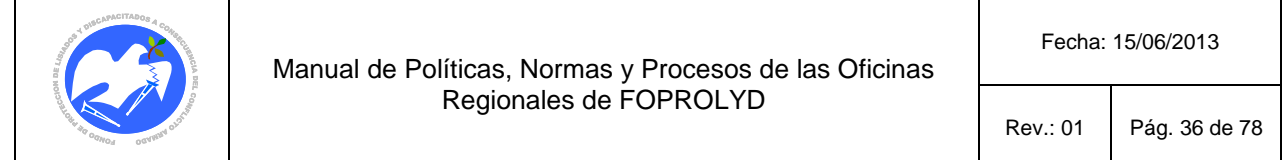

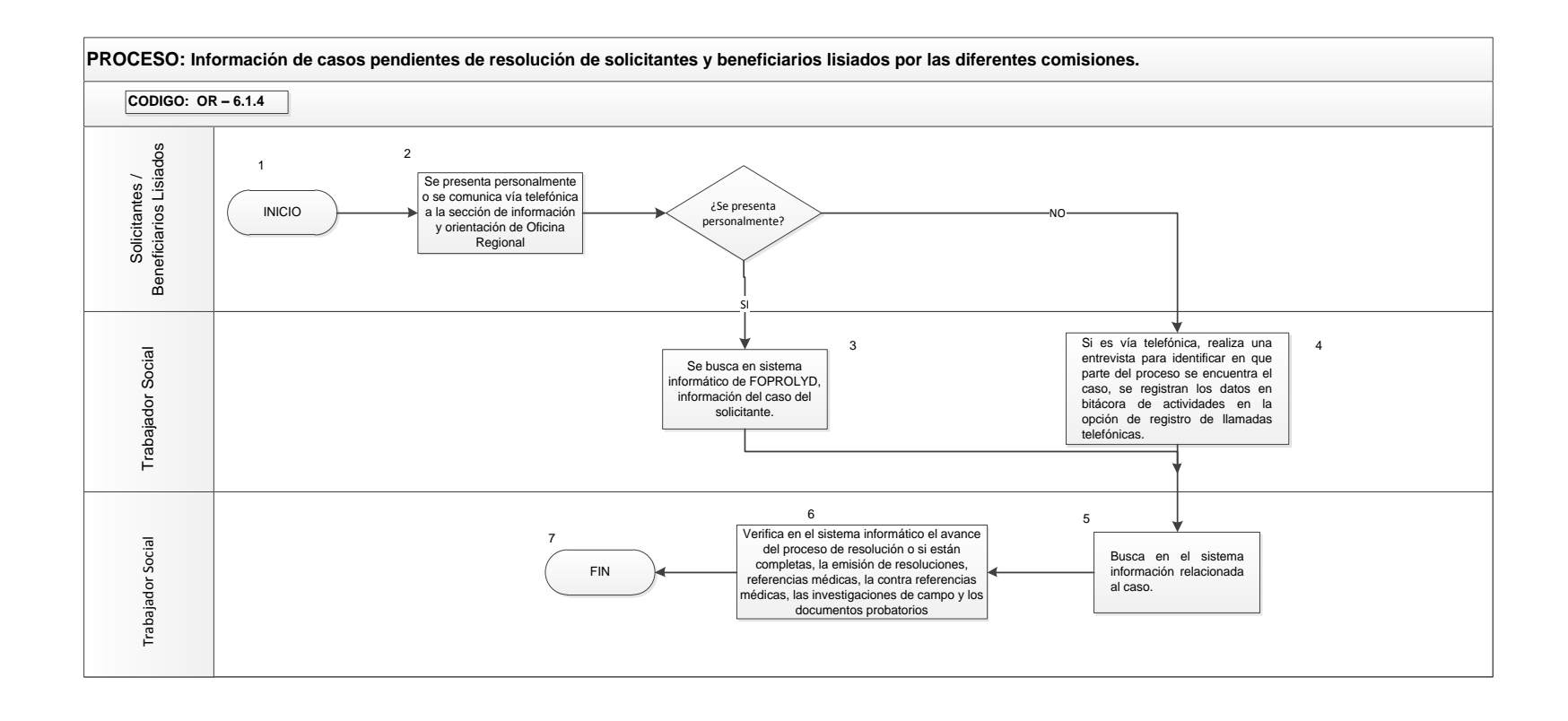

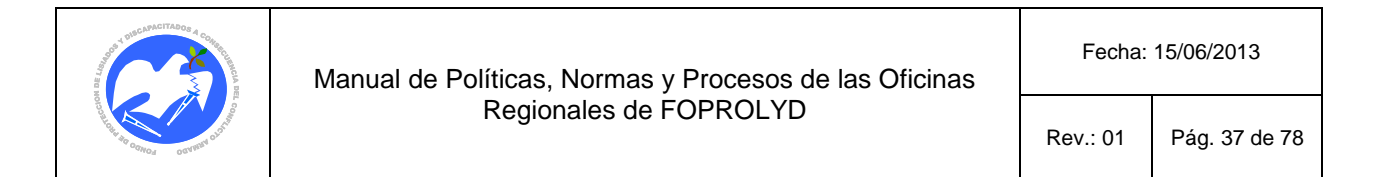

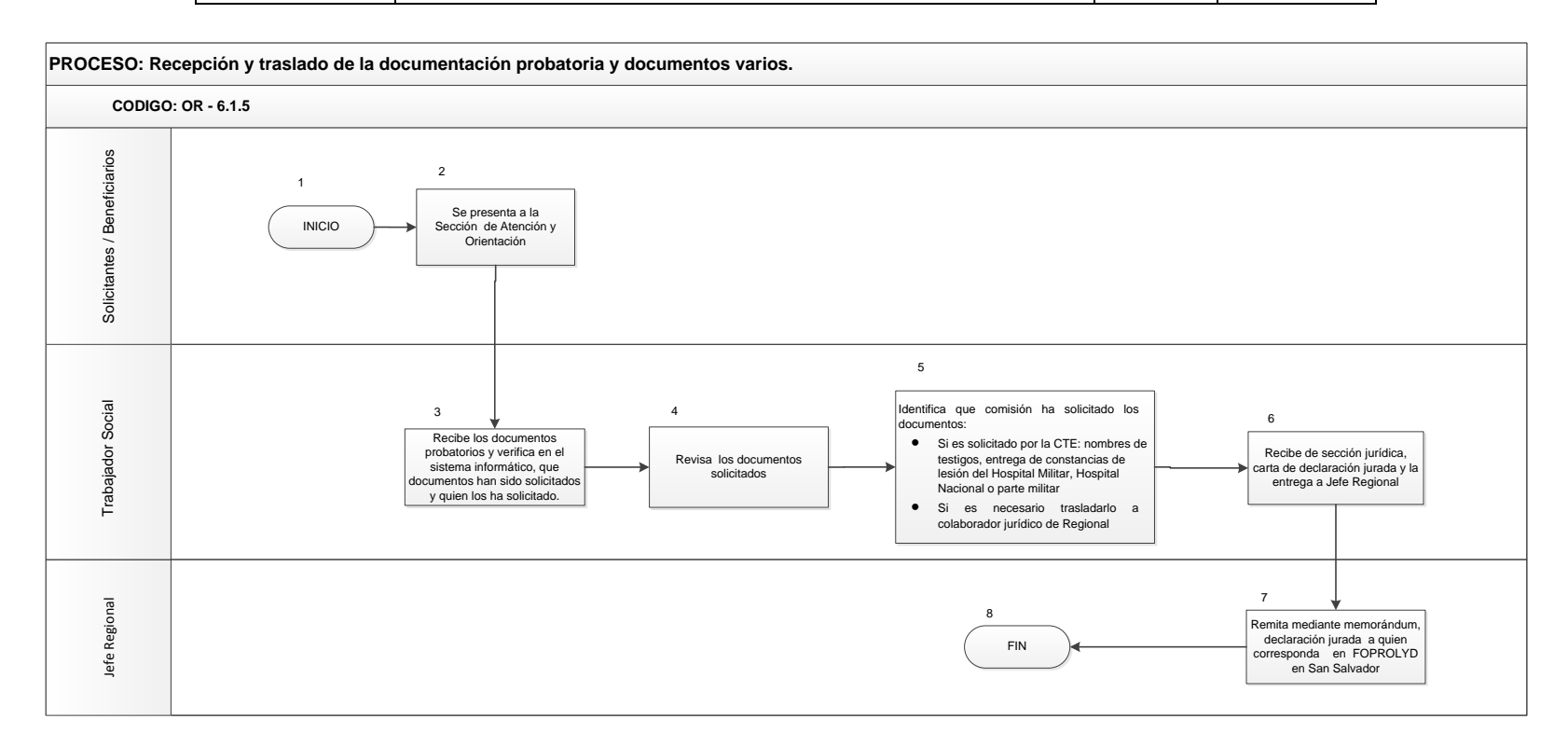

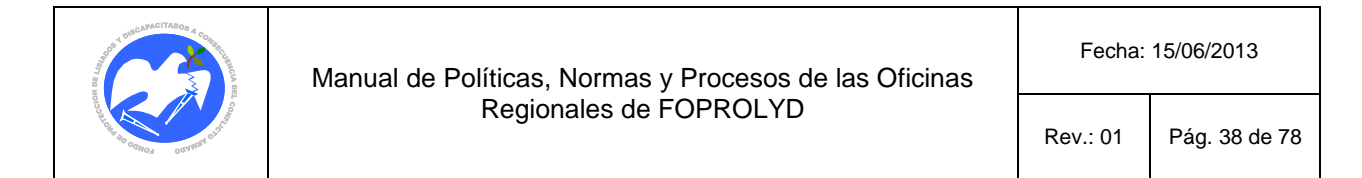

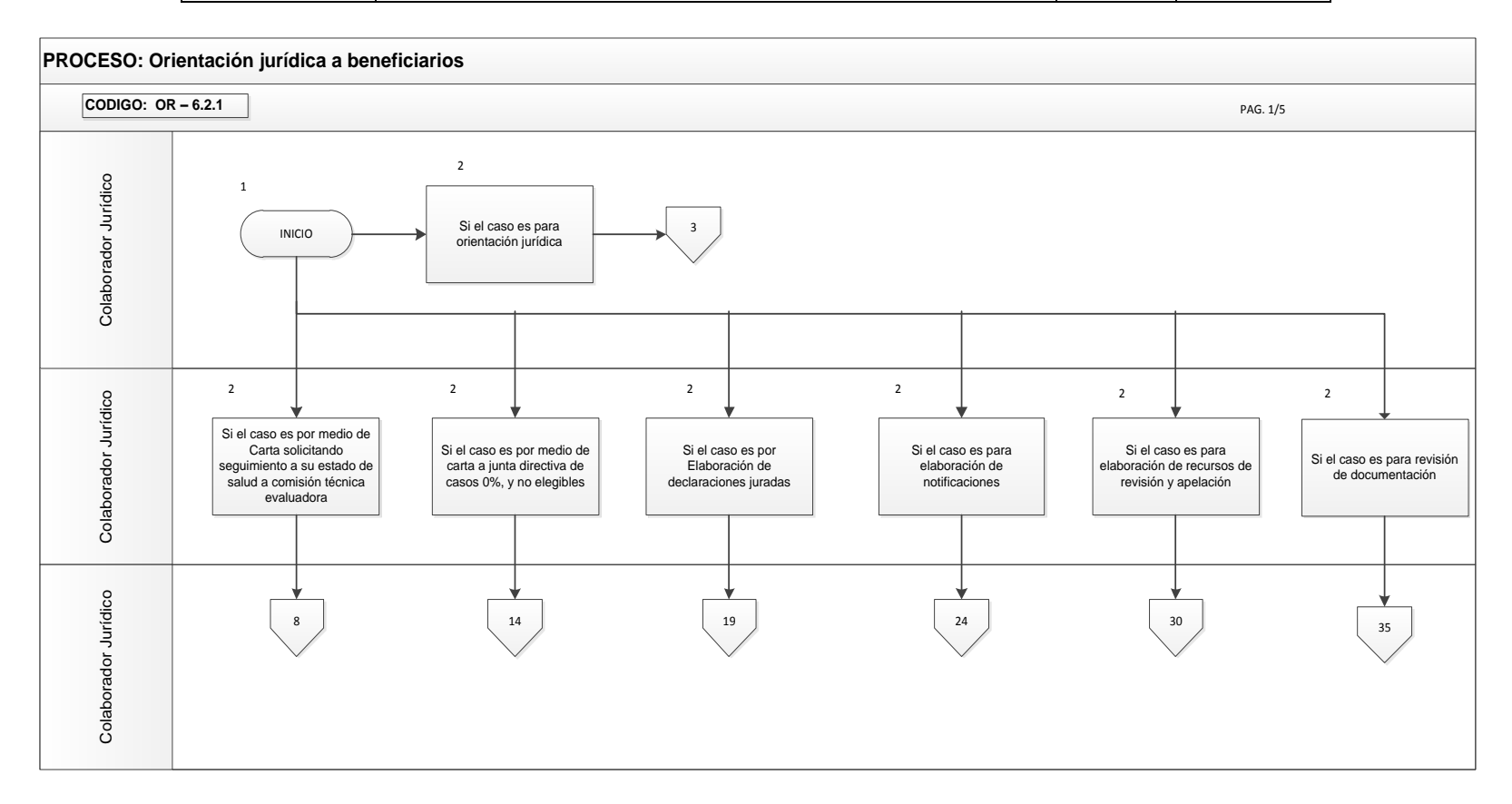

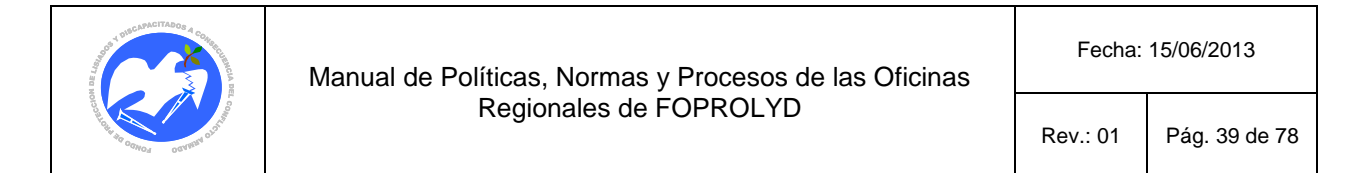

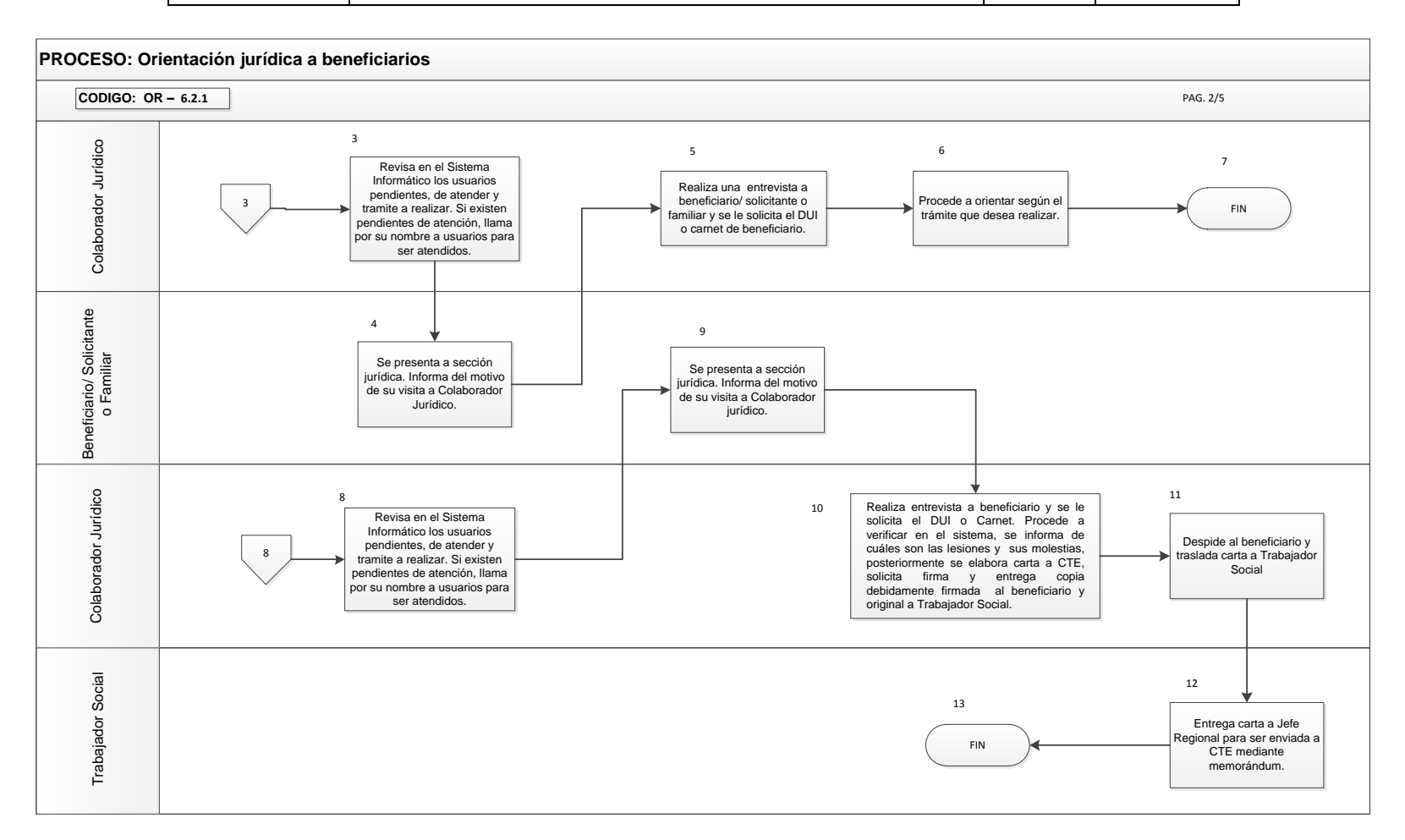

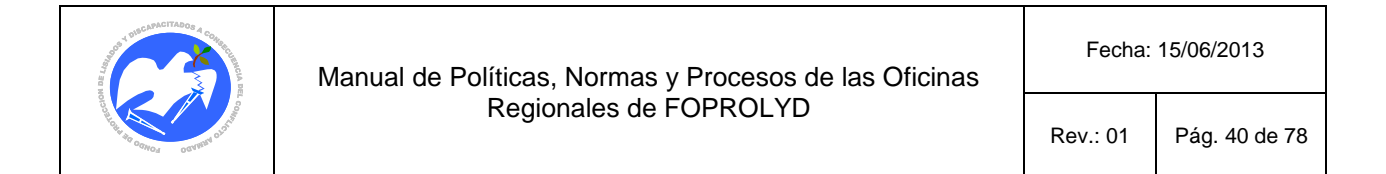

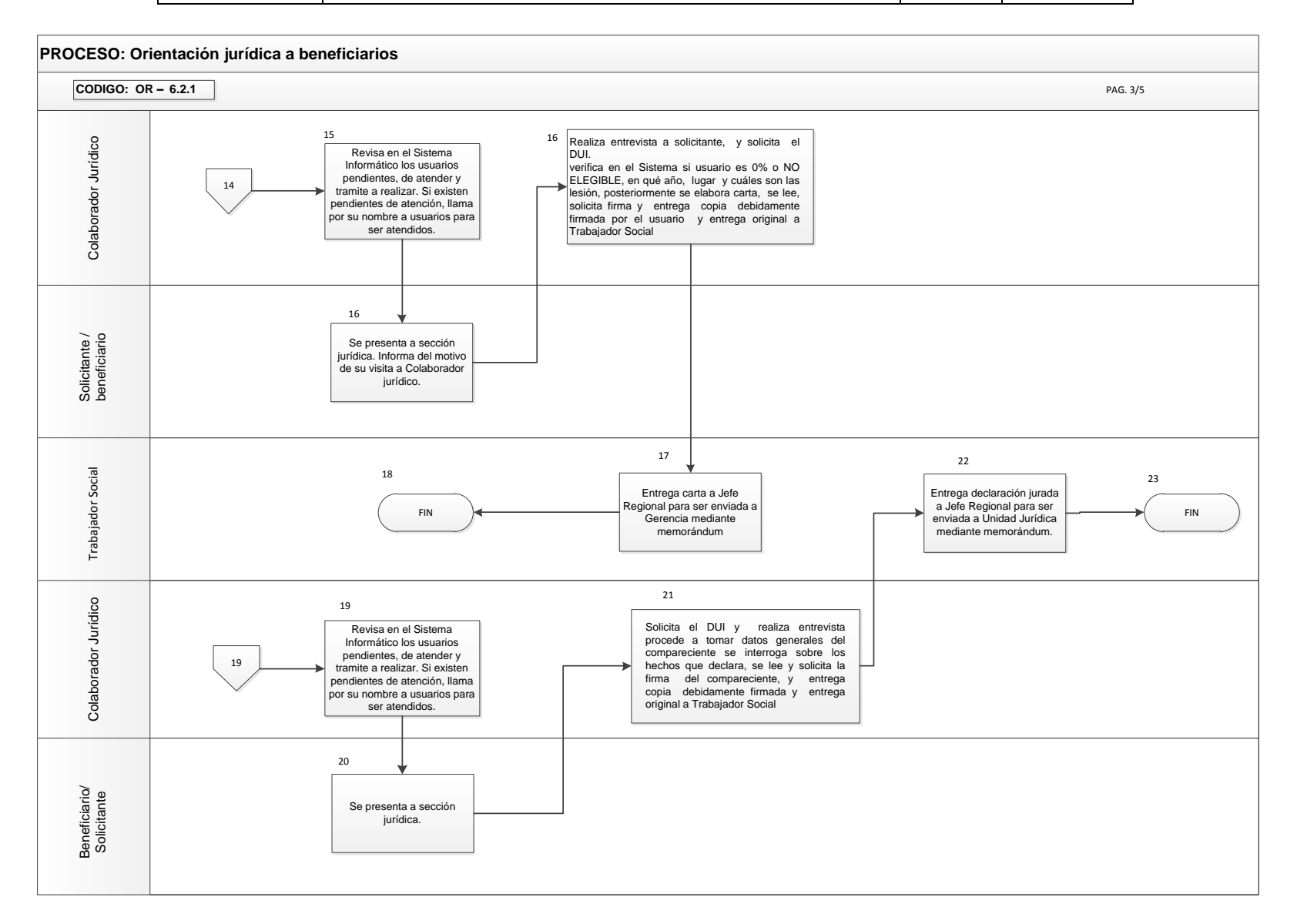

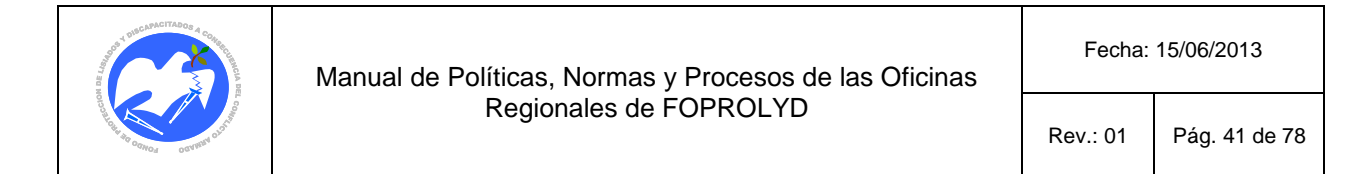

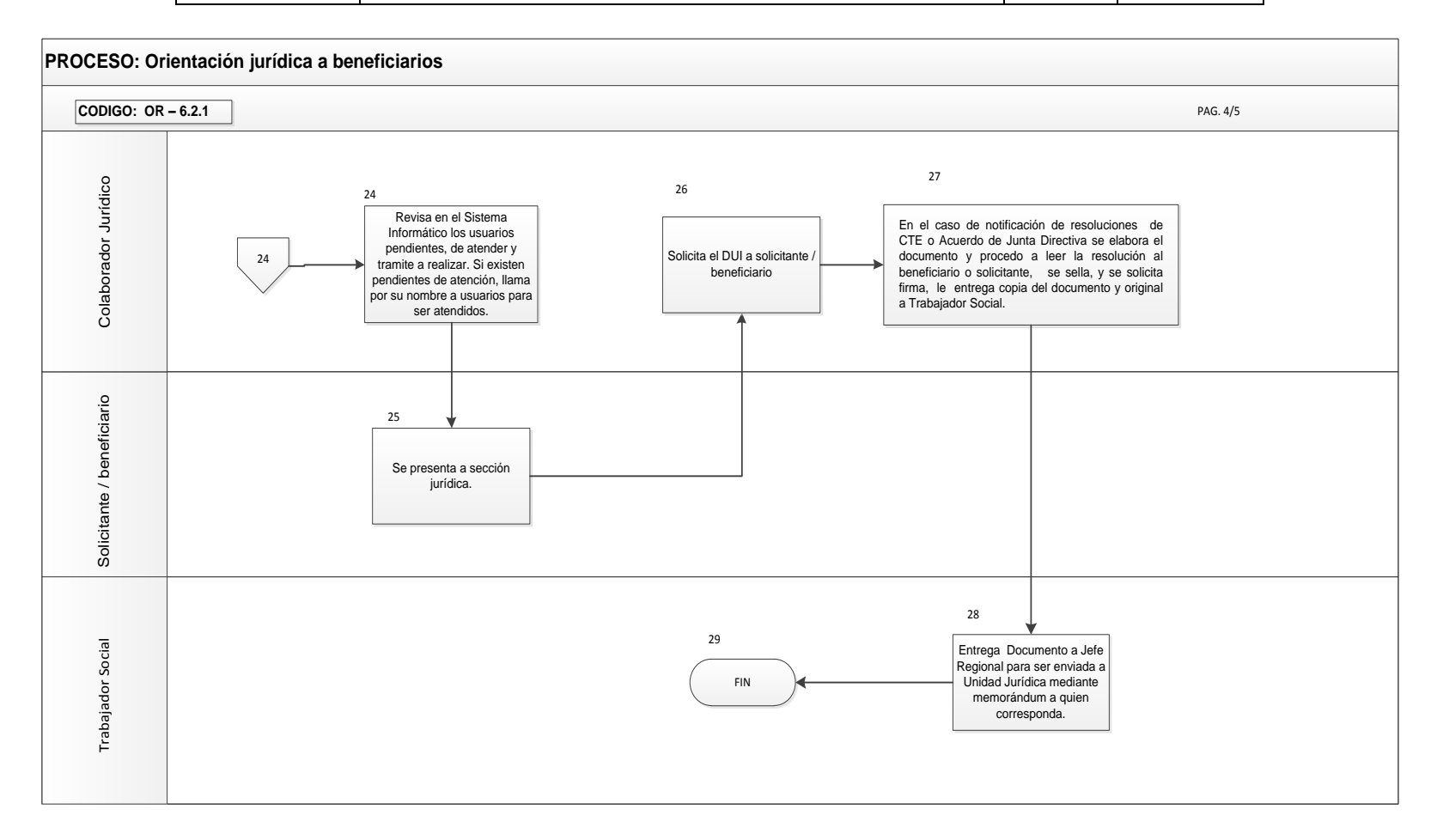

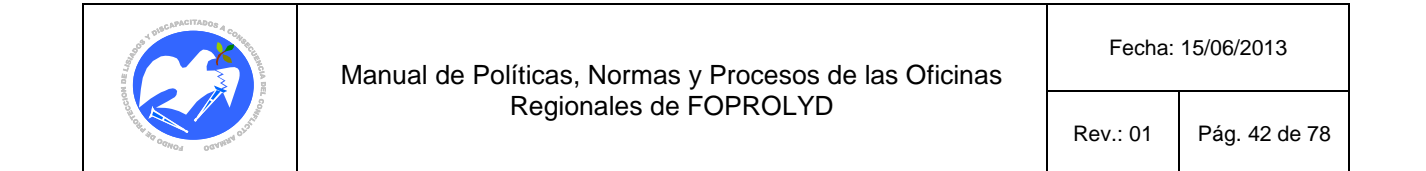

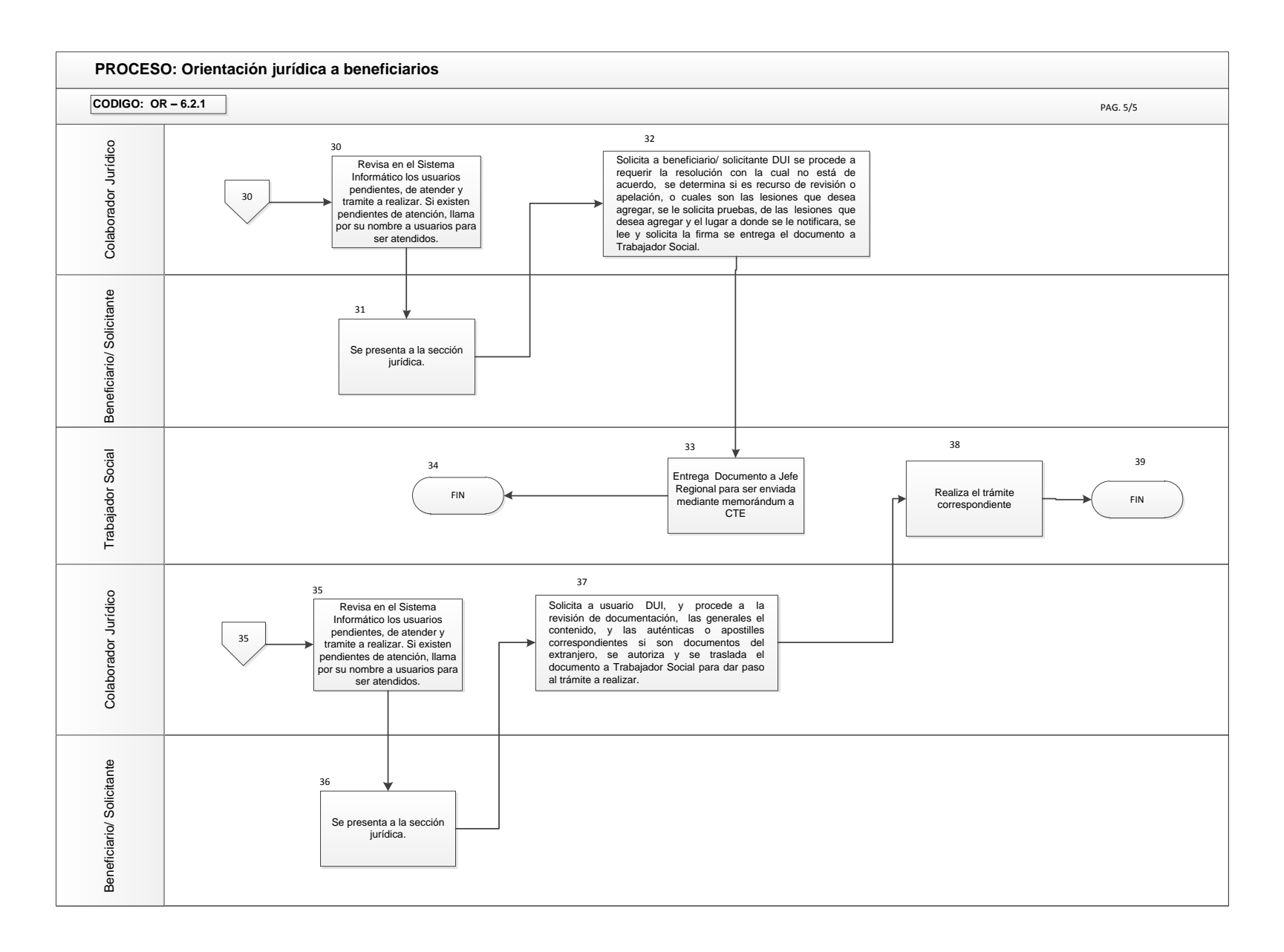

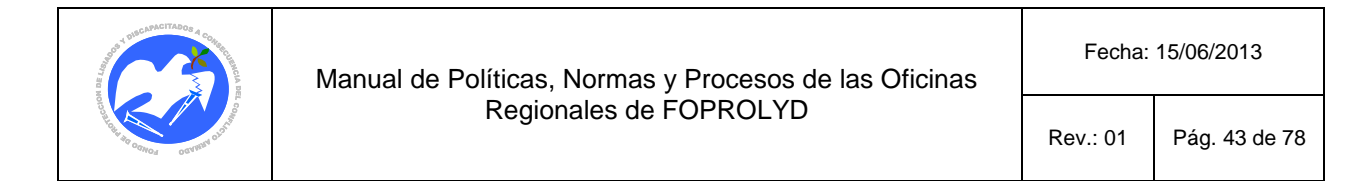

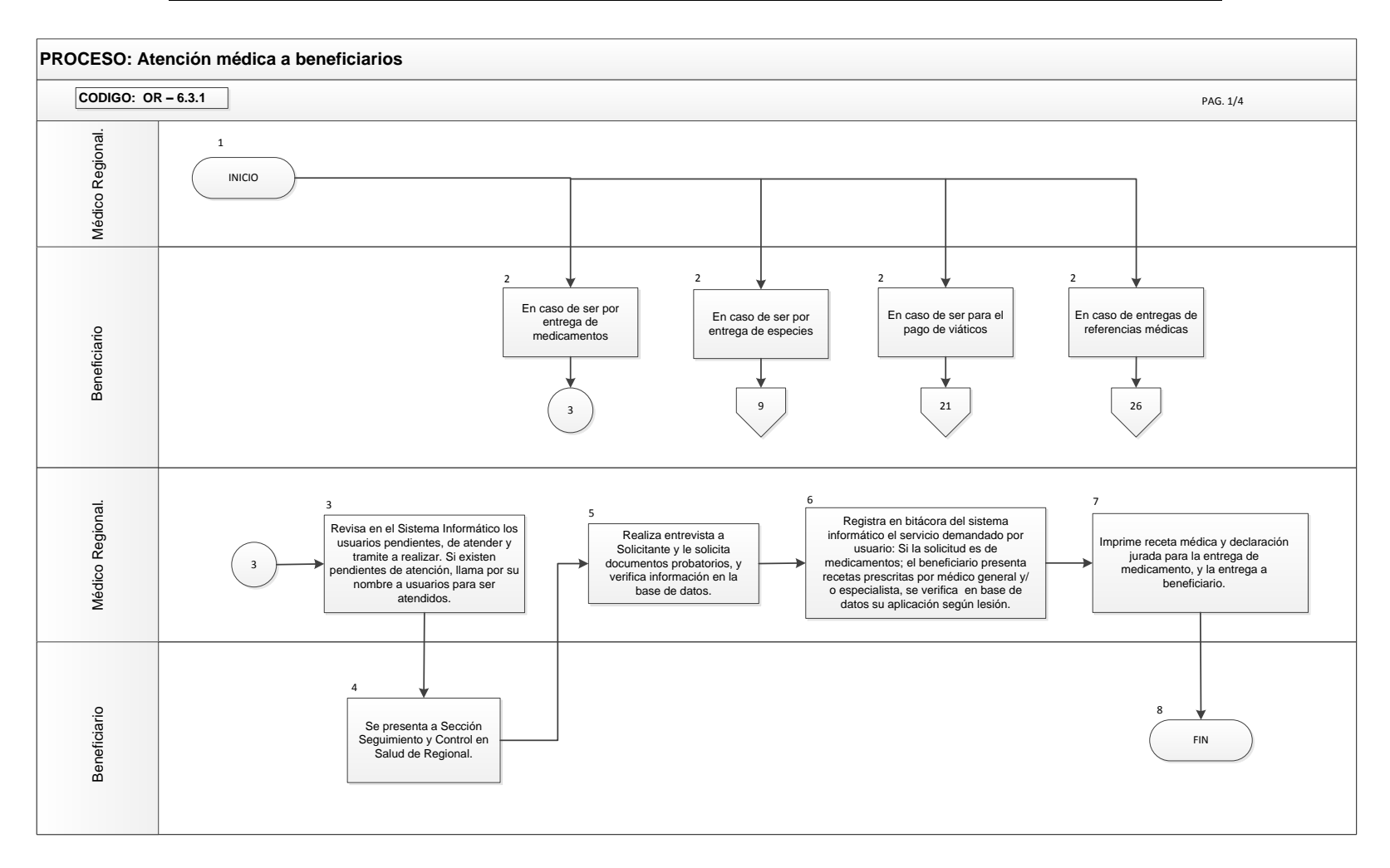

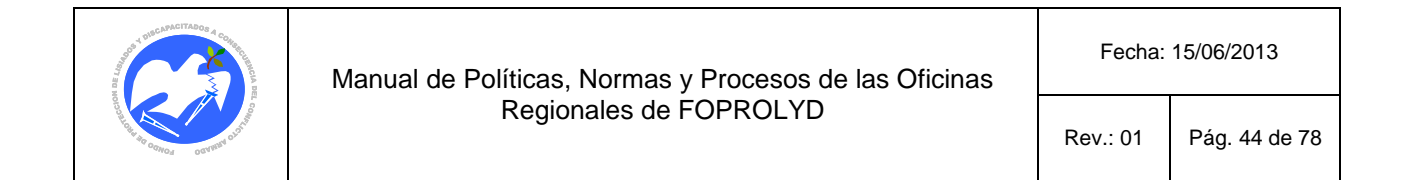

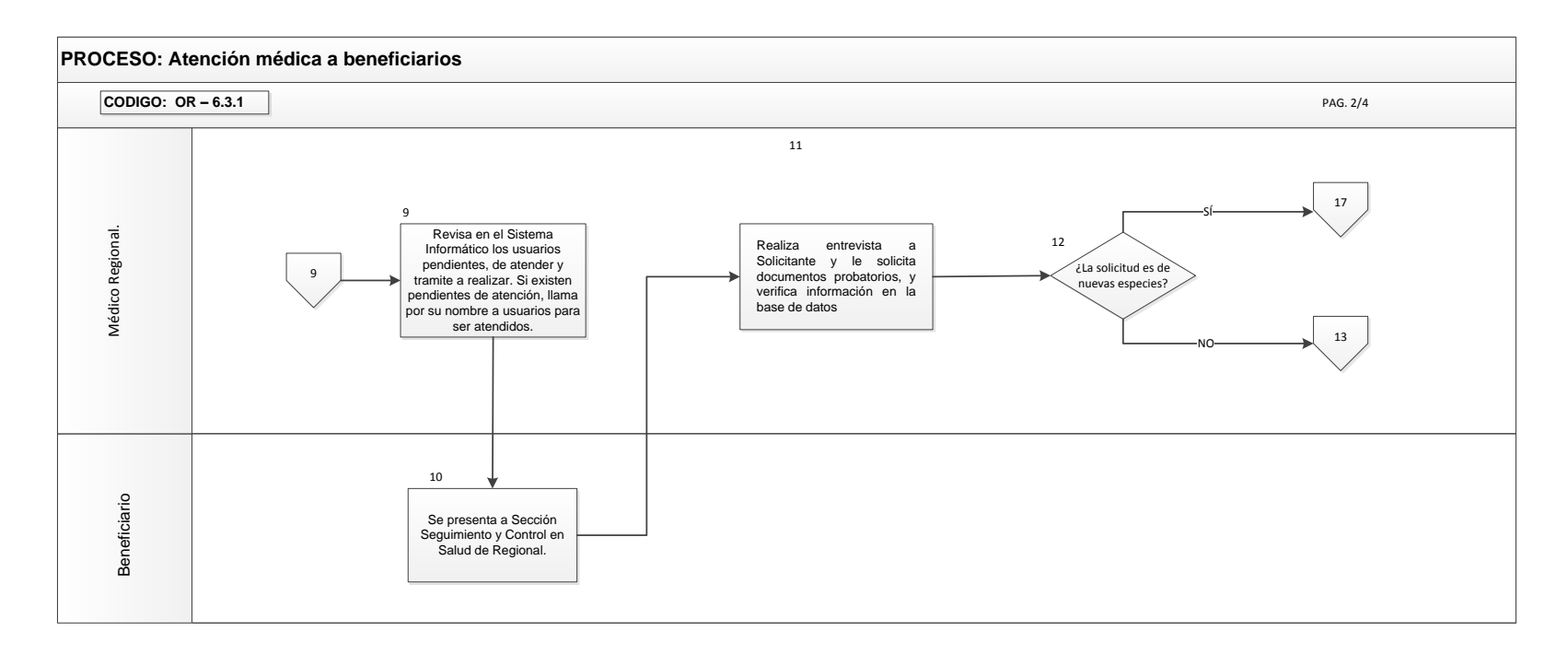

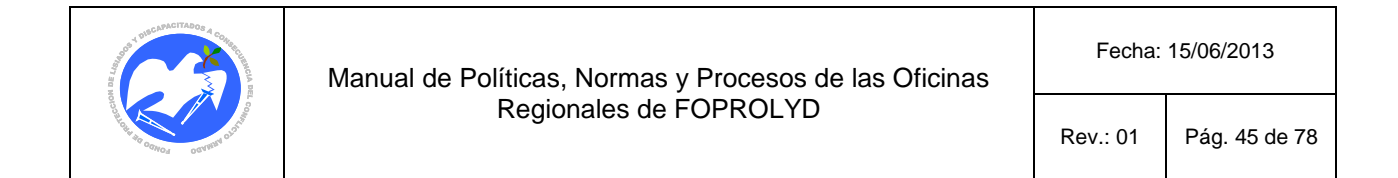

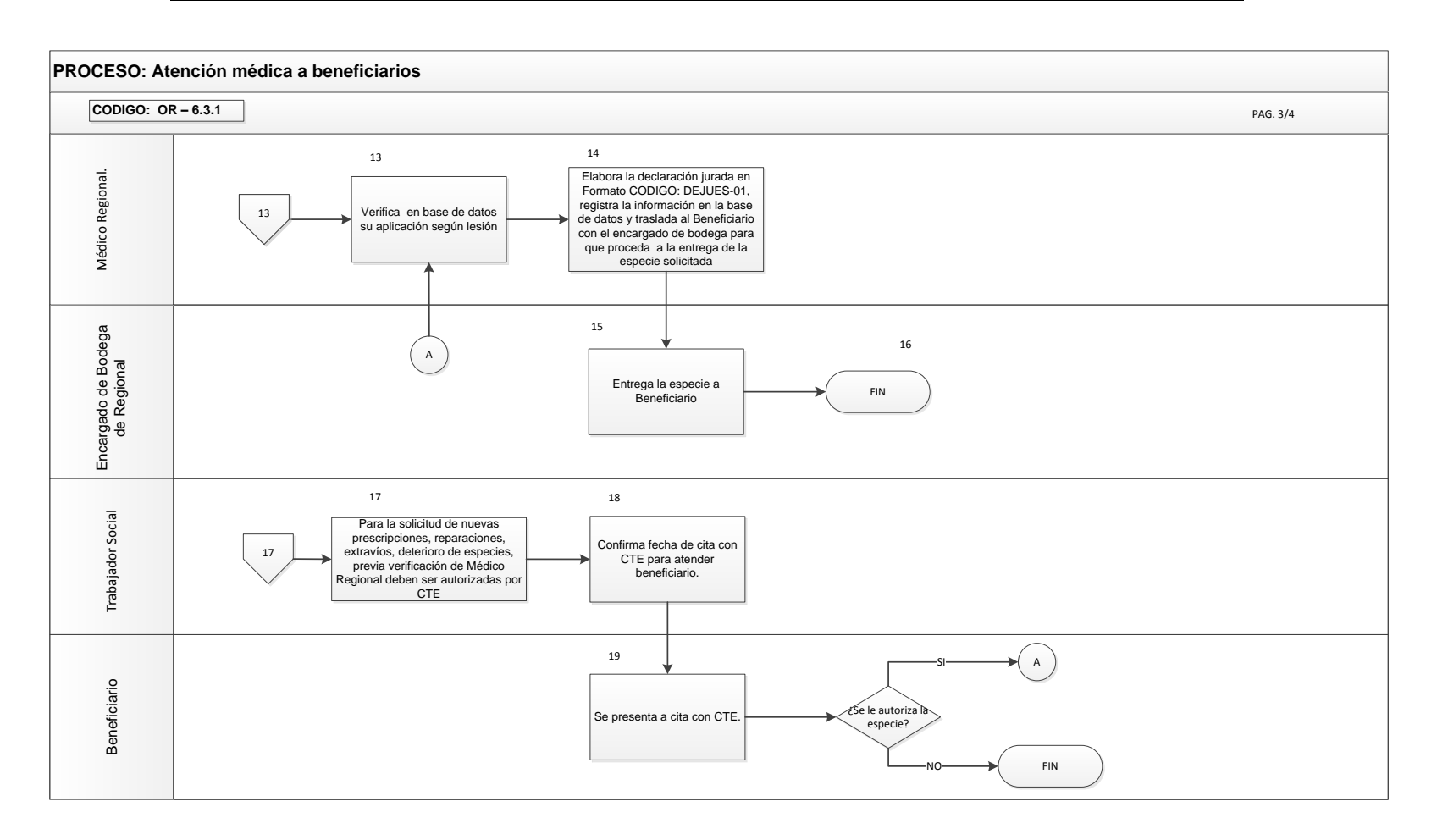

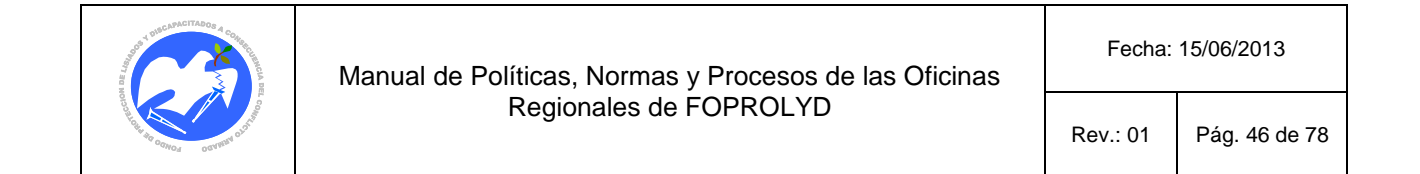

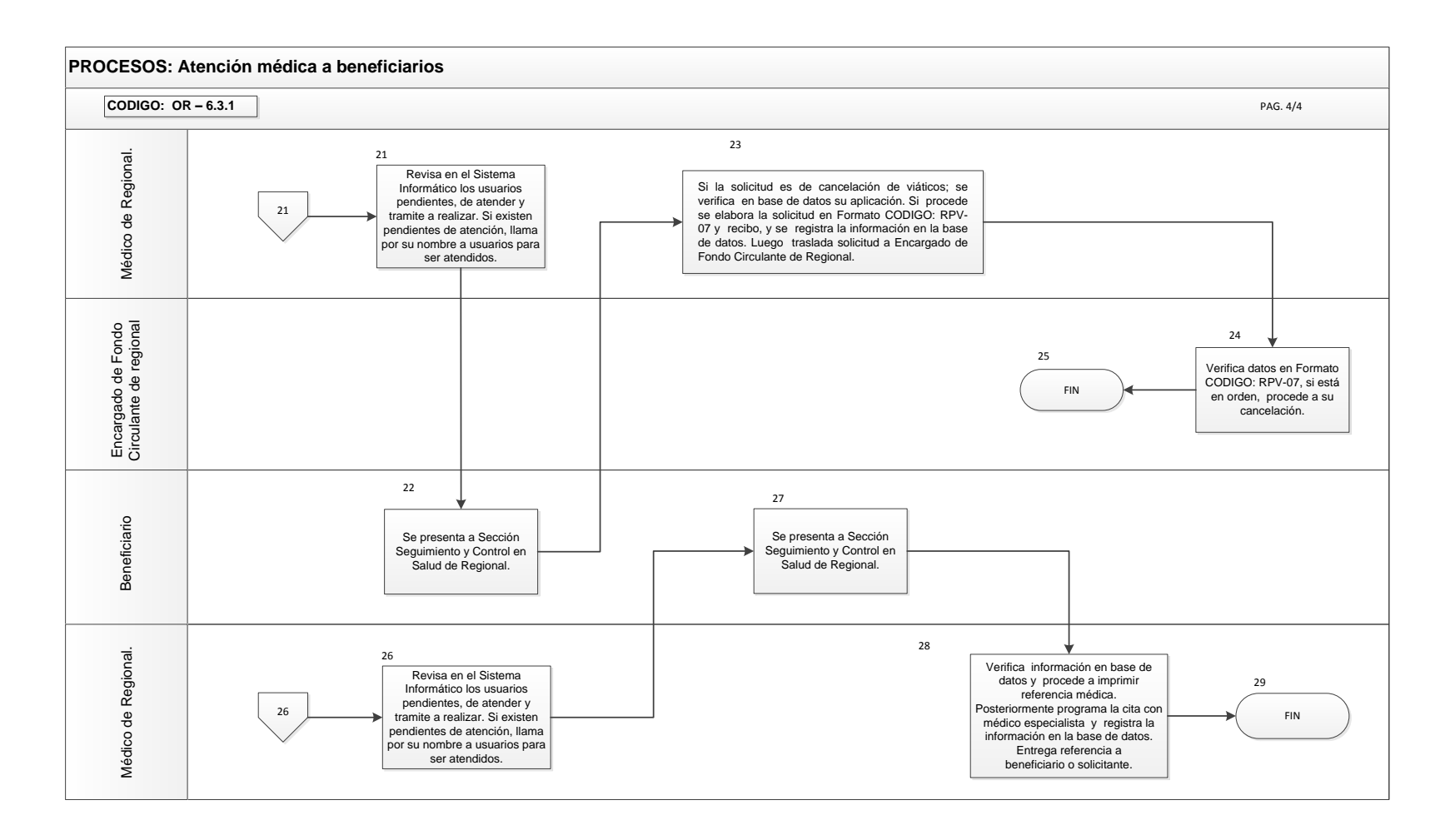

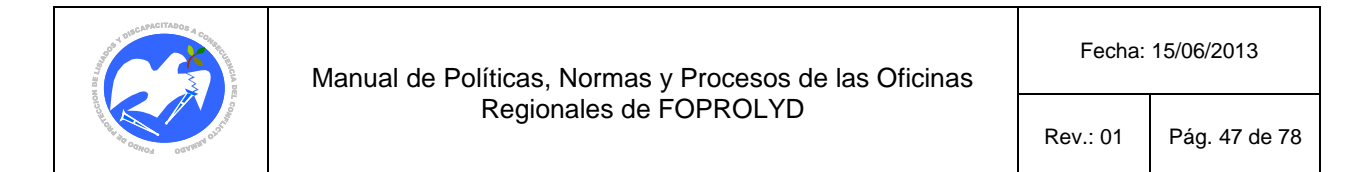

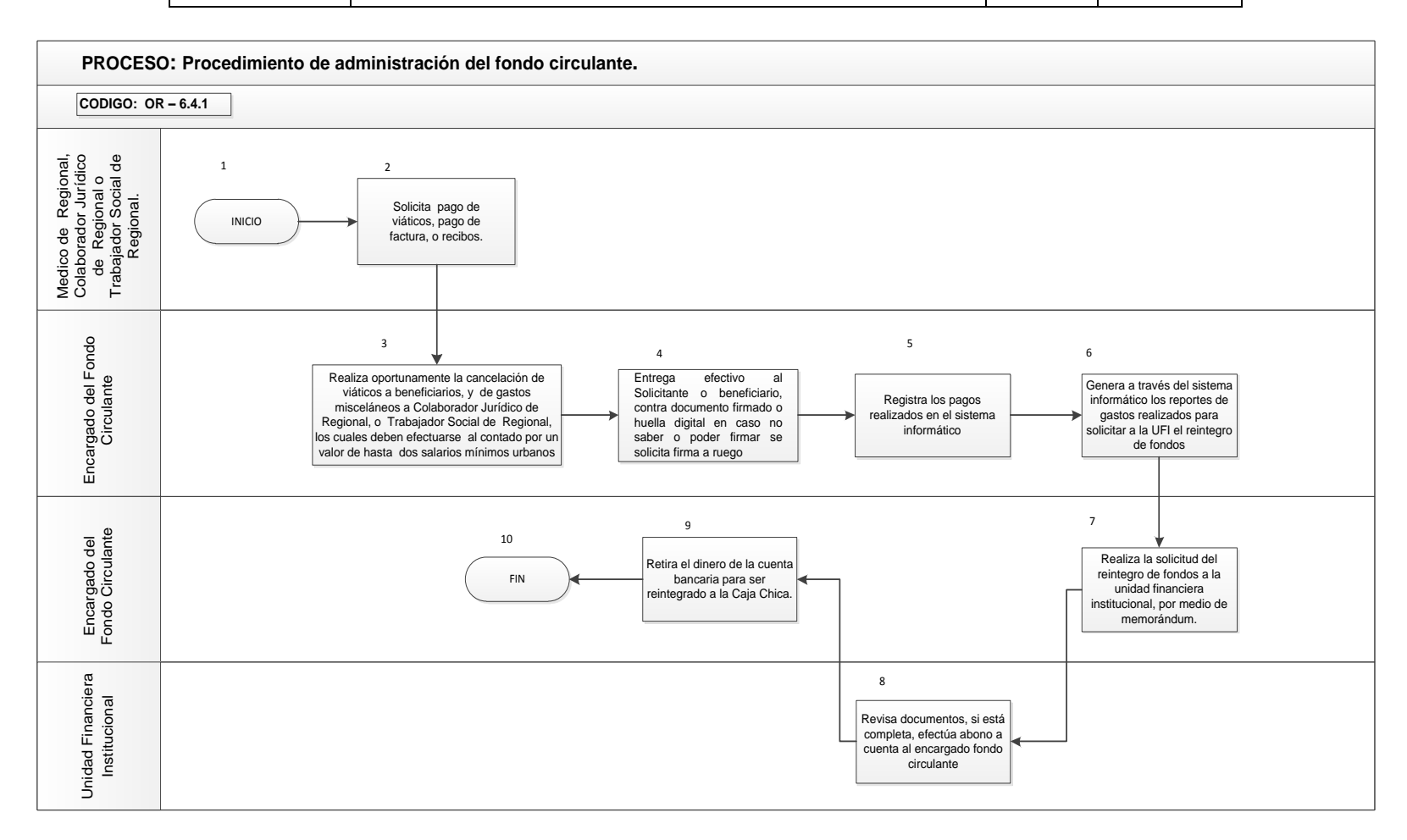

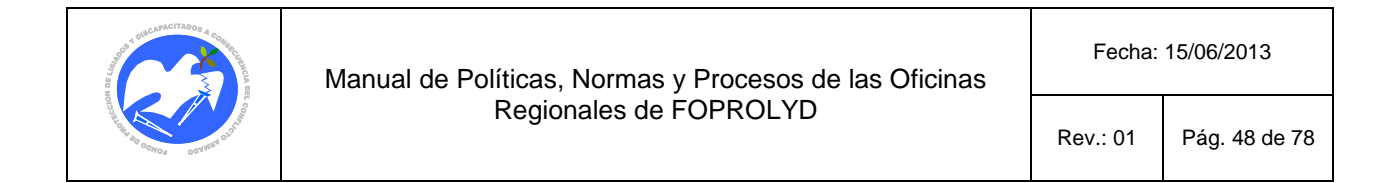

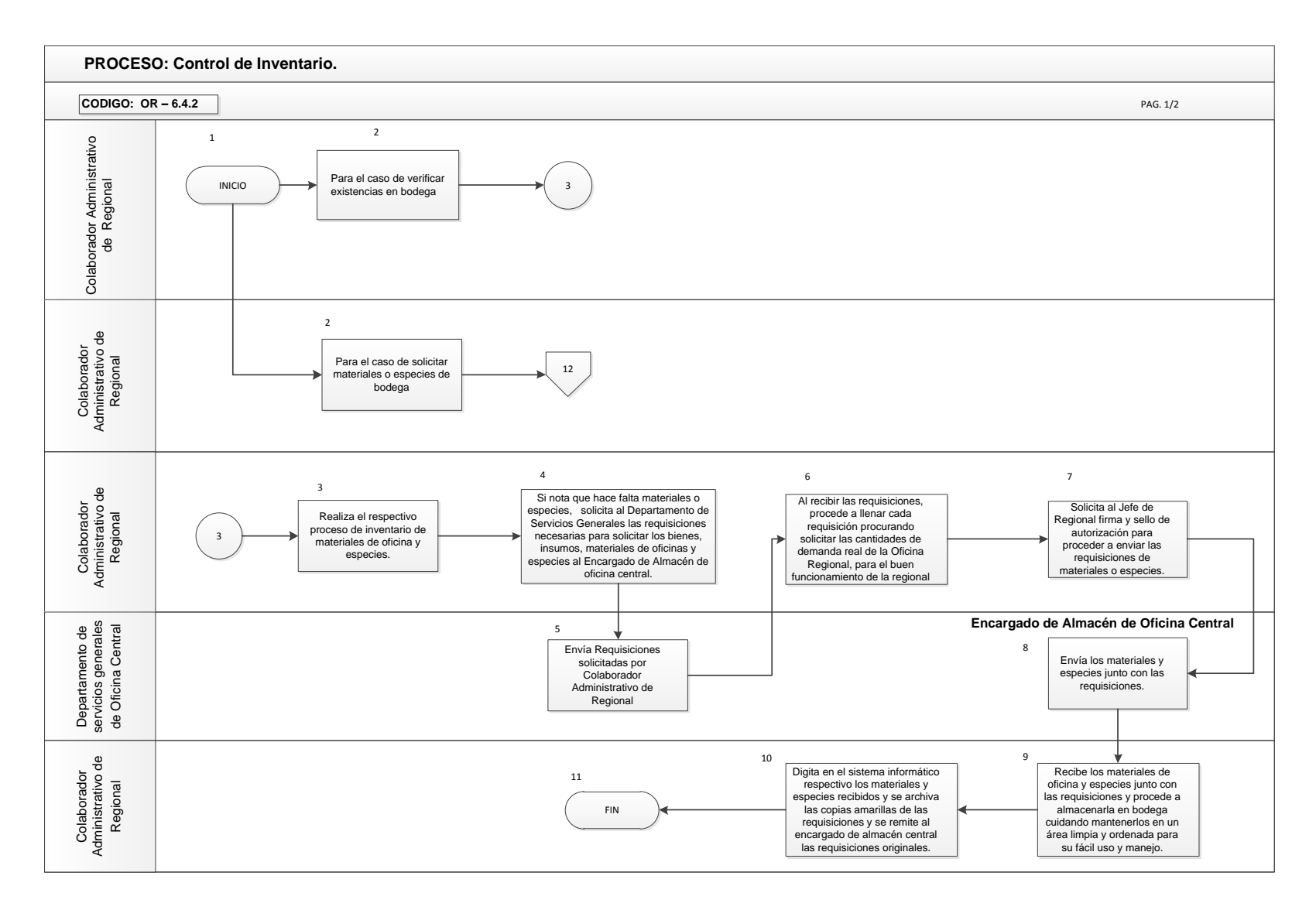

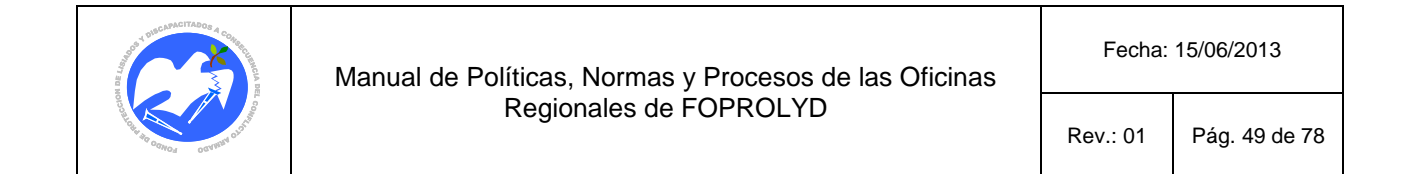

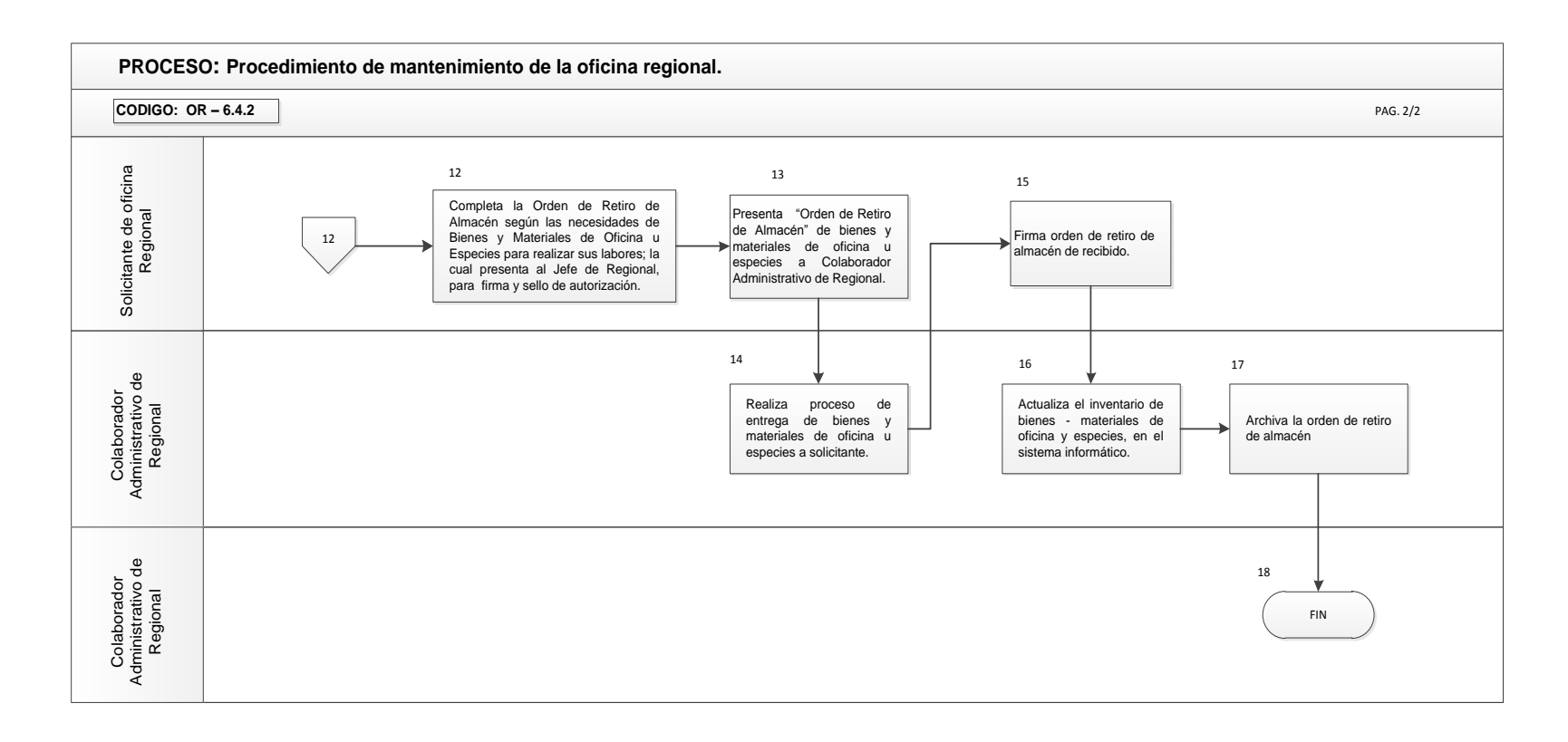

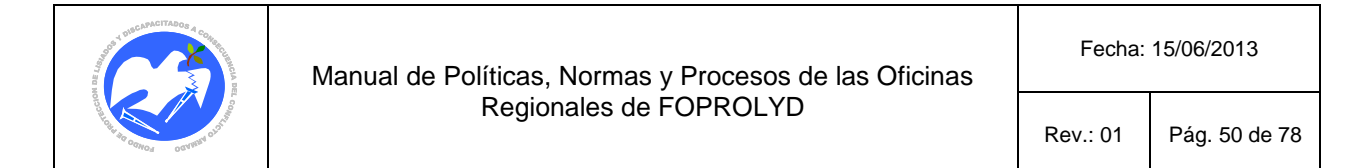

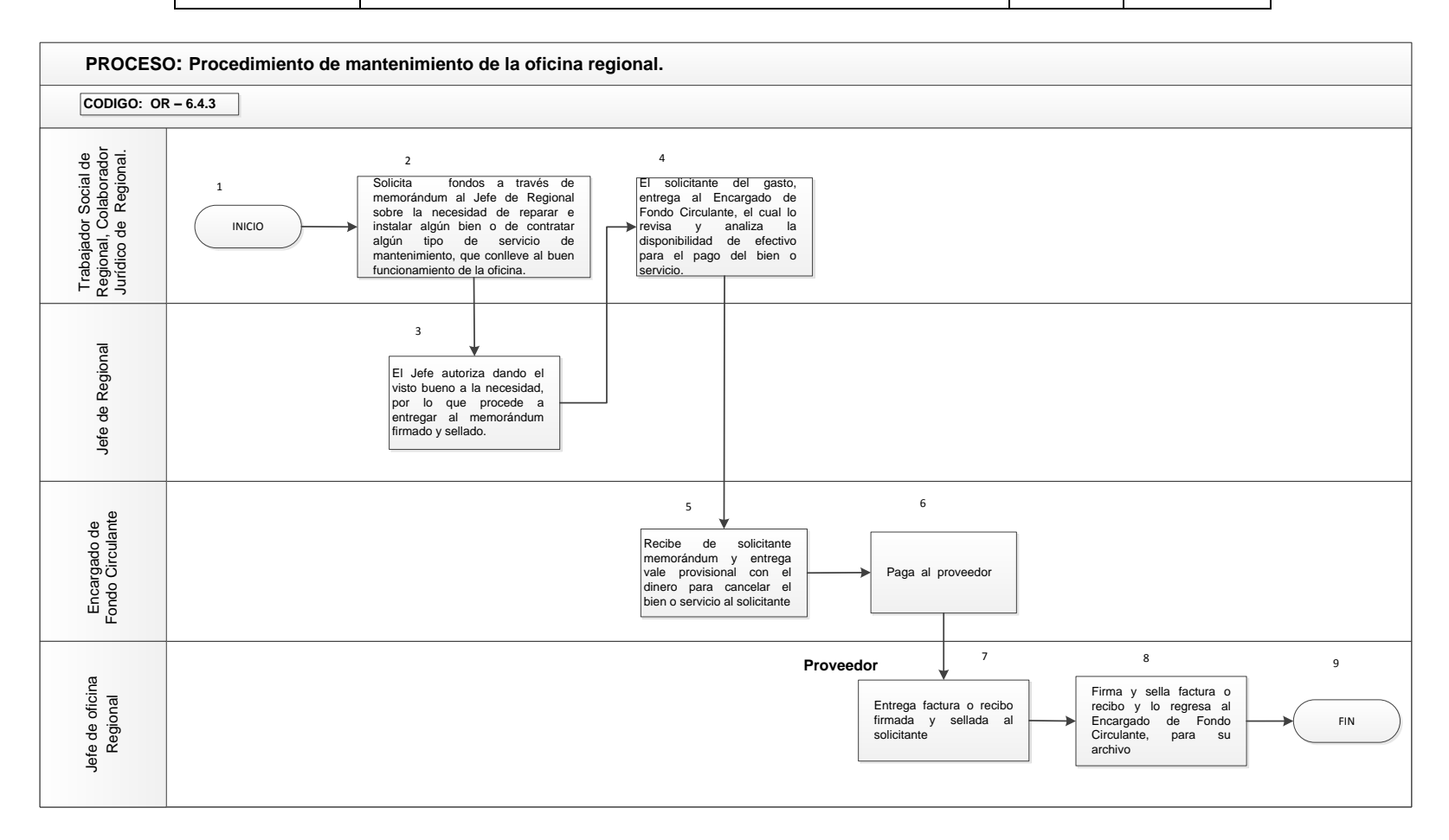

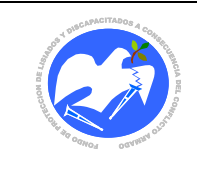

## **10.2 FORMULARIOS**

**CÓDIGO: ENCEVA- 01**

## **10.2.1 Encuesta para evaluar la satisfacción del beneficiario / solicitante**

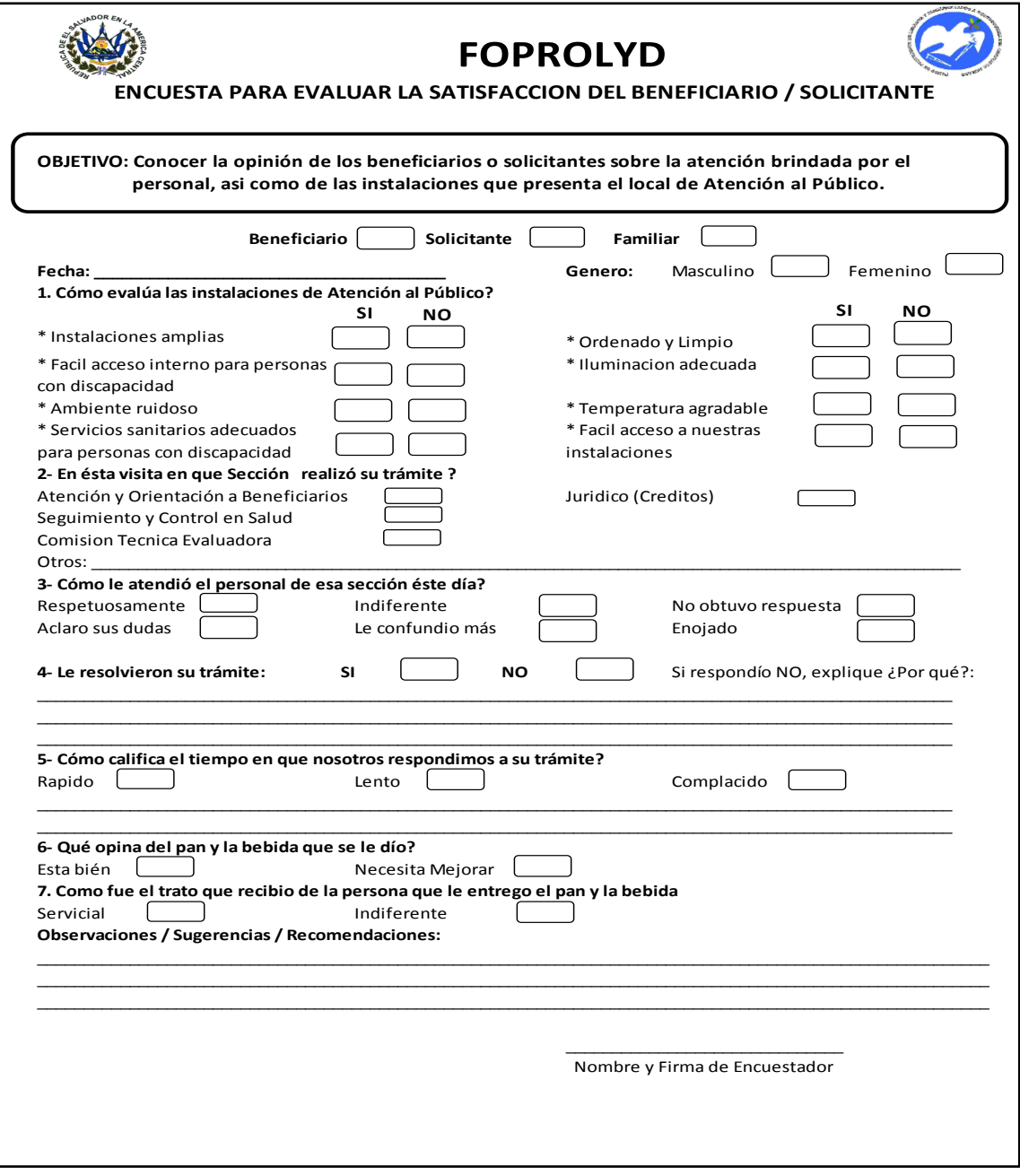

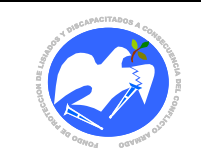

**CÓDIGO: SOLALJ- 01**

# **10.2.2 Hoja de solicitud para alojamiento de beneficiario**

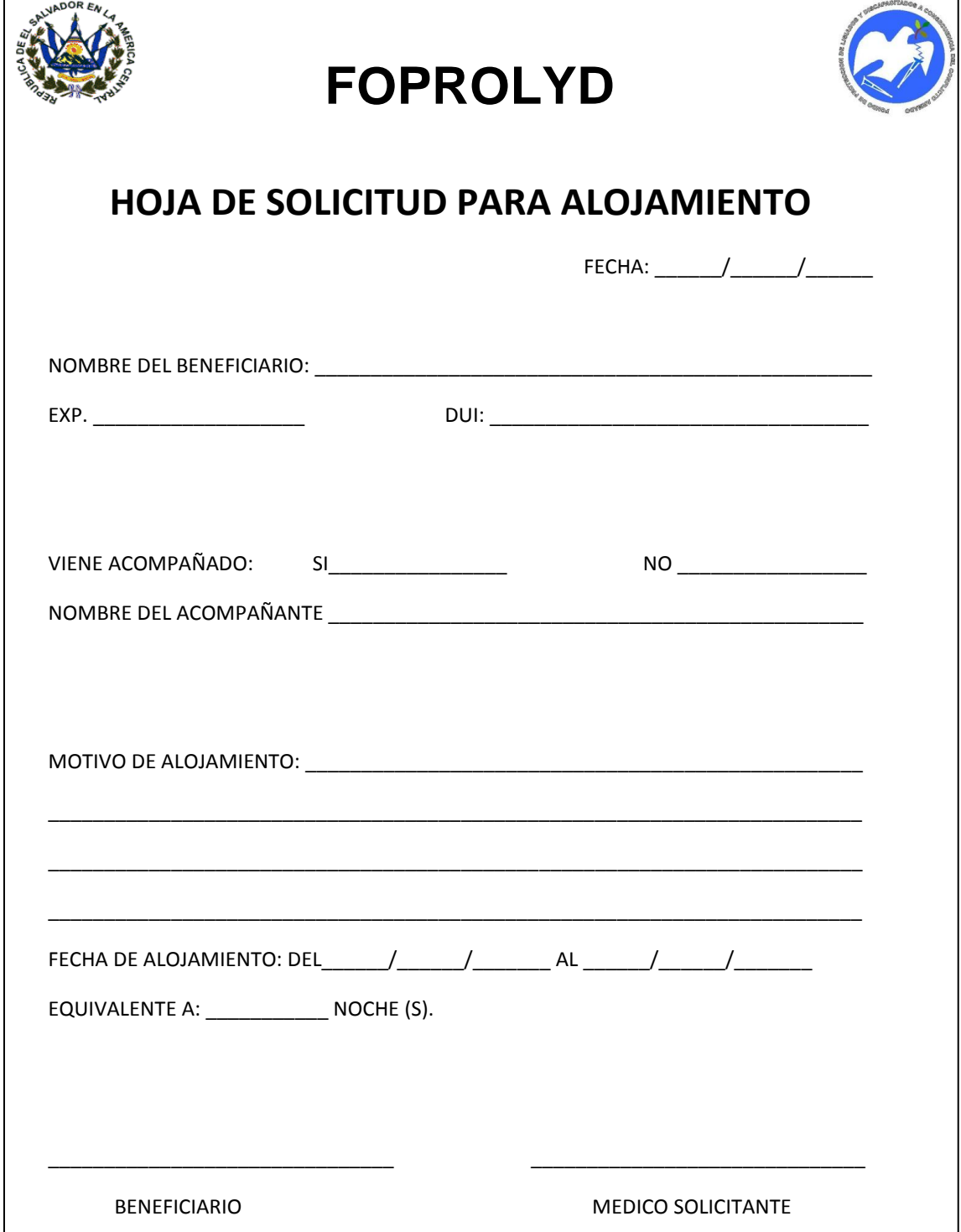

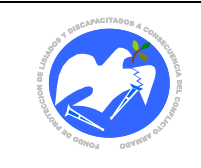

**CÓDIGO: SOLALJ - 02**

# **10.2.3 Hoja de solicitud para alojamiento de solicitante**

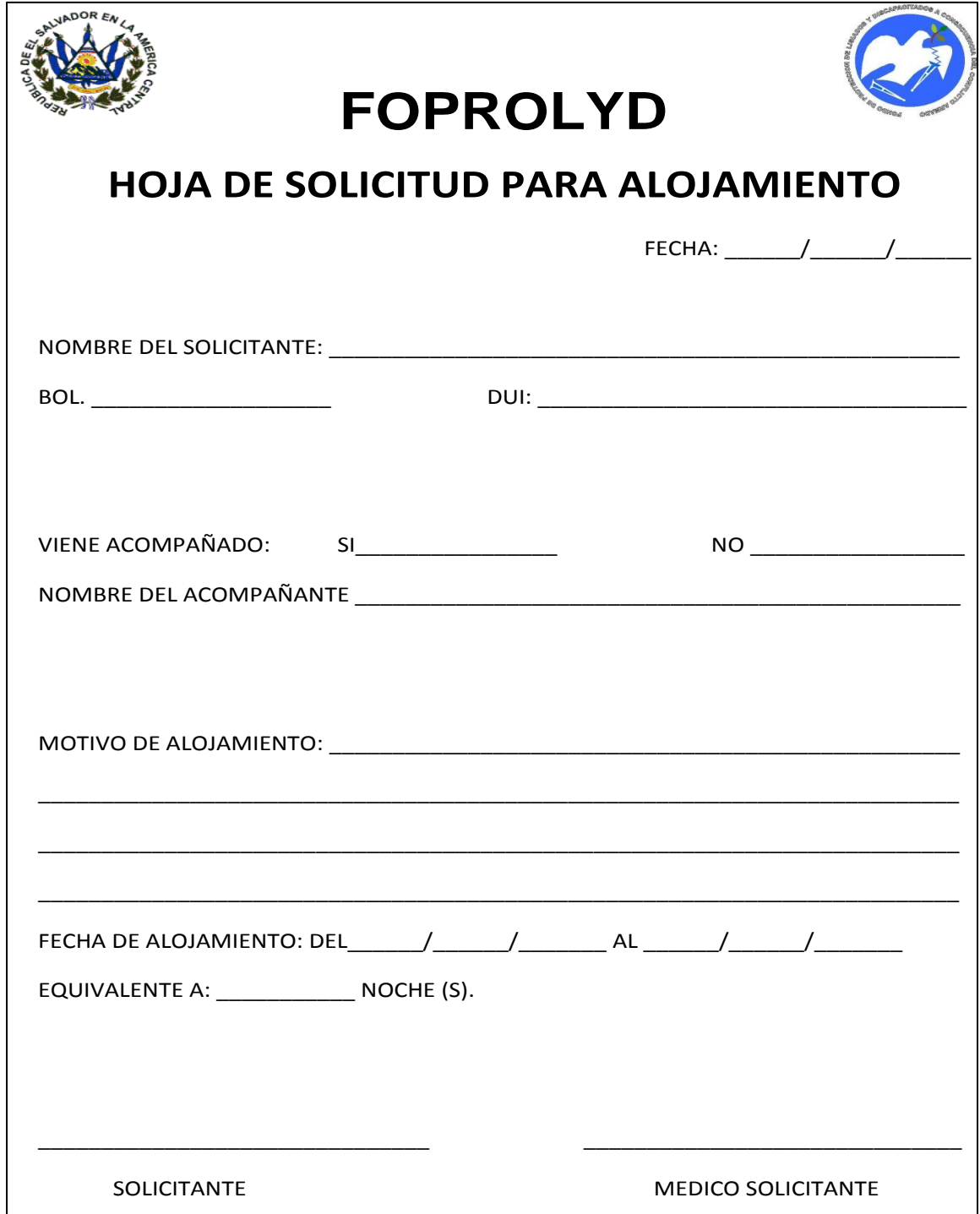

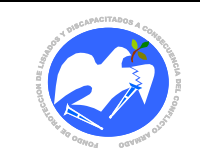

 $\Gamma$ 

**CÓDIGO: SIFABE - 01**

## **10.2.4 Solicitud de inscripción por el fallecimiento de beneficiario lisiado**

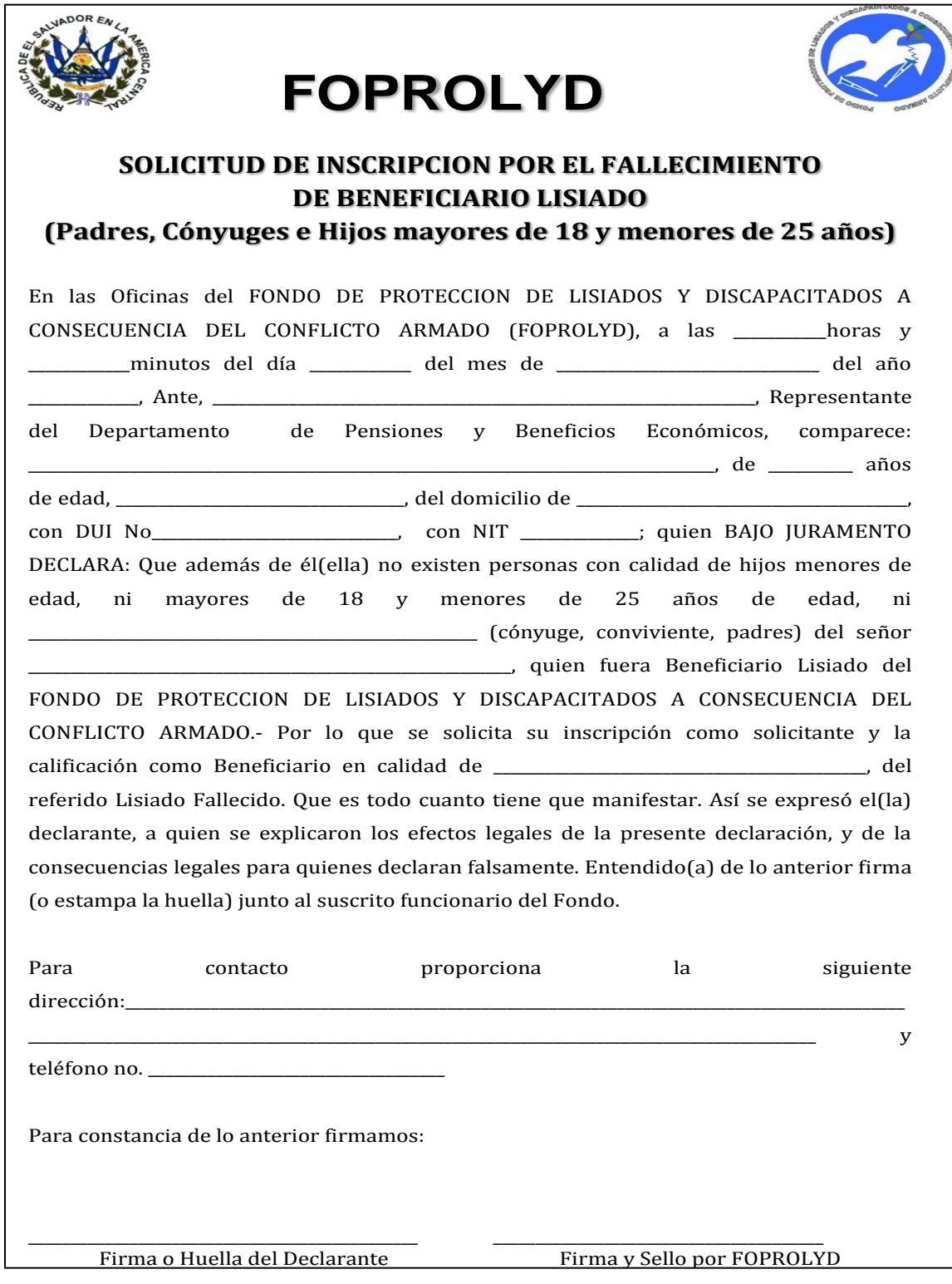

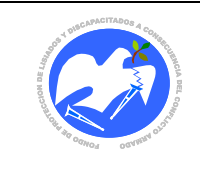

Rev.: 01 Pág. 55 de 78

**CÓDIGO: ENDOCU - 01**

### **10.2.5 Entrega de documentos.**

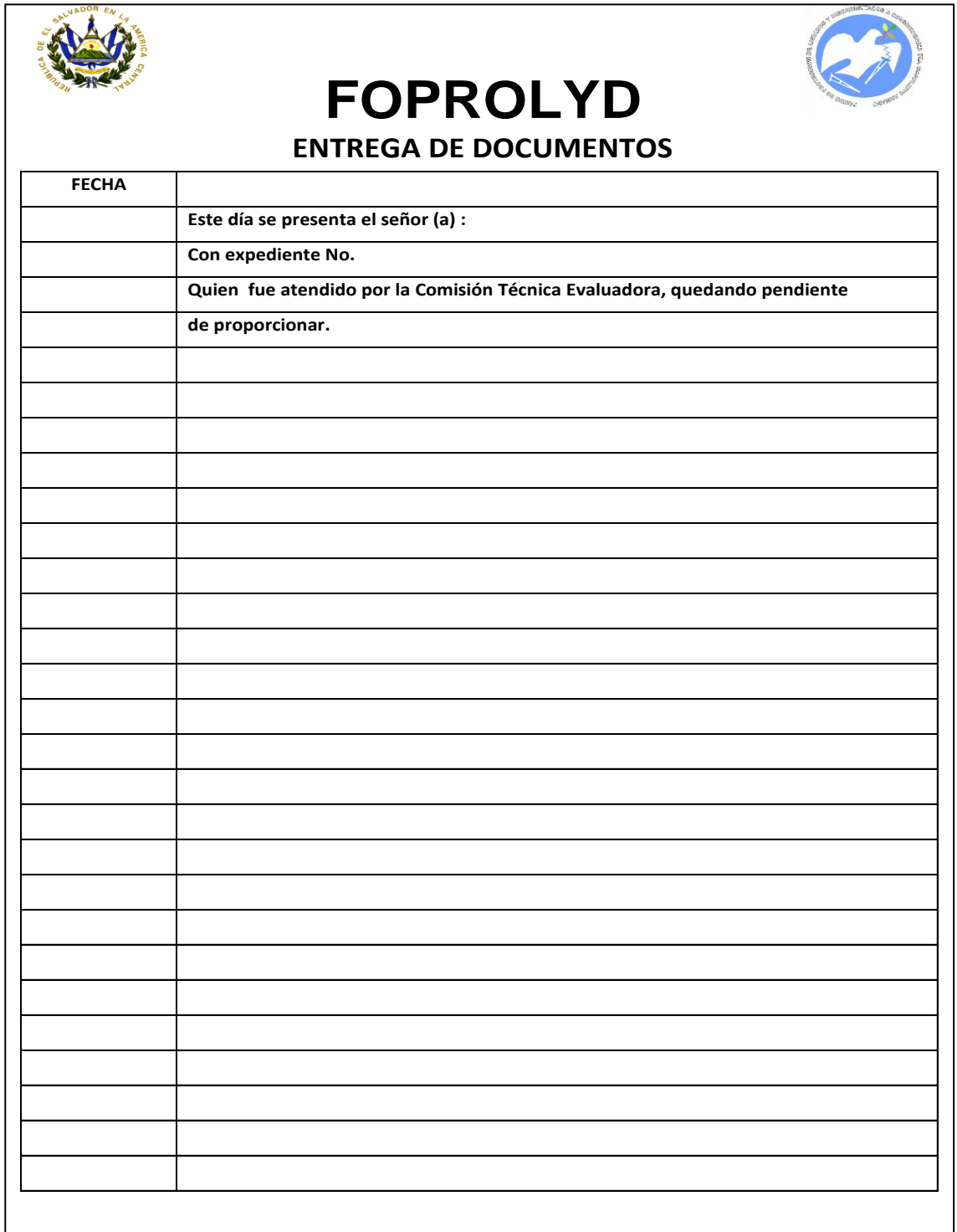

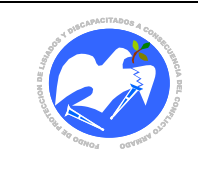

## 10.2.6 Entrevista de Campo.

# **CÓDIGO: ENDECA - 01**

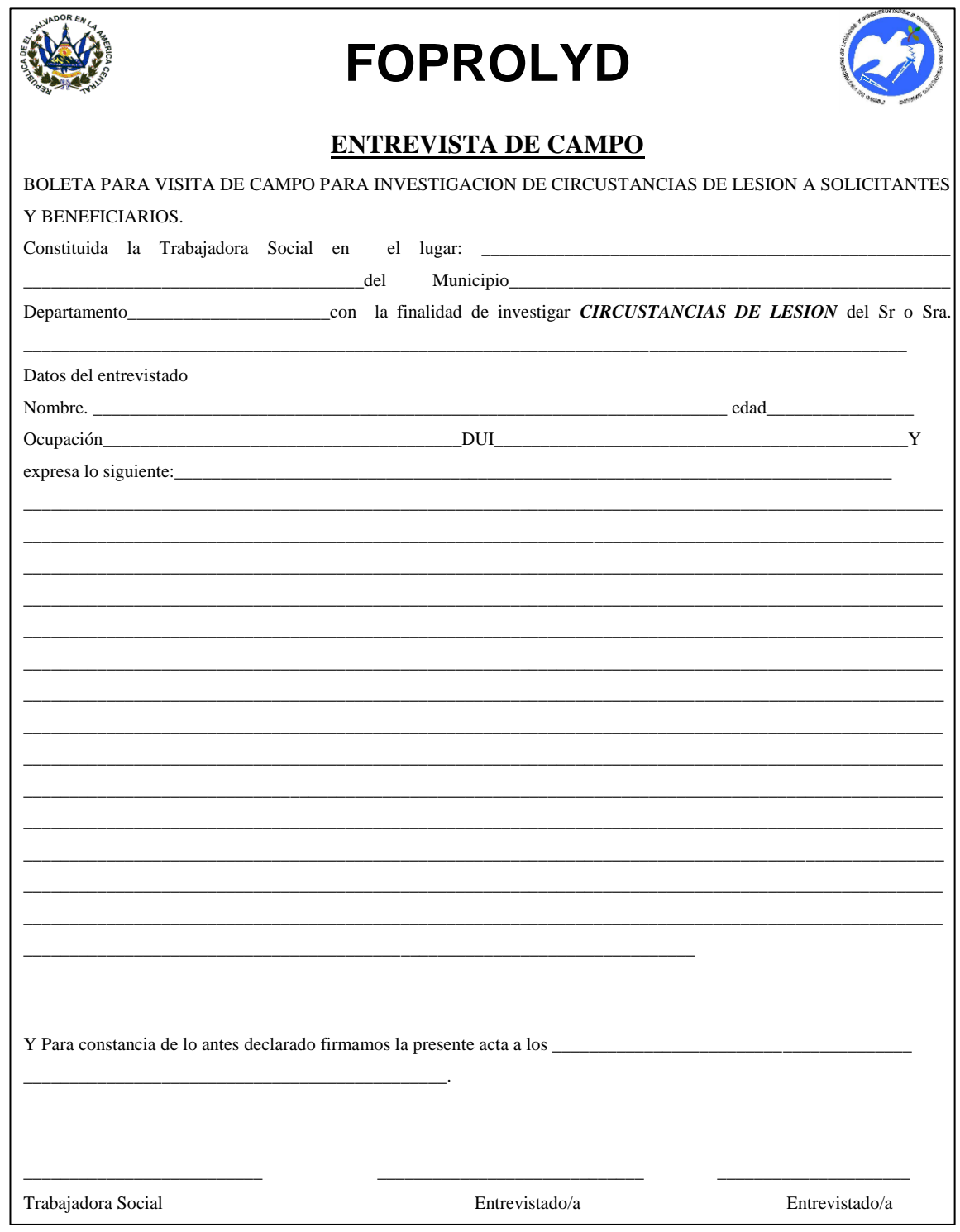

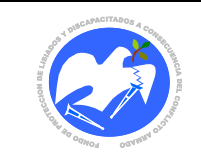

**CÓDIGO: ENDECA - 02** 

## 10.2.7 Entrevista de campo no efectiva

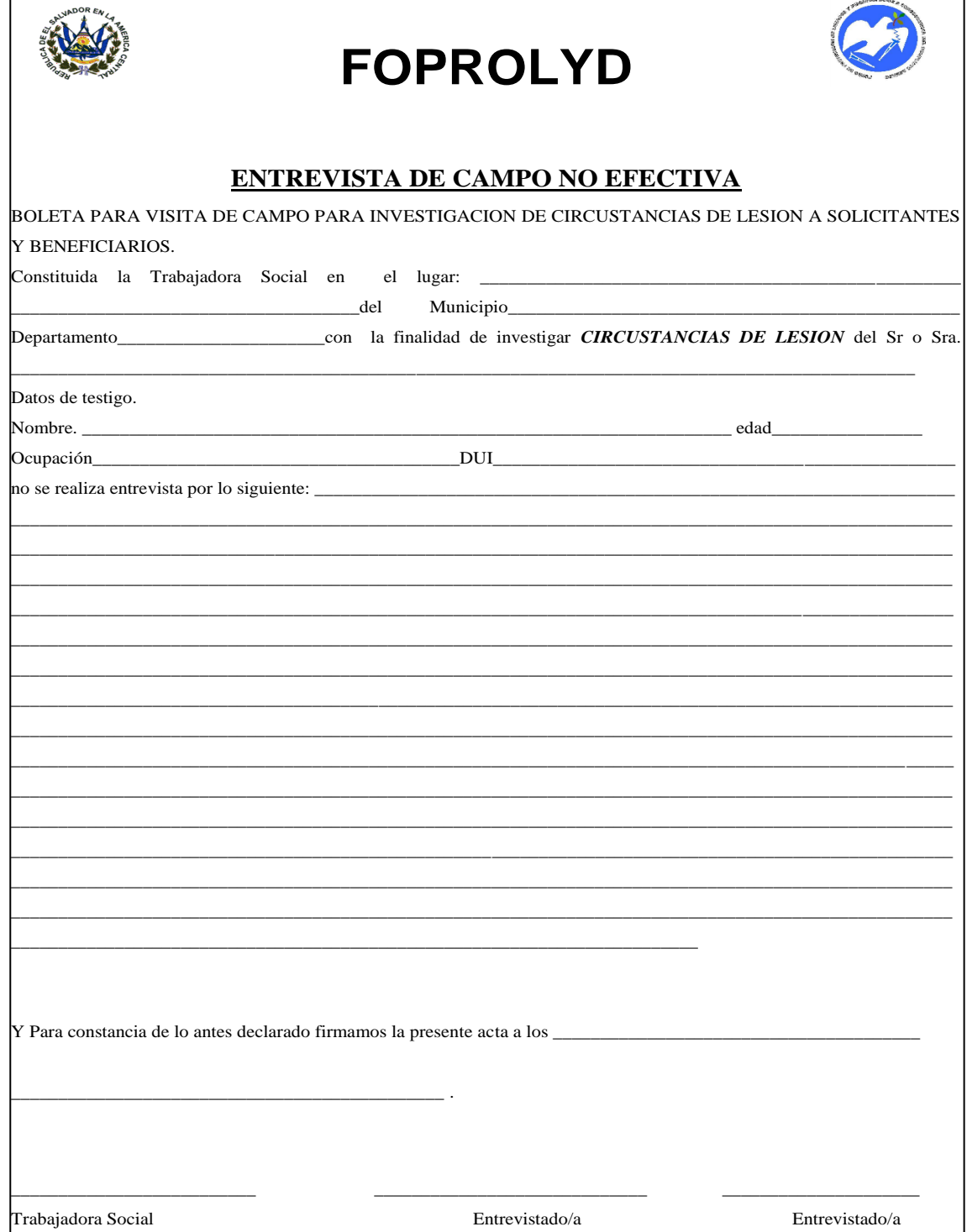

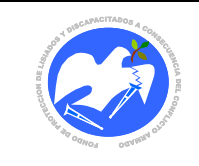

Rev.: 01 Pág. 58 de 78

**CÓDIGO: ORREAL - 01**

### **10.2.8 Orden de retiro de almacén.**

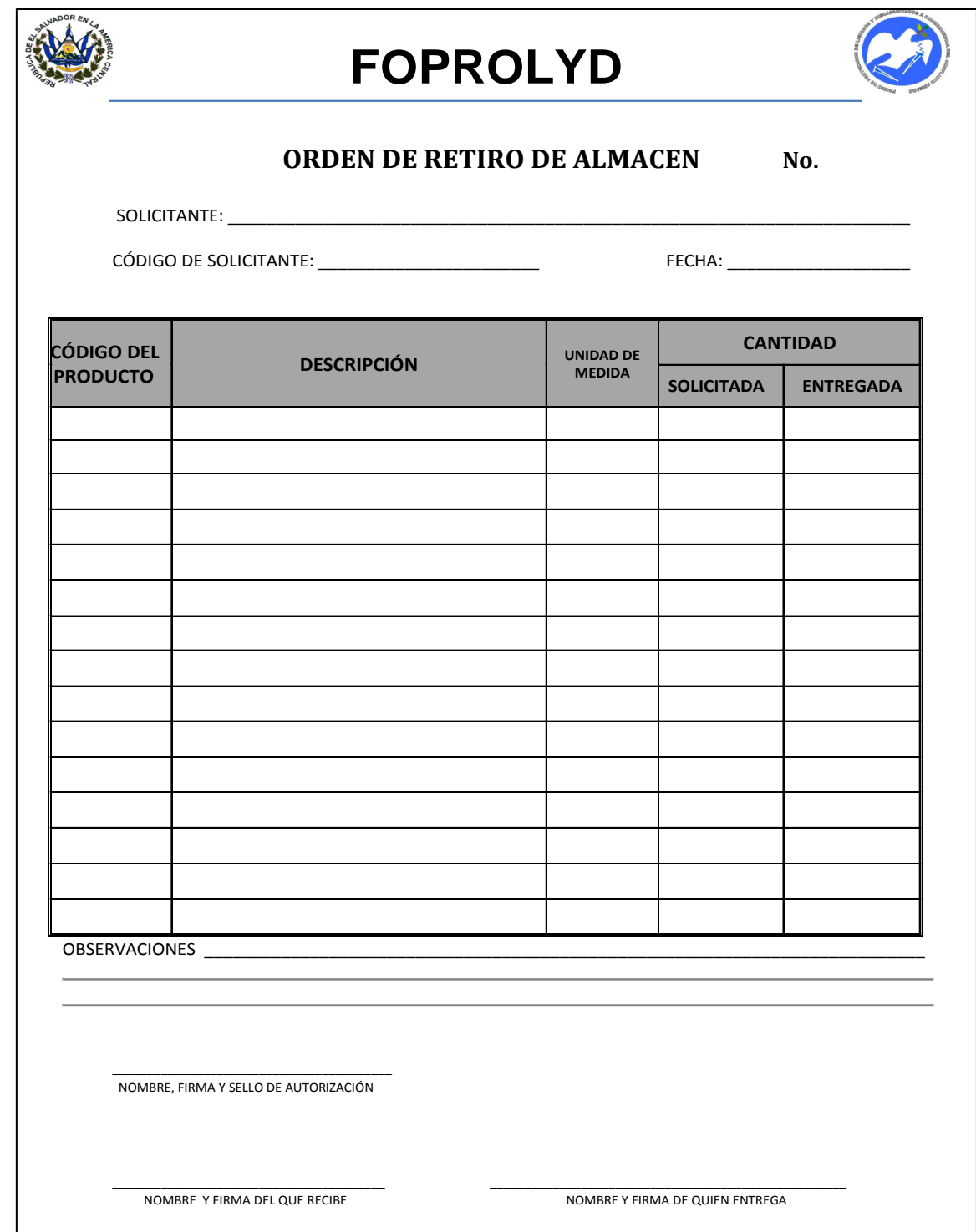

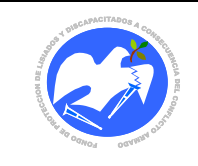

# **CÓDIGO: FOJURI - 01**

#### 10.2.9 Formulario Jurídico.

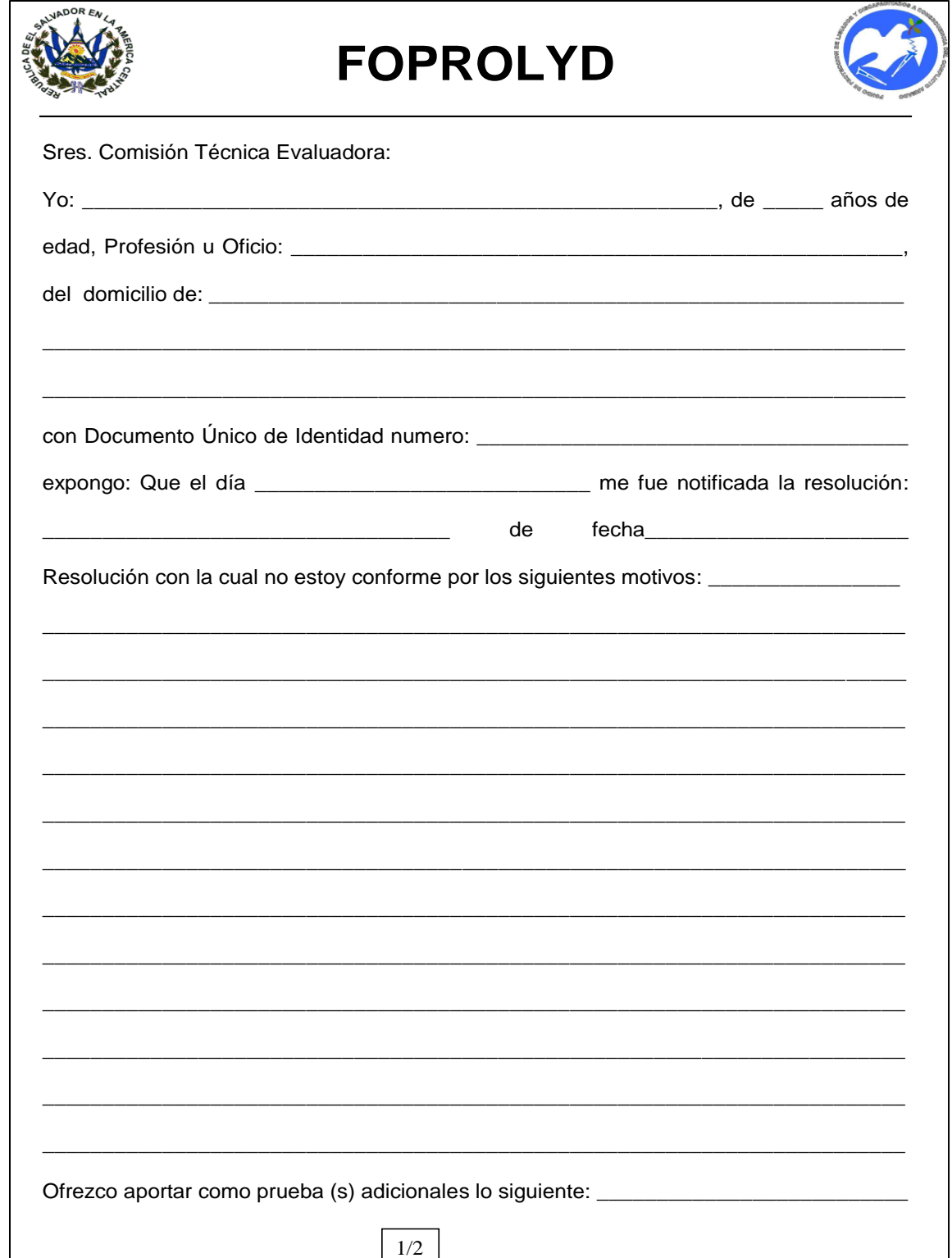

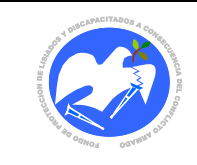

Rev.: 01

Pág. 60 de 78

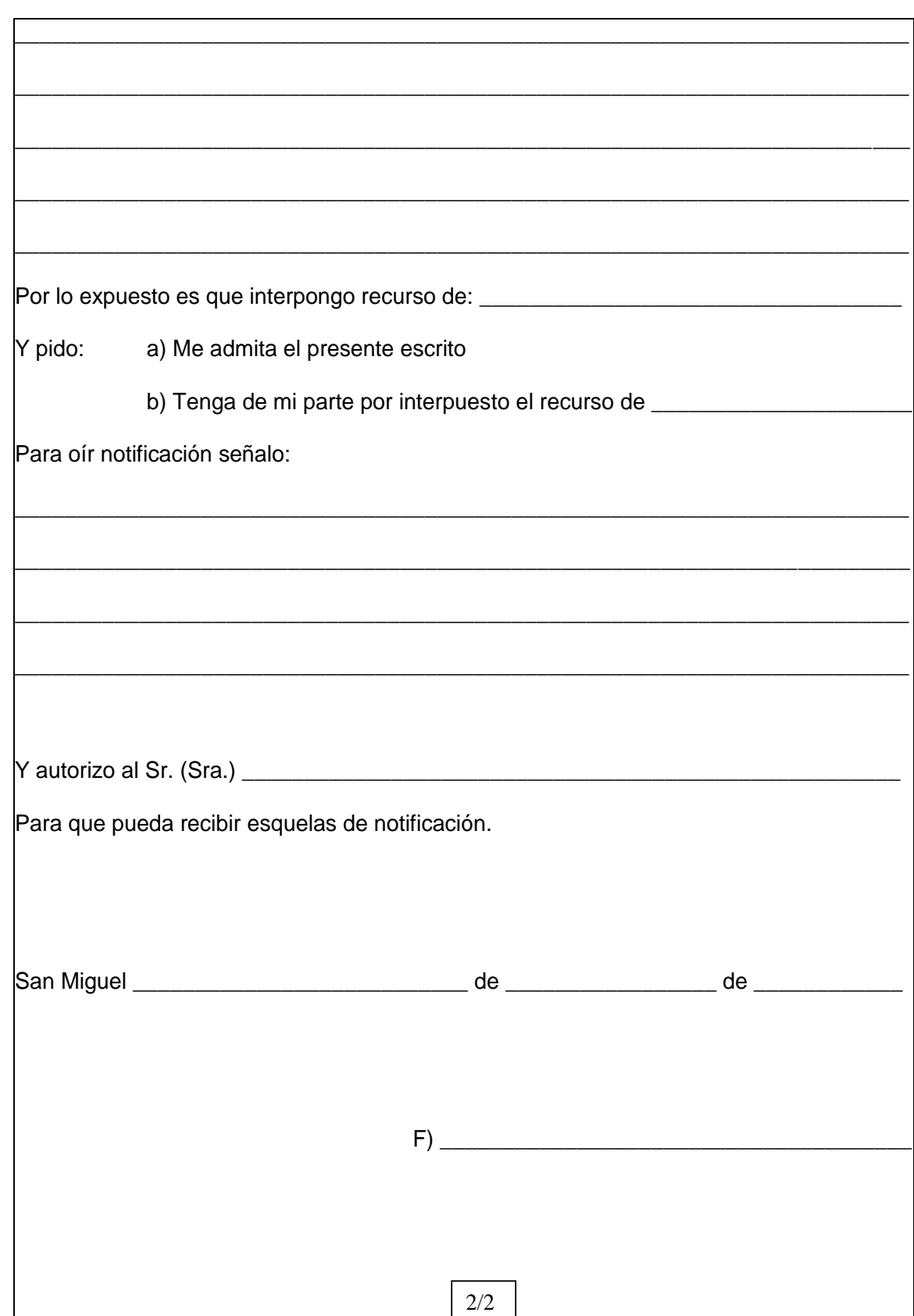

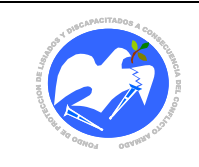

**CÓDIGO: CONPEV - 01**

### **10.2.9 Constancia para entrega de viáticos**

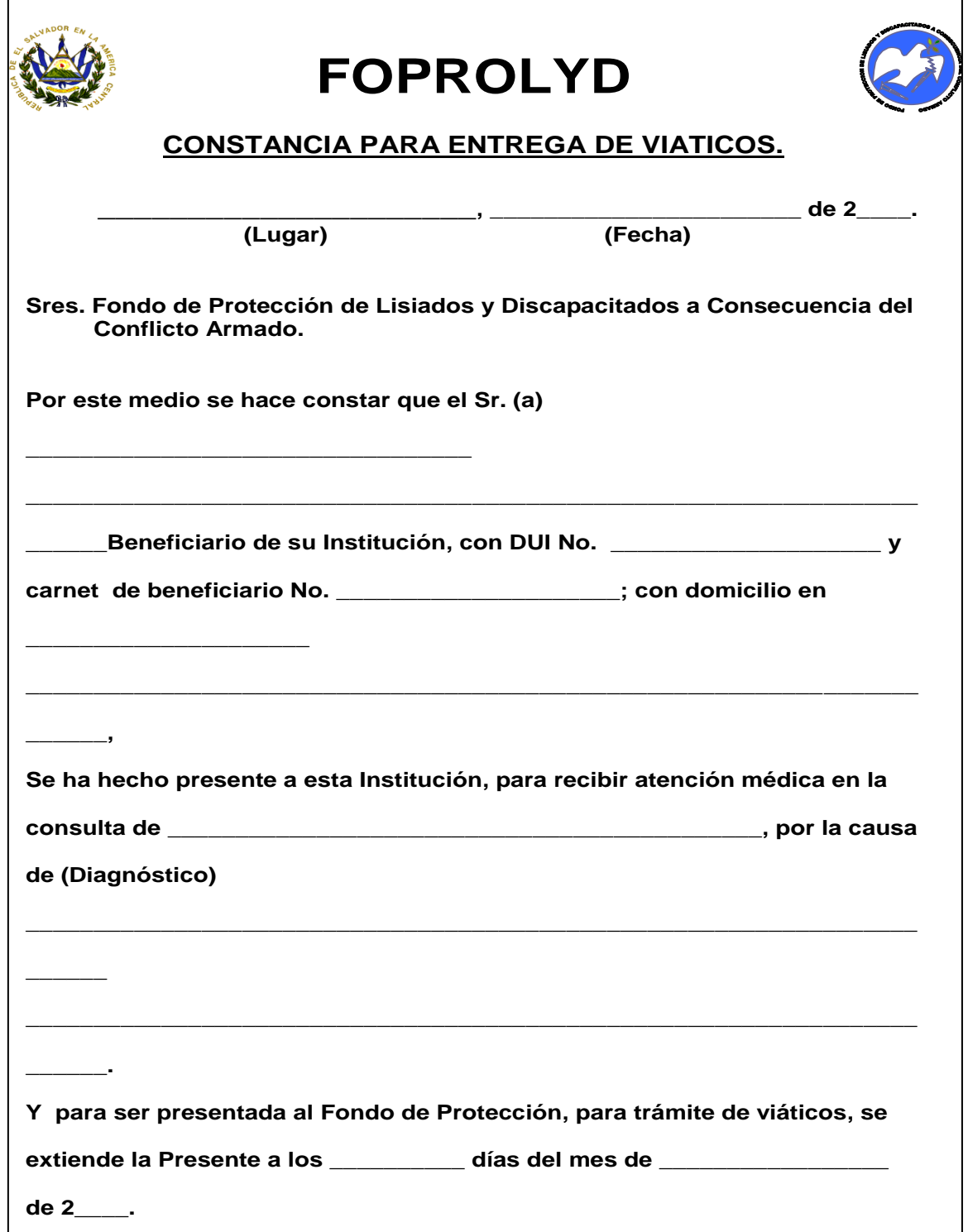

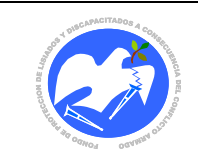

**CÓDIGO: AUCAVI - 01**

### **10.2.10 Autorización a terceros para pagos de viáticos.**

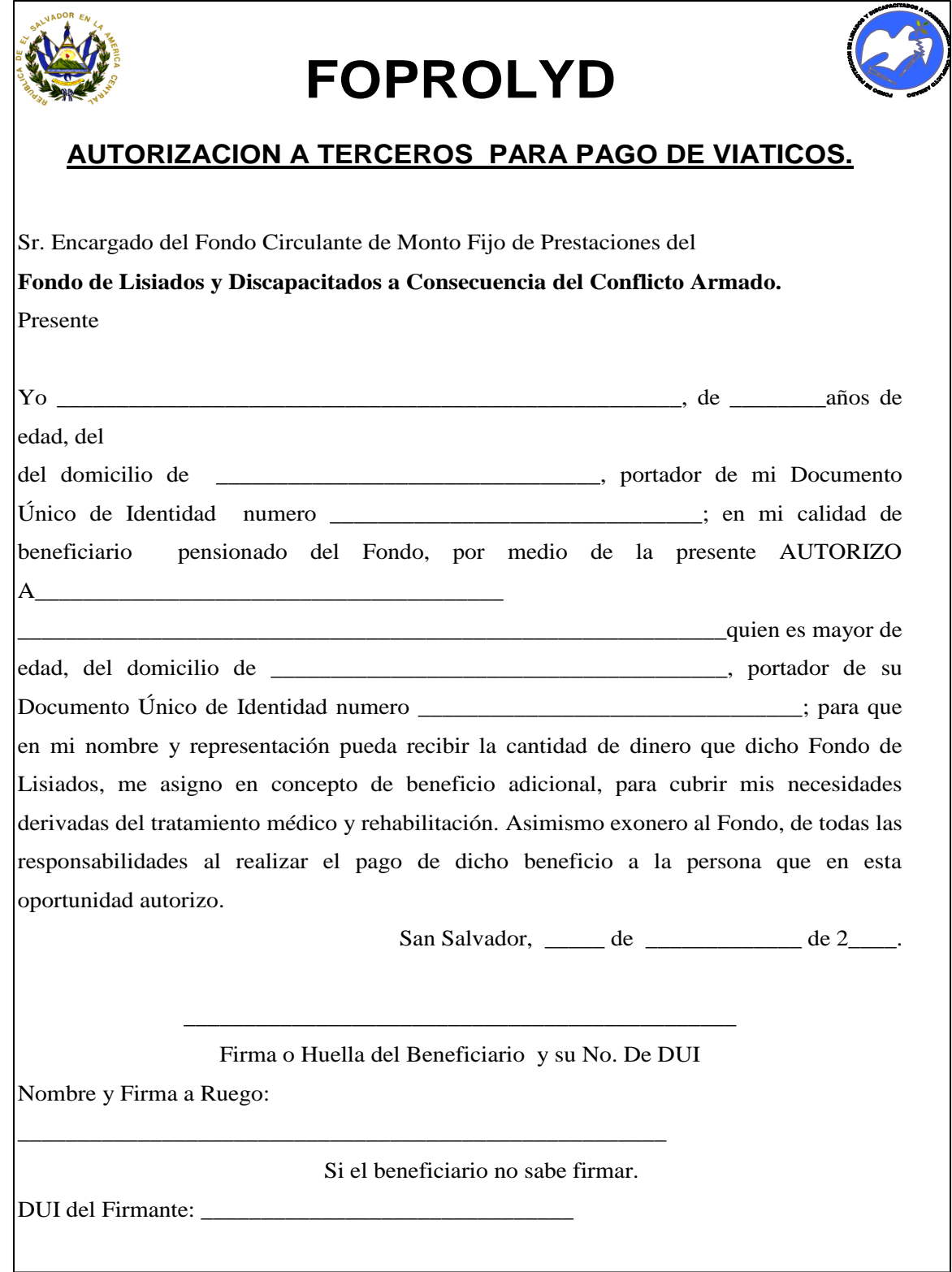

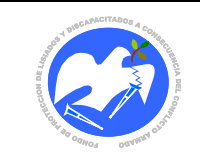

Rev.: 01 Pág. 63 de 78

# **CÓDIGO: VALPRO - 01**

## **10.2.11 Vale provisional**

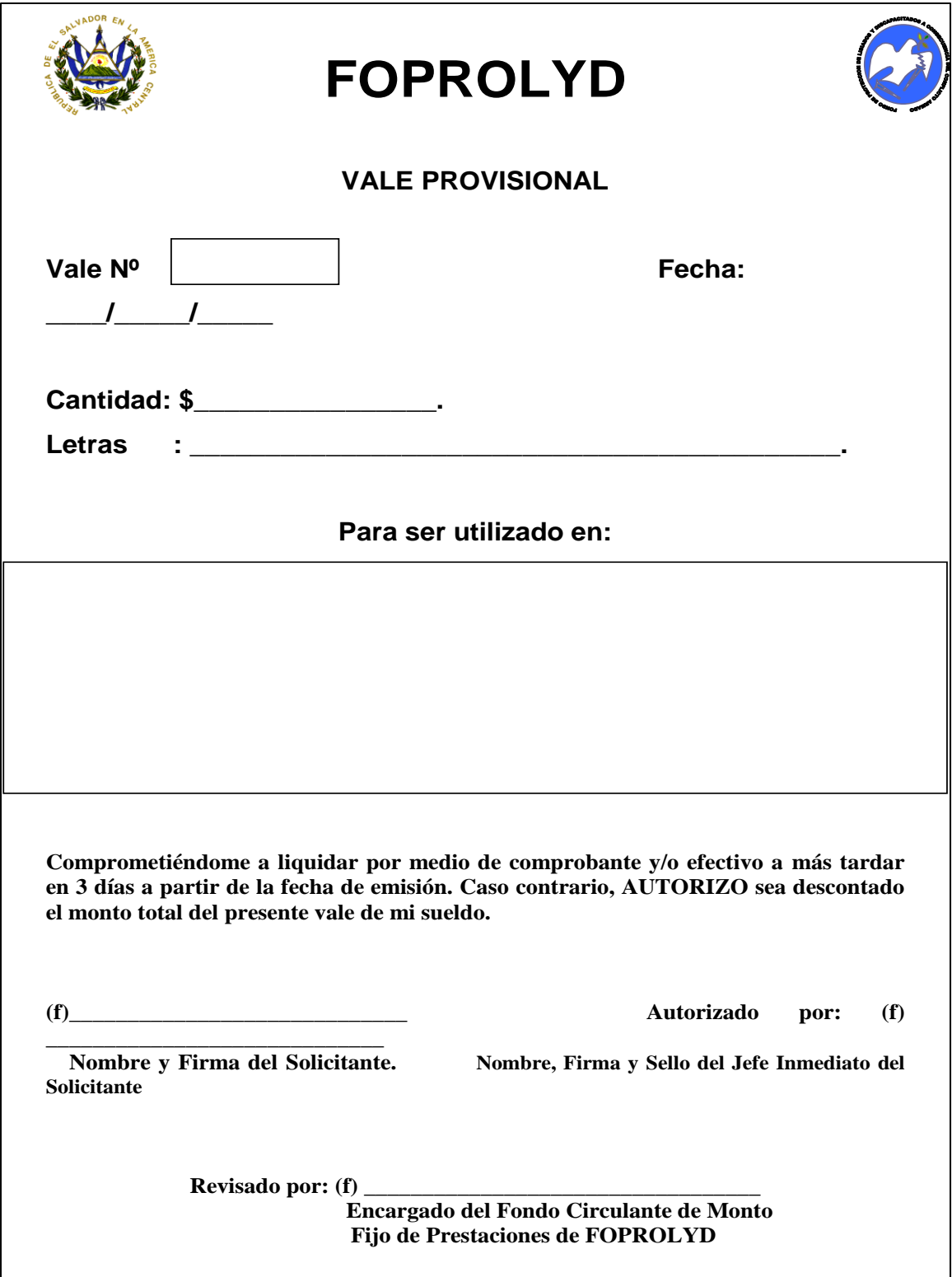

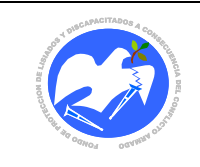

**CÓDIGO: DEJUES - 01**

## **10.2.12 Declaración jurada de entrega de especies**

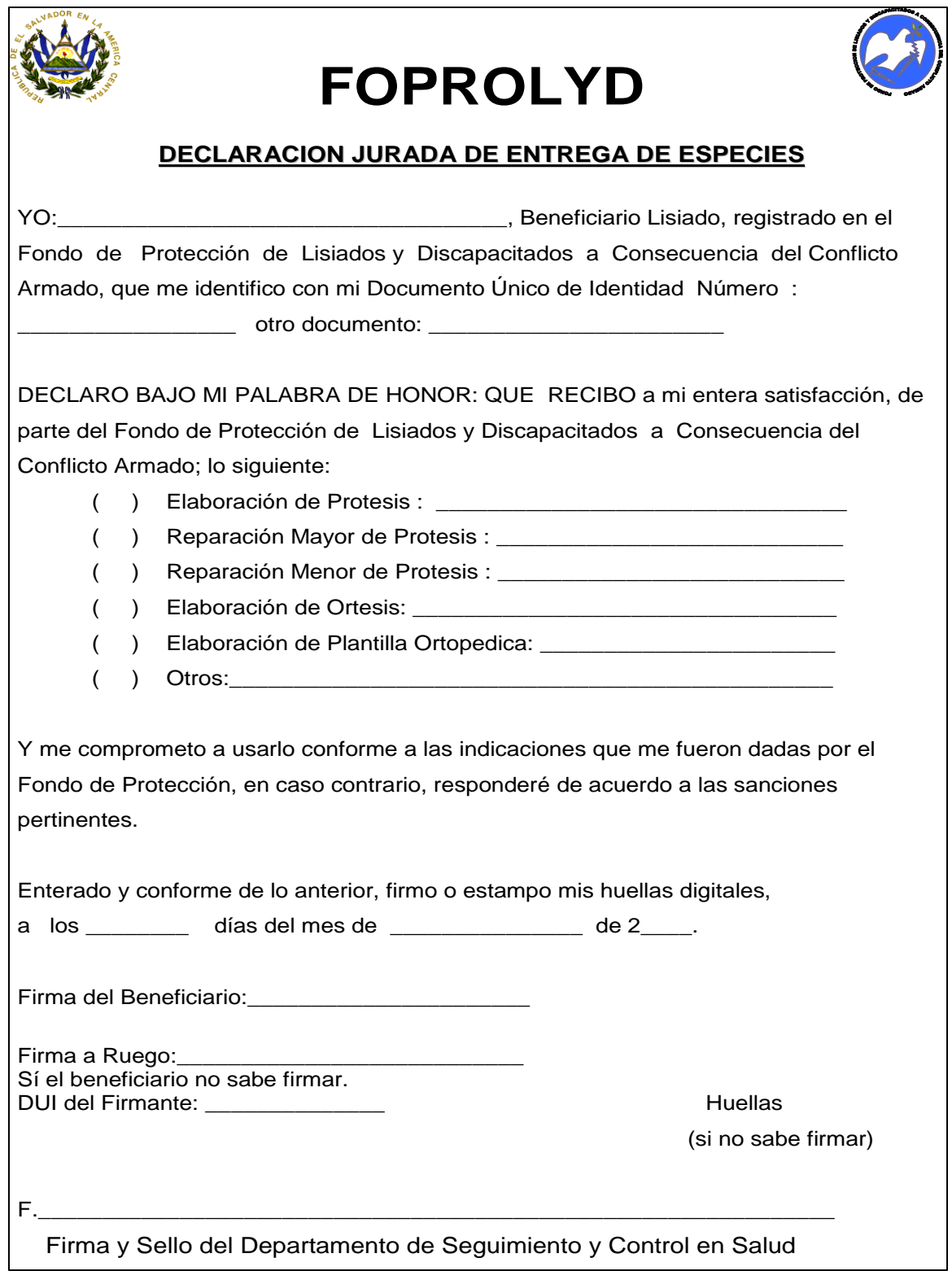

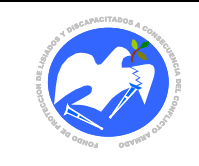

**CÓDIGO: REPABA - 01**

## **10.2.13 Recibo para pago de beneficio adicional a beneficiarios**

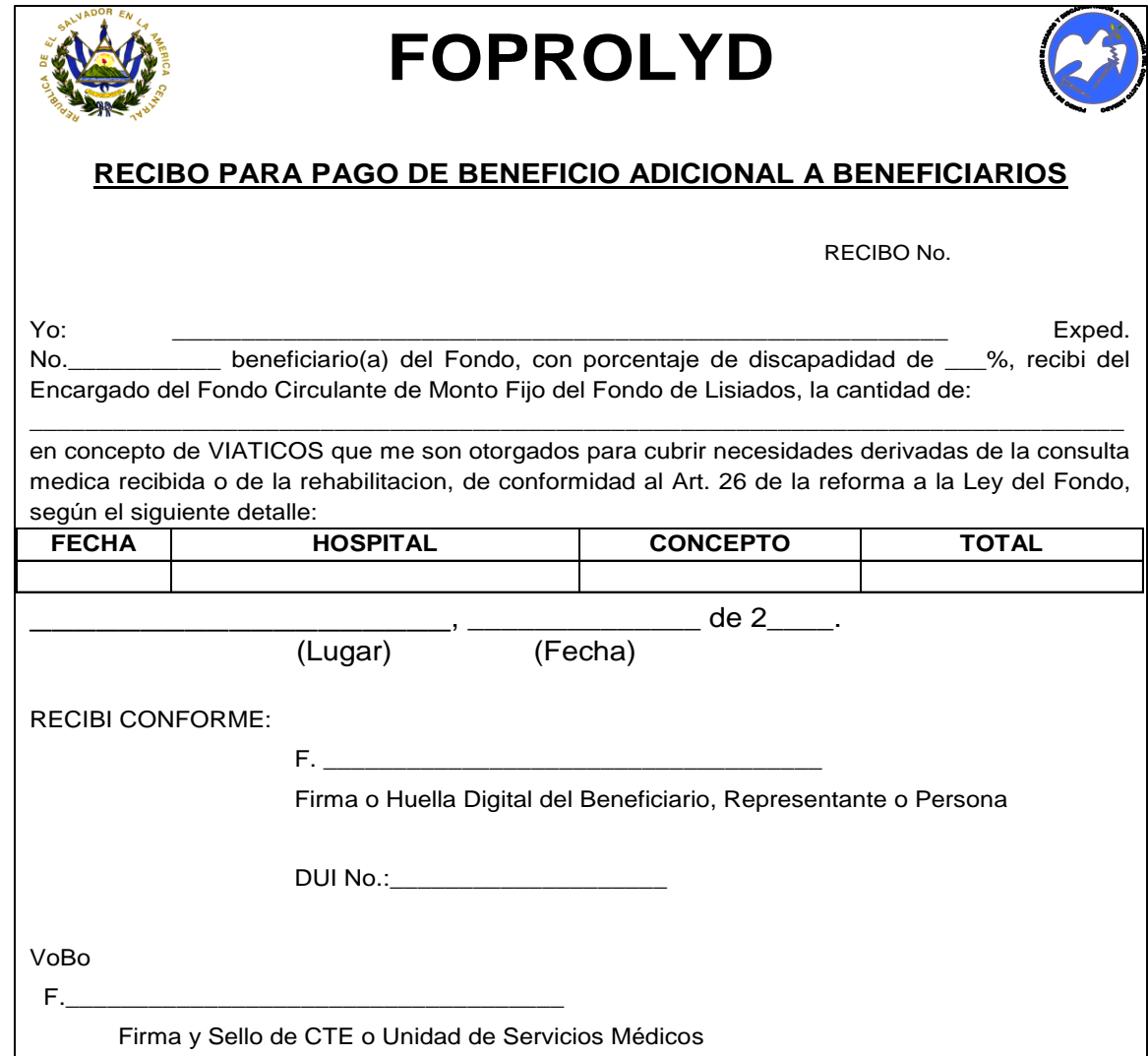

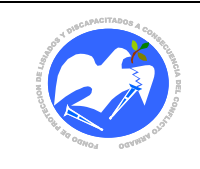

Rev.: 01 Pág. 66 de 78

**CÓDIGO: HOJEVO - 01**

# **10.2.14 Hoja de evolución**

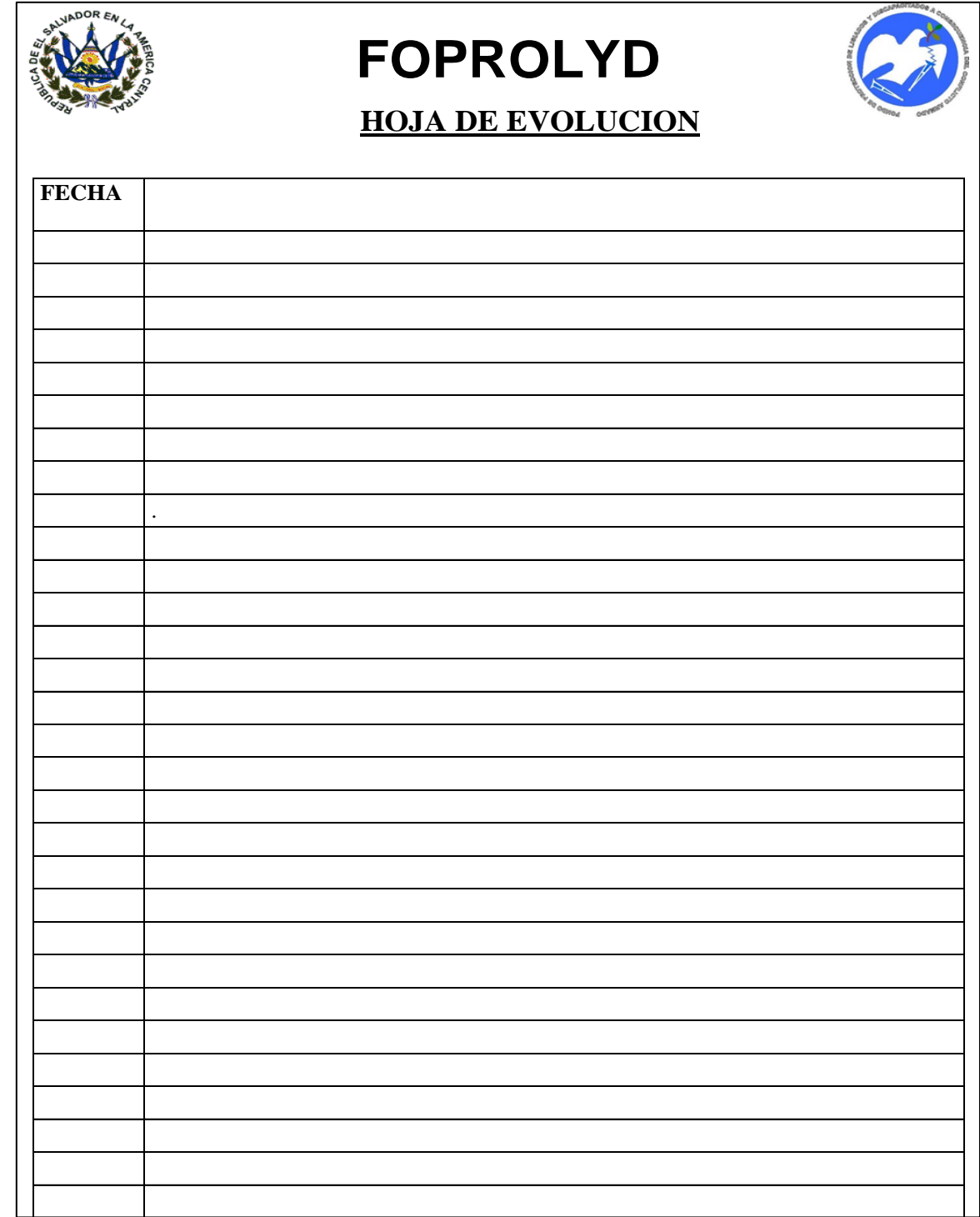

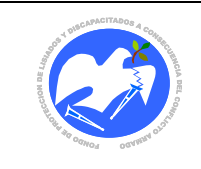

**CÓDIGO: INFOTE - 01**

# **10.2.15 Información de testigos**

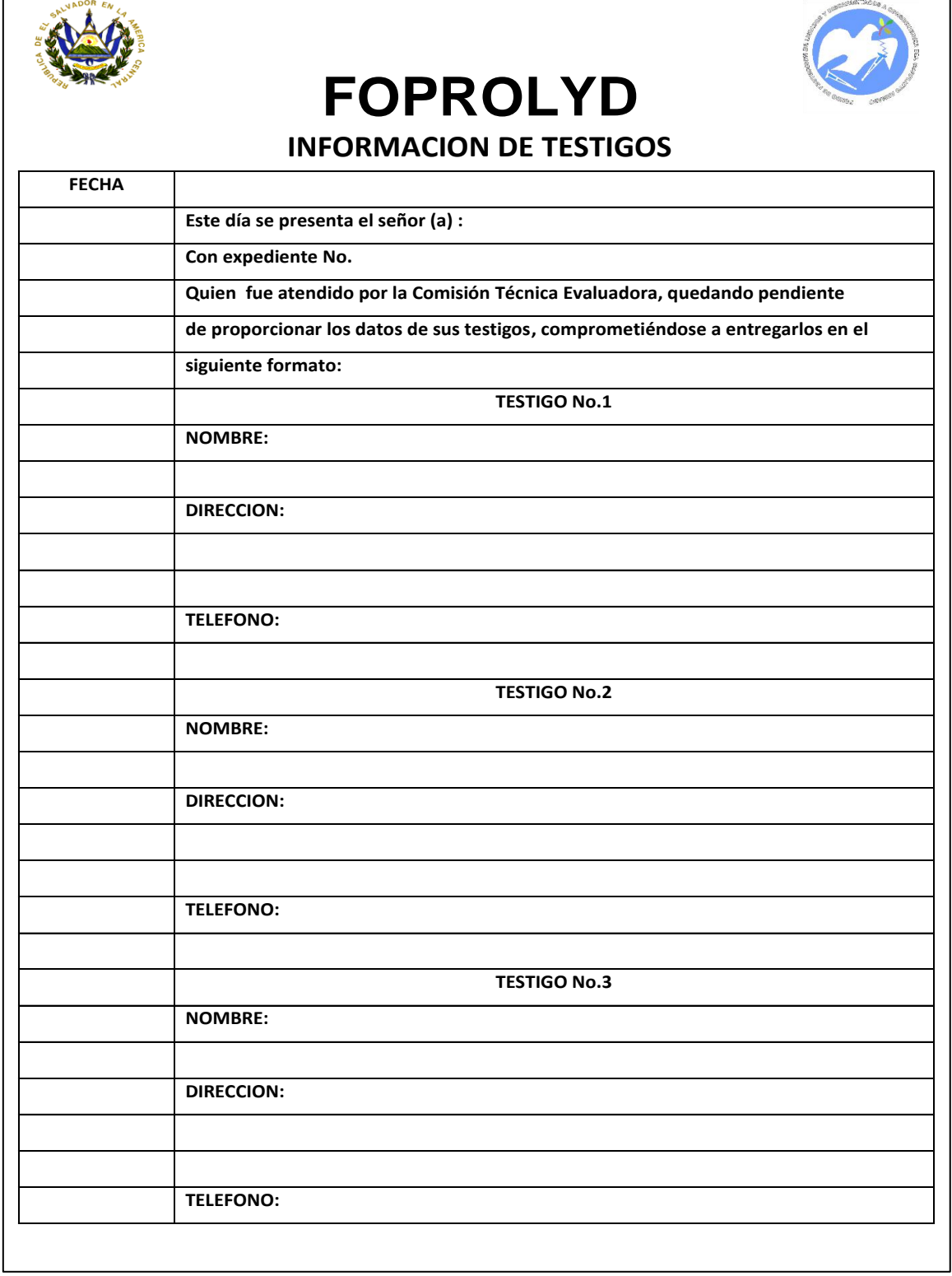

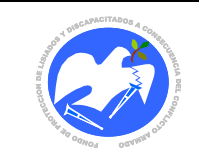

**CÓDIGO: ACBEAT - 01**

## **10.2.16 Agenda de citas a beneficiarios para atención con CTE**

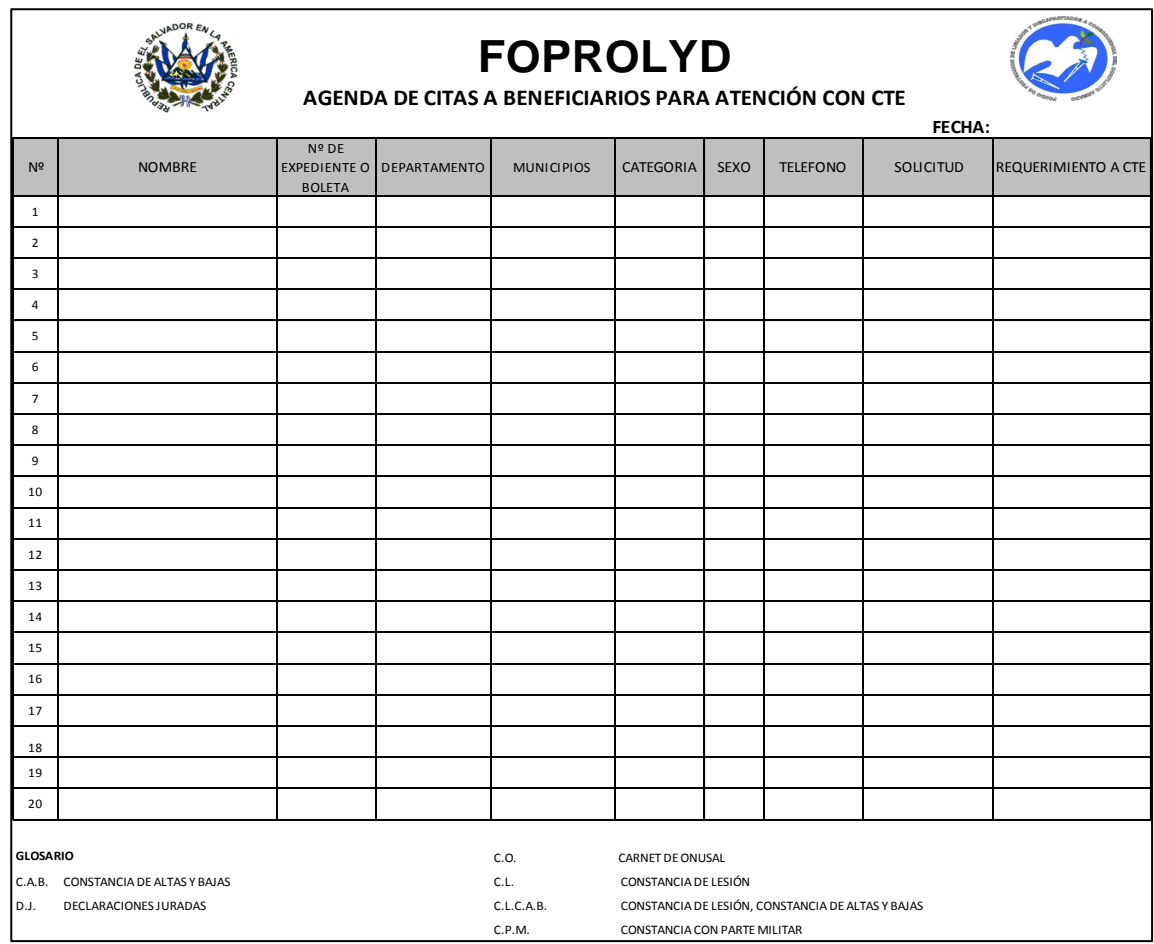

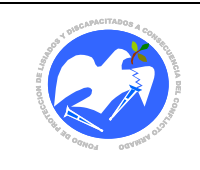

Rev.: 01 Pág. 69 de 78

... BASTTADOA

**CÓDIGO: NOTIFI - 01**

## **10.2.17 Notificación**

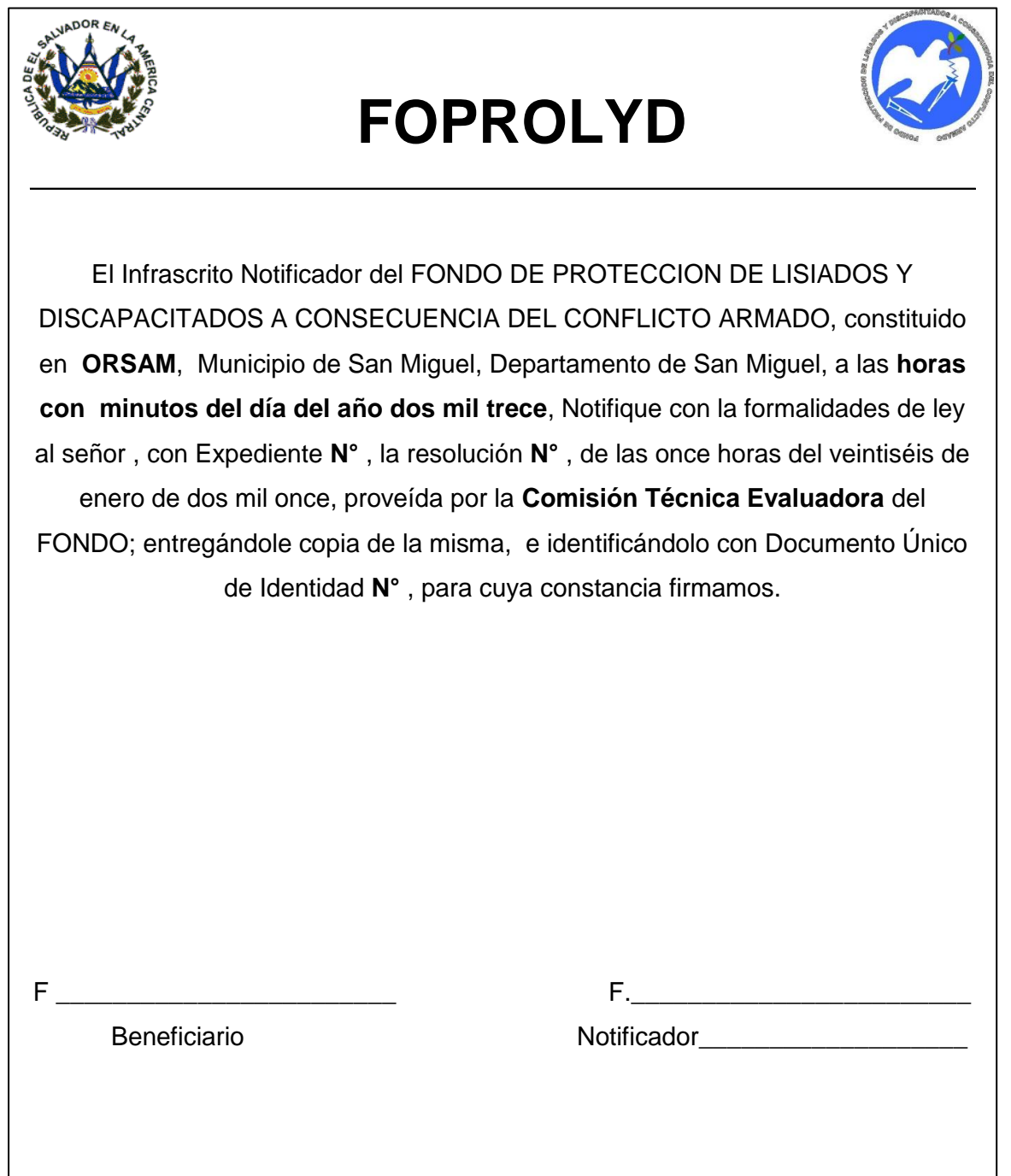

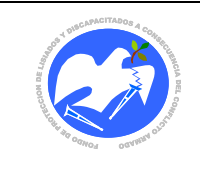

Rev.: 01 Pág. 70 de 78

**CÓDIGO: REMEDI - 01**

#### **10.2.18 Receta medica**

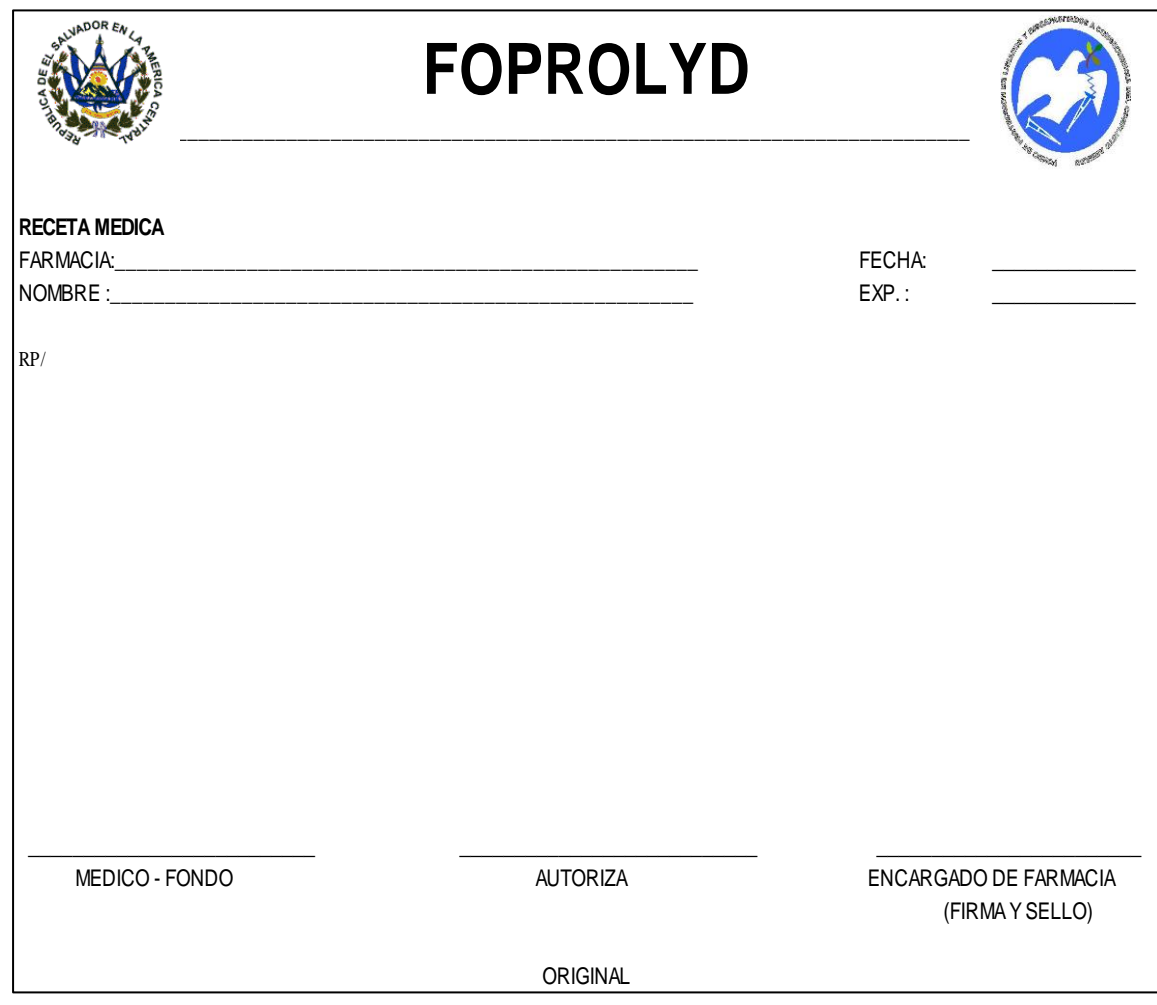

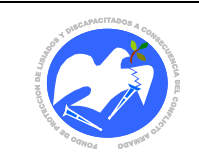

## **CÓDIGO: PEBECO - 01**

#### **10.2.19 Pensiones y beneficios económicos, seguimiento a familiares de combatientes fallecidos**

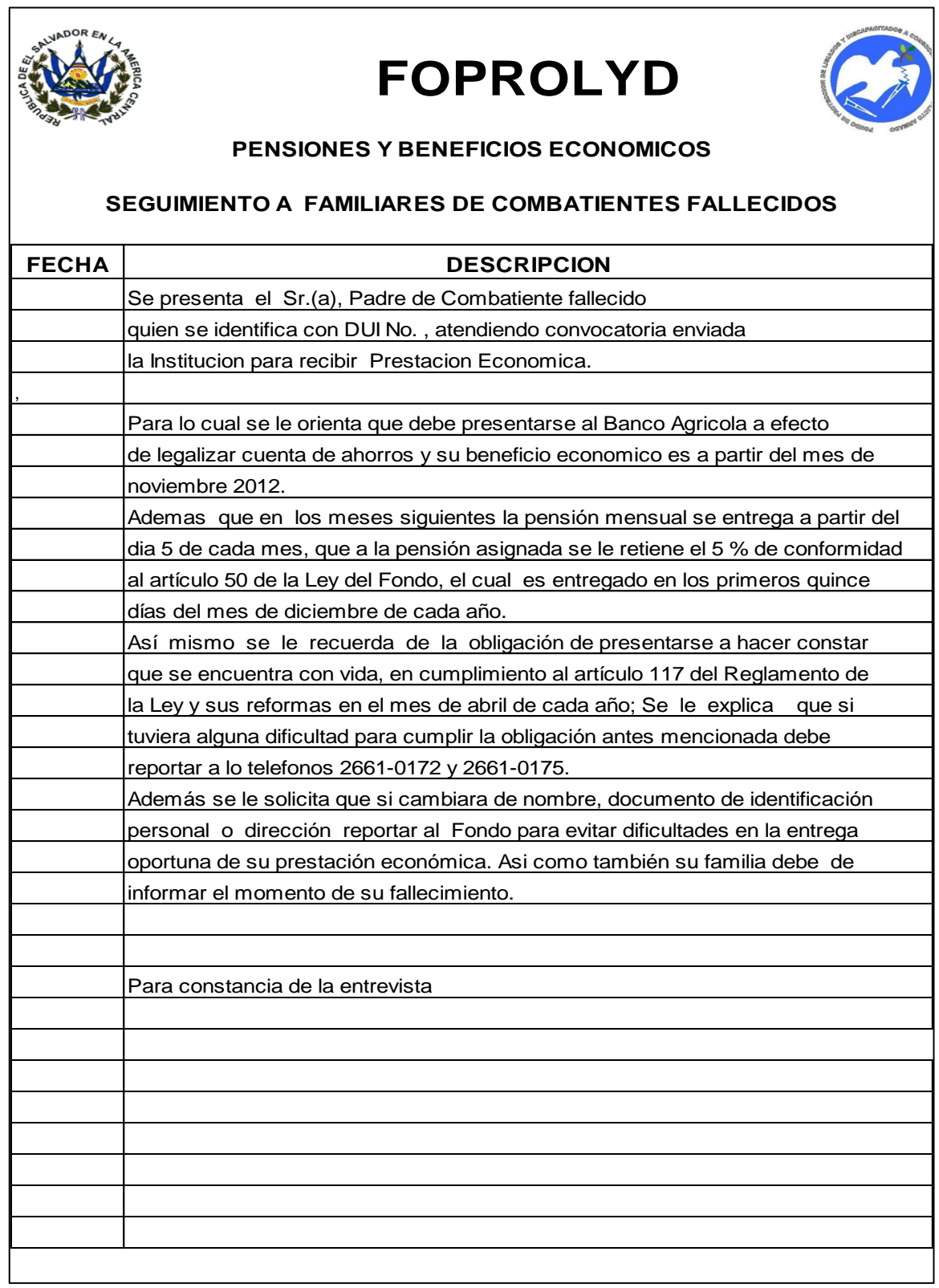
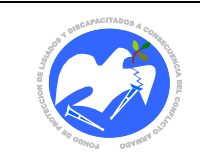

**CÓDIGO: FOVIHO - 01** 

## 10.2.20 Formulario para visita a hospital

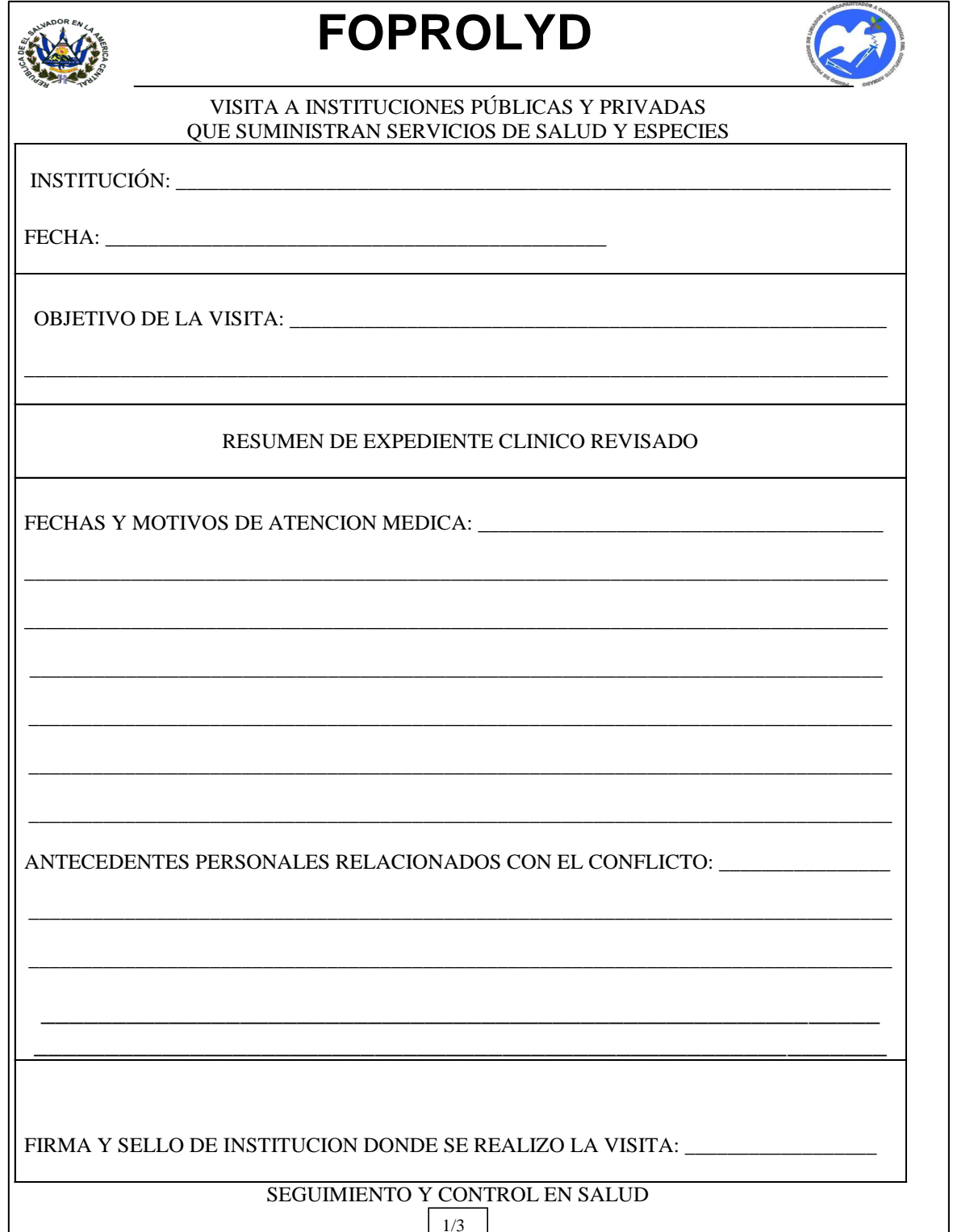

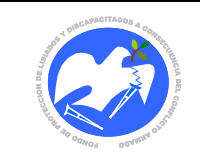

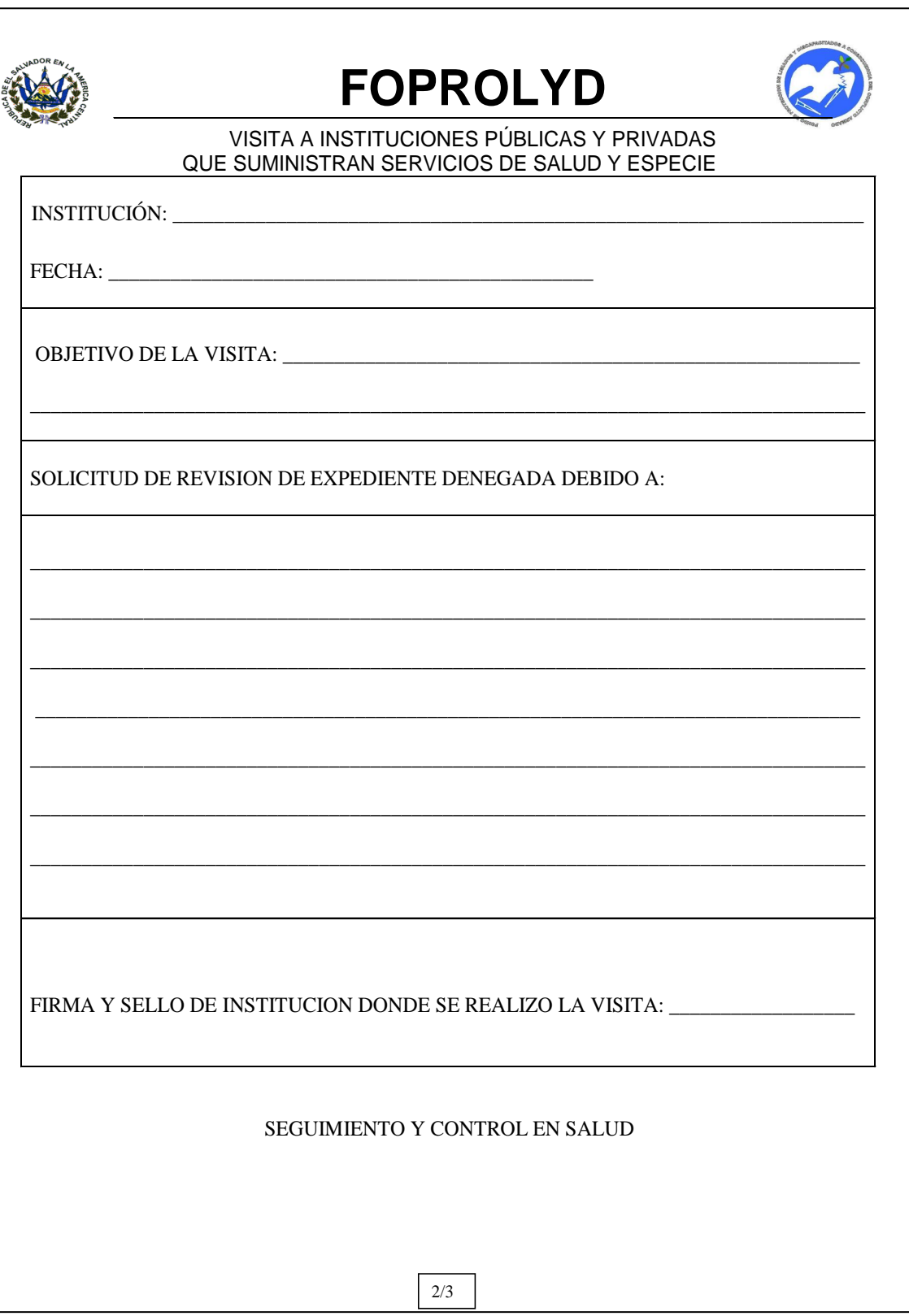

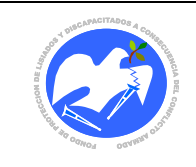

Manual de Políticas, Normas y Procesos de las Oficinas<br>Regionales de FOPROLYD

Fecha: 20/11/2013

Rev.: 01

Pág. 74 de 78

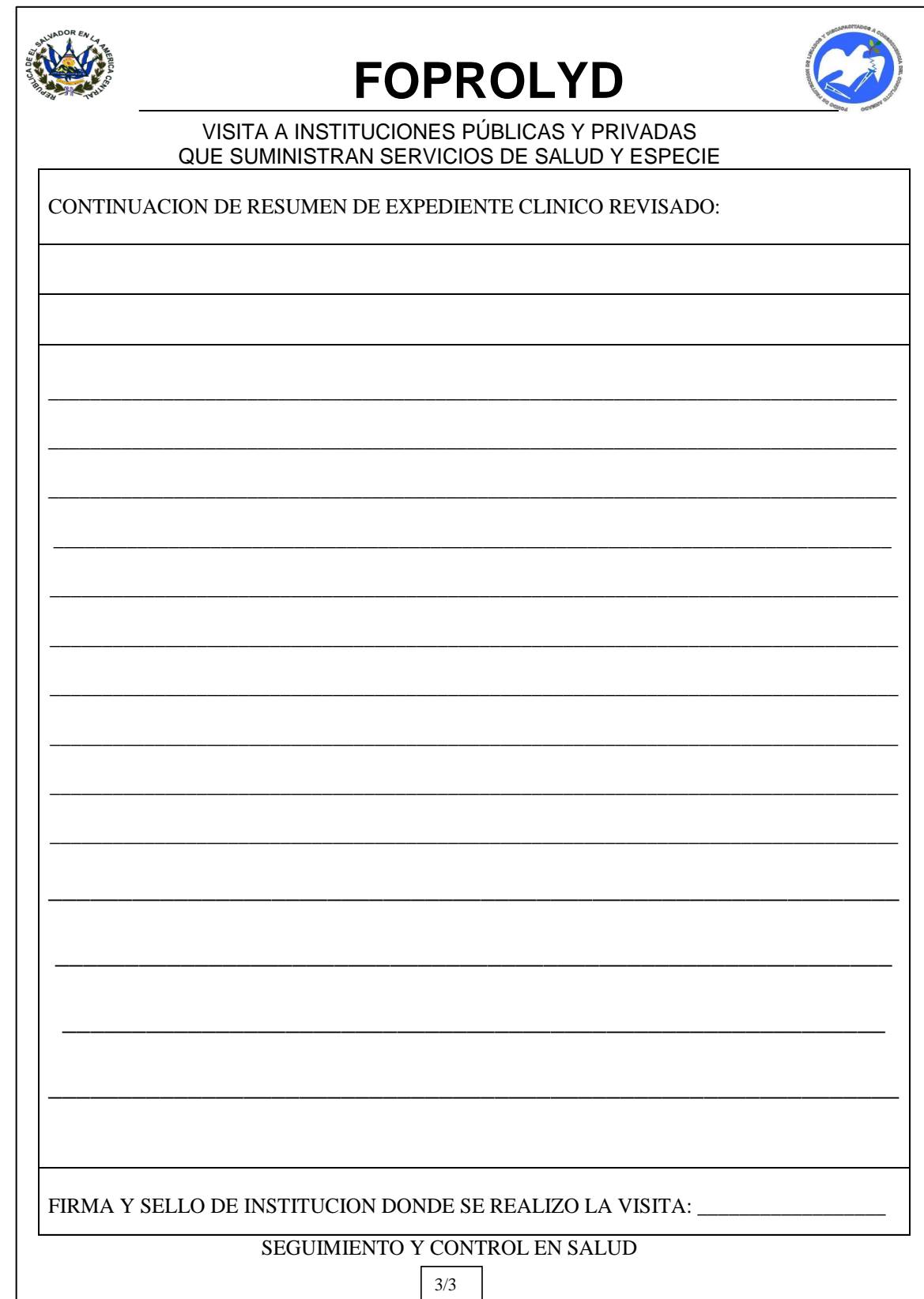

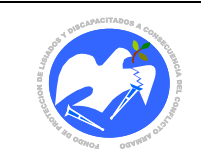

Pág. 75 de 78

**CÓDIGO: MEVIDO - 01** 

## 10.2.21 Informe médico de visita domiciliar

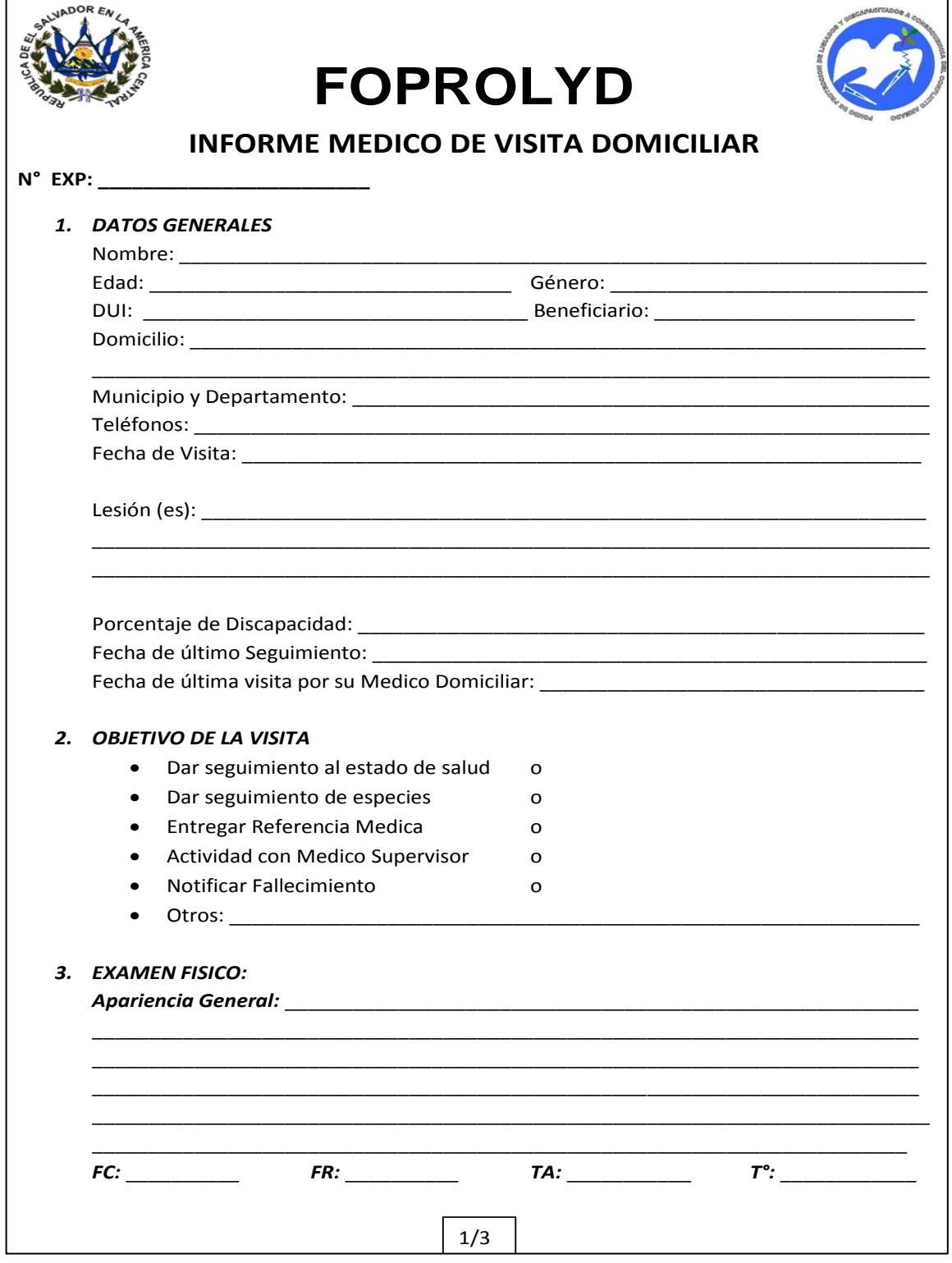

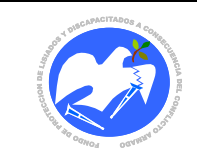

Rev.: 01

Pág. 76 de 78

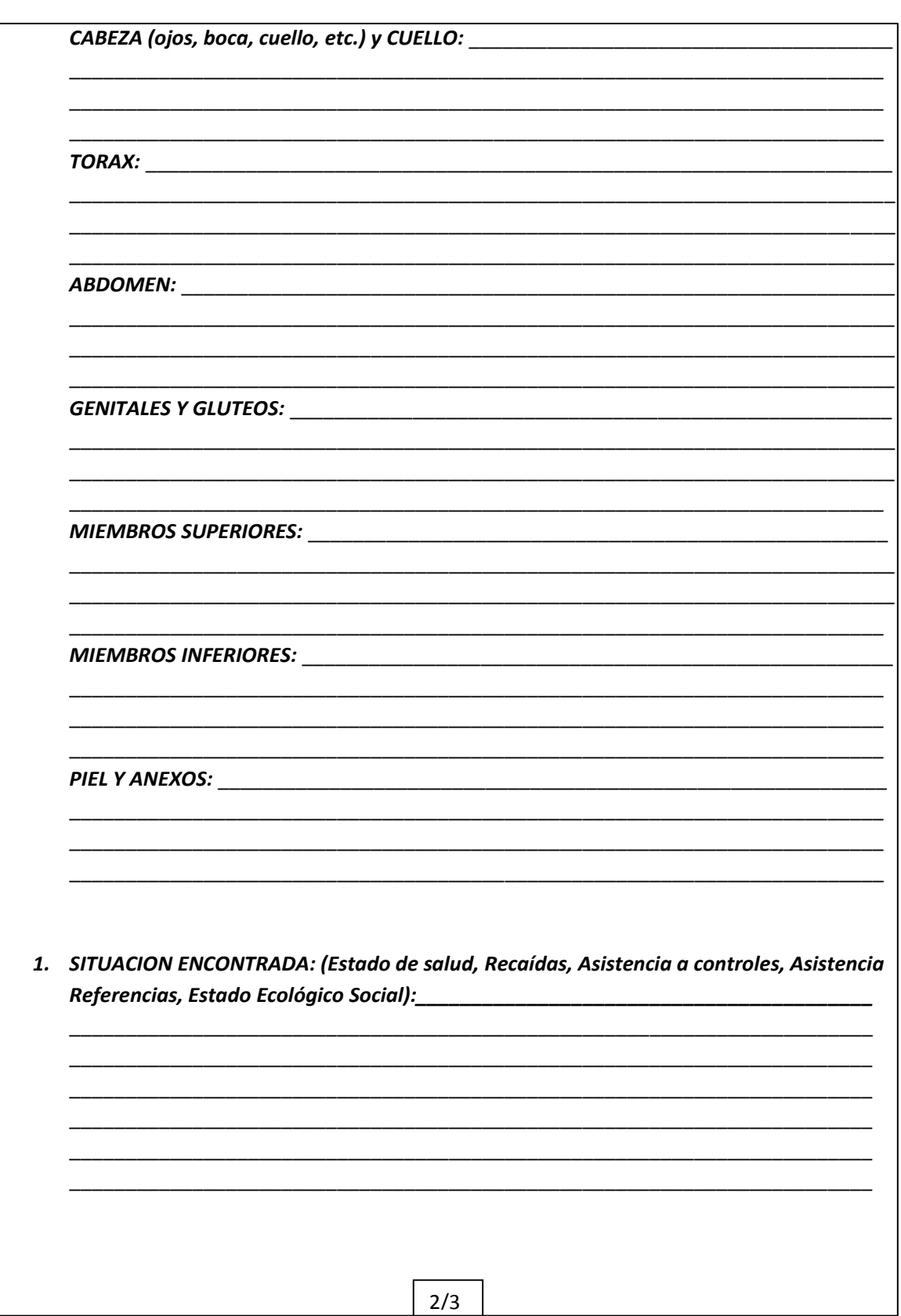

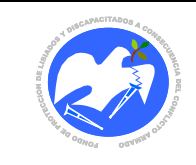

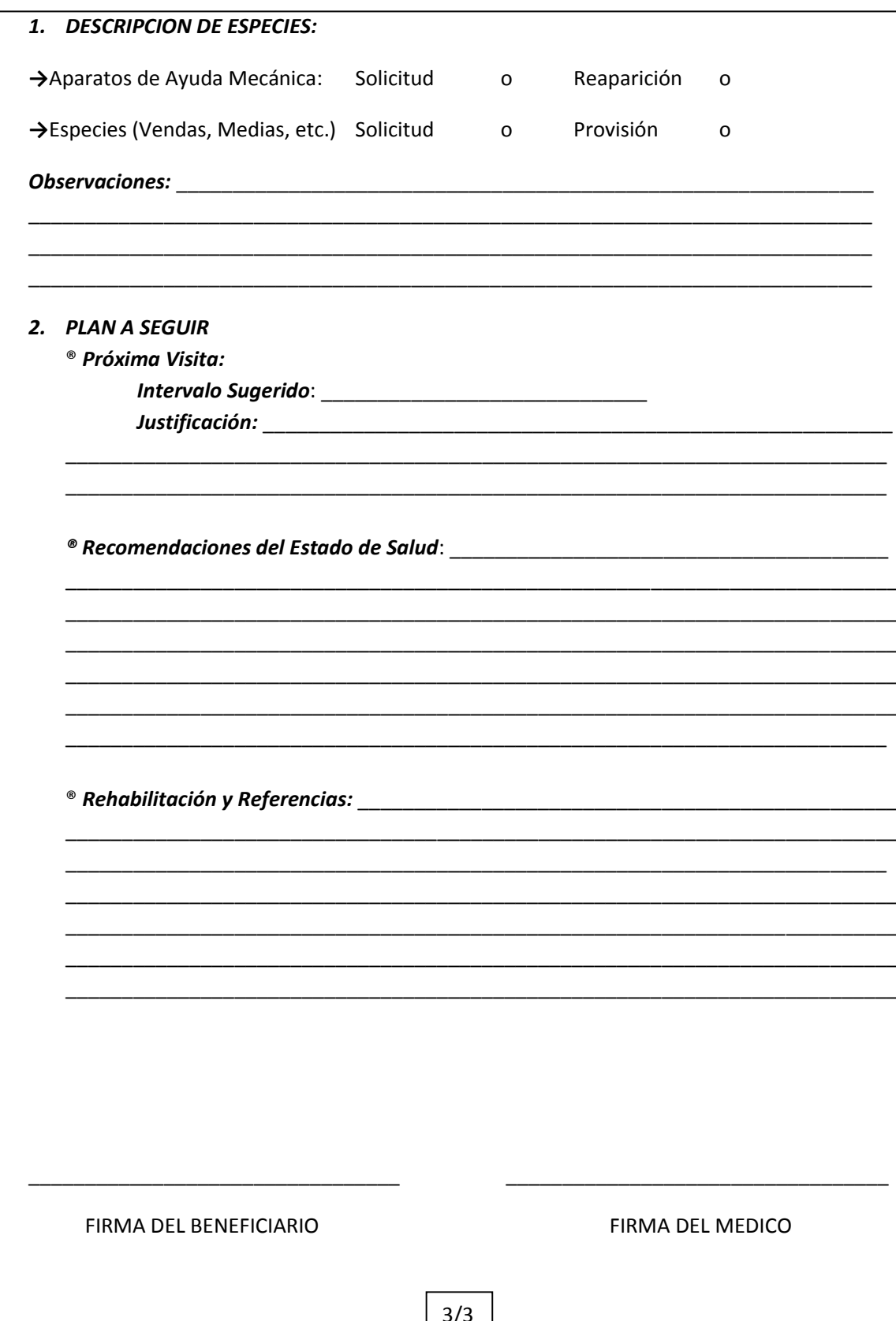

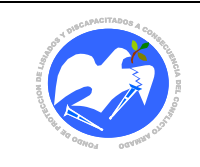

 $\mathbf{r}$ 

## **CÓDIGO: COVIDO - 01**

## **10.2.22 Constancia de visita domiciliar**

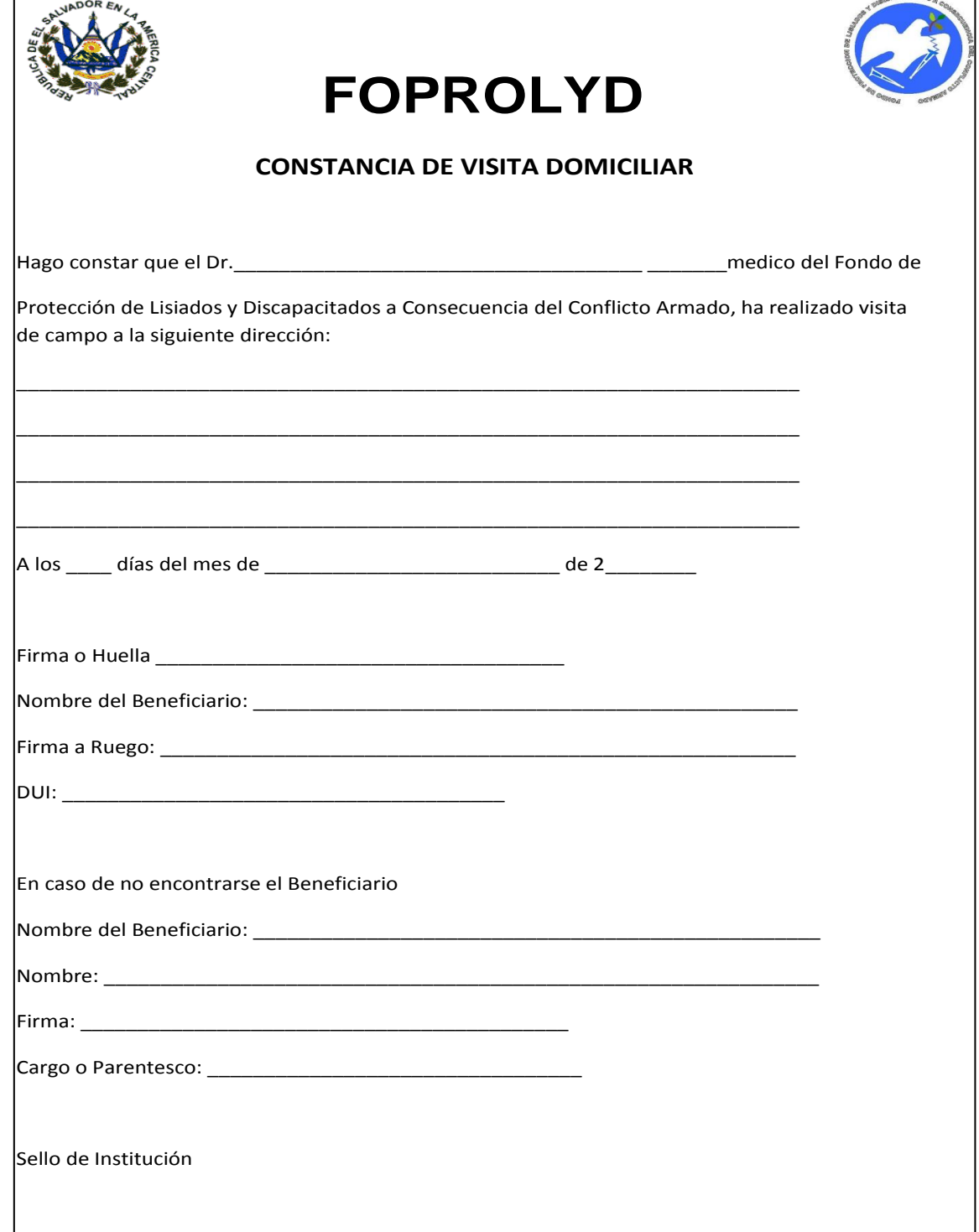